CEN

CWA 15748-18

# **WORKSHOP**

July 2008

# **AGREEMENT**

ICS 35.240.50

# **English version**

# Extensions for Financial Services (XFS) interface specification -Release 3.10 - Part 18: Item Processing Module Device Class Interface - Programmer's Reference

This CEN Workshop Agreement has been drafted and approved by a Workshop of representatives of interested parties, the constitution of which is indicated in the foreword of this Workshop Agreement.

The formal process followed by the Workshop in the development of this Workshop Agreement has been endorsed by the National Members of CEN but neither the National Members of CEN nor the CEN Management Centre can be held accountable for the technical content of this CEN Workshop Agreement or possible conflicts with standards or legislation.

This CEN Workshop Agreement can in no way be held as being an official standard developed by CEN and its Members.

This CEN Workshop Agreement is publicly available as a reference document from the CEN Members National Standard Bodies.

CEN members are the national standards bodies of Austria, Belgium, Bulgaria, Cyprus, Czech Republic, Denmark, Estonia, Finland, France, Germany, Greece, Hungary, Iceland, Ireland, Italy, Latvia, Lithuania, Luxembourg, Malta, Netherlands, Norway, Poland, Portugal, Romania, Slovakia, Slovenia, Spain, Sweden, Switzerland and United Kingdom.

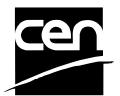

EUROPEAN COMMITTEE FOR STANDARDIZATION COMITÉ EUROPÉEN DE NORMALISATION EUROPÄISCHES KOMITEE FÜR NORMUNG

Management Centre: rue de Stassart, 36 B-1050 Brussels

# **Table of Contents**

| F(         | orew            | ora                                                   | . 4 |
|------------|-----------------|-------------------------------------------------------|-----|
| 1.         | li              | ntroduction                                           | . 7 |
|            | 1.1             | Background to Release 3.10                            | 7   |
|            | 1.2             | XFS Service-Specific Programming                      | 7   |
| _          | 14              | Laura Dura a a aire a Marella la                      | _   |
| 2.         |                 | tem Processing Module                                 |     |
|            | <b>2.1</b> 2.1. | Devices with a Stacker                                |     |
|            | 2.1.            |                                                       |     |
|            |                 | Device without a Stacker                              |     |
|            | 2.2.<br>2.2.    |                                                       |     |
| _          | _               |                                                       |     |
| 3.         | F               | References                                            | 12  |
| 4.         | lı              | nfo Commands                                          | 13  |
|            | 4.1             | WFS_INF_IPM_STATUS                                    | .13 |
|            | 4.2             | WFS_INF_IPM_CAPABILITIES                              | .19 |
|            | 4.3             | WFS_INF_IPM_CODELINE_MAPPING                          | 25  |
|            | 4.4             | WFS_INF_IPM_MEDIA_BIN_INFO                            | .26 |
|            | 4.5             | WFS_INF_IPM_TRANSACTION_STATUS                        | 28  |
| 5.         | _               | xecute Commands                                       | 22  |
| <b>J</b> . |                 |                                                       |     |
|            | 5.1<br>5.2      | WFS_CMD_IPM_MEDIA_IN WFS_CMD_IPM_MEDIA_IN_END         |     |
|            | 5.2<br>5.3      | WFS_CMD_IPM_MEDIA_IN_ENDWFS_CMD_IPM_MEDIA_IN_ROLLBACK |     |
|            | 5.4             | WFS_CMD_IPM_MEDIA_IN_ROLLBACK                         |     |
|            | 5.4             | WFS_CMD_IPM_READ_IMAGE                                |     |
|            | 5.6             | WFS_CMD_IPM_SET_DESTINATION                           |     |
|            |                 | WFS_CMD_IPM_RETRACT_MEDIA                             |     |
|            | 5.8             | WFS_CMD_IPM_PRINT_TEXT                                |     |
|            | 5.9             | WFS_CMD_IPM_SET_MEDIA_BIN_INFO                        |     |
|            |                 | WFS_CMD_IPM_RESET                                     |     |
|            |                 | WFS_CMD_IPM_SET_GUIDANCE_LIGHT                        |     |
|            |                 | WFS_CMD_IPM_GET_NEXT_ITEM                             |     |
|            |                 | WFS_CMD_IPM_ACTION_ITEM                               |     |
|            |                 | WFS_CMD_IPM_EXPEL_MEDIA                               |     |
|            |                 | WFS_CMD_IPM_GET_IMAGE_AFTER_PRINT                     |     |
|            |                 | WFS_CMD_IPM_ACCEPT_ITEM                               |     |
|            |                 | WFS_CMD_IPM_SUPPLY_REPLENISH                          |     |
|            |                 | WFS_CMD_IPM_POWER_SAVE_CONTROL                        |     |
|            |                 | _ <b></b>                                             |     |

| 6. | Ε              | vents                              | . 64 |
|----|----------------|------------------------------------|------|
|    | 6.1            | WFS_EXEE_IPM_NOMEDIA               | 64   |
|    | 6.2            | WFS_EXEE_IPM_MEDIAINSERTED         | 65   |
|    | 6.3            | WFS_USRE_IPM_MEDIABINTHRESHOLD     | 66   |
|    | 6.4            | WFS_SRVE_IPM_MEDIABININFOCHANGED   | 67   |
|    | 6.5            | WFS_EXEE_IPM_MEDIABINERROR         | 68   |
|    | 6.6            | WFS_SRVE_IPM_MEDIATAKEN            | 69   |
|    | 6.7            | WFS_USRE_IPM_TONERTHRESHOLD        | 70   |
|    | 6.8            | WFS_USRE_IPM_SCANNERTHRESHOLD      | 71   |
|    | 6.9            | WFS_USRE_IPM_INKTHRESHOLD          | 72   |
|    | 6.10           | WFS_SRVE_IPM_MEDIADETECTED         | 73   |
|    | 6.11           | WFS_EXEE_IPM_MEDIAPRESENTED        | 74   |
|    | 6.12           | WFS_EXEE_IPM_MEDIAREFUSED          | 75   |
|    | 6.13           | WFS_EXEE_IPM_MEDIADATA             | 77   |
|    | 6.14           | WFS_USRE_IPM_MICRTHRESHOLD         | 80   |
|    |                | WFS_EXEE_IPM_MEDIAREJECTED         |      |
|    |                | WFS_SRVE_IPM_DEVICEPOSITION        |      |
|    | 6.17           | WFS_SRVE_IPM_POWER_SAVE_CHANGE     | 83   |
| 7. | С              | ommand and Event Flows             | . 84 |
|    | 7.1            | Devices with Stacker               |      |
|    | 7.1.1          |                                    |      |
|    | 7.1.2          | <b>8</b> (                         |      |
|    | 7.1.3          | = #                                |      |
|    | 7.1.4<br>7.1.5 |                                    |      |
|    | 7.1.6          |                                    |      |
|    | 7.1.7          |                                    |      |
|    |                | Devices without Stacker            |      |
|    | 7.2.1          |                                    |      |
|    | 7.2.2          |                                    |      |
|    | 7.2.3          | Bunch Media Processing with Errors | 91   |
| 0  | ^              | Hooder Eile                        | 02   |

# **Foreword**

This CWA is revision 3.10 of the XFS interface specification.

The CEN/ISSS XFS Workshop gathers suppliers as well as banks and other financial service companies. A list of companies participating in this Workshop and in support of this CWA is available from the CEN/ISSS Secretariat.

This CWA was formally approved by the XFS Workshop meeting on 2007-11-29. The specification is continuously reviewed and commented in the CEN/ISSS Workshop on XFS. It is therefore expected that an update of the specification will be published in due time as a CWA, superseding this revision 3.10.

The CWA is published as a multi-part document, consisting of:

- Part 1: Application Programming Interface (API) Service Provider Interface (SPI) Programmer's Reference
- Part 2: Service Classes Definition Programmer's Reference
- Part 3: Printer and Scanning Device Class Interface Programmer's Reference
- Part 4: Identification Card Device Class Interface Programmer's Reference
- Part 5: Cash Dispenser Device Class Interface Programmer's Reference
- Part 6: PIN Keypad Device Class Interface Programmer's Reference
- Part 7: Check Reader/Scanner Device Class Interface Programmer's Reference
- Part 8: Depository Device Class Interface Programmer's Reference
- Part 9: Text Terminal Unit Device Class Interface Programmer's Reference
- Part 10: Sensors and Indicators Unit Device Class Interface Programmer's Reference
- Part 11: Vendor Dependent Mode Device Class Interface Programmer's Reference
- Part 12: Camera Device Class Interface Programmer's Reference
- Part 13: Alarm Device Class Interface Programmer's Reference
- Part 14: Card Embossing Unit Device Class Interface Programmer's Reference
- Part 15: Cash-In Module Device Class Interface Programmer's Reference
- Part 16: Card Dispenser Device Class Interface Programmer's Reference
- Part 17: Barcode Reader Device Class Interface Programmer's Reference
- Part 18: Item Processing Module Device Class Interface- Programmer's Reference
- Parts 19 28: Reserved for future use.
- Parts 29 through 47 constitute an optional addendum to this CWA. They define the integration between the SNMP standard and the set of status and statistical information exported by the Service Providers.
- Part 29: XFS MIB Architecture and SNMP Extensions Programmer's Reference
- Part 30: XFS MIB Device Specific Definitions Printer Device Class
- Part 31: XFS MIB Device Specific Definitions Identification Card Device Class
- Part 32: XFS MIB Device Specific Definitions Cash Dispenser Device Class
- Part 33: XFS MIB Device Specific Definitions PIN Keypad Device Class
- Part 34: XFS MIB Device Specific Definitions Check Reader/Scanner Device Class
- Part 35: XFS MIB Device Specific Definitions Depository Device Class
- Part 36: XFS MIB Device Specific Definitions Text Terminal Unit Device Class
- Part 37: XFS MIB Device Specific Definitions Sensors and Indicators Unit Device Class
- Part 38: XFS MIB Device Specific Definitions Camera Device Class
- Part 39: XFS MIB Device Specific Definitions Alarm Device Class
- Part 40: XFS MIB Device Specific Definitions Card Embossing Unit Class

- Part 41: XFS MIB Device Specific Definitions Cash-In Module Device Class
- Part 42: Reserved for future use.
- Part 43: XFS MIB Device Specific Definitions Vendor Dependent Mode Device Class
- Part 44: XFS MIB Application Management
- Part 45: XFS MIB Device Specific Definitions Card Dispenser Device Class
- Part 46: XFS MIB Device Specific Definitions Barcode Reader Device Class
- Part 47: XFS MIB Device Specific Definitions Item Processing Module Device Class
- Parts 48 60 are reserved for future use.
- Part 61: Application Programming Interface (API) Service Provider Interface (SPI) Migration from Version 3.0 (CWA 14050) to Version 3.10 (this CWA) Programmer's Reference
- Part 62: Printer Device Class Interface Migration from Version 3.0 (CWA 14050) to Version 3.10 (this CWA) Programmer's Reference
- Part 63: Identification Card Device Class Interface Migration from Version 3.02 (CWA 14050) to Version 3.10 (this CWA) Programmer's Reference
- Part 64: Cash Dispenser Device Class Interface Migration from Version 3.0 (CWA 14050) to Version 3.10 (this CWA) Programmer's Reference
- Part 65: PIN Keypad Device Class Interface Migration from Version 3.03 (CWA 14050) to Version 3.10 (this CWA) Programmer's Reference
- Part 66: Check Reader/Scanner Device Class Interface Migration from Version 3.0 (CWA 14050) to Version 3.10 (this CWA) Programmer's Reference
- Part 67: Depository Device Class Interface Migration from Version 3.0 (CWA 14050) to Version 3.10 (this CWA) Programmer's Reference
- Part 68: Text Terminal Unit Device Class Interface Migration from Version 3.0 (CWA 14050) to Version 3.10 (this CWA) Programmer's Reference
- Part 69: Sensors and Indicators Unit Device Class Interface Migration from Version 3.01 (CWA 14050) to Version 3.10 (this CWA) Programmer's Reference
- Part 70: Vendor Dependent Mode Device Class Interface Migration from Version 3.0 (CWA 14050) to Version 3.10 (this CWA) Programmer's Reference
- Part 71: Camera Device Class Interface Migration from Version 3.0 (CWA 14050) to Version 3.10 (this CWA) Programmer's Reference
- Part 72: Alarm Device Class Interface Migration from Version 3.0 (CWA 14050) to Version 3.10 (this CWA) Programmer's Reference
- Part 73: Card Embossing Unit Device Class Interface Migration from Version 3.0 (CWA 14050) to Version 3.10 (this CWA) Programmer's Reference
- Part 74: Cash-In Module Device Class Interface Migration from Version 3.02 (CWA 14050) to Version 3.10 (this CWA) Programmer's Reference

In addition to these Programmer's Reference specifications, the reader of this CWA is also referred to a complementary document, called Release Notes. The Release Notes contain clarifications and explanations on the CWA specifications, which are not requiring functional changes. The current version of the Release Notes is available online from <a href="http://www.cen.eu/isss/Workshop/XFS">http://www.cen.eu/isss/Workshop/XFS</a>.

The information in this document represents the Workshop's current views on the issues discussed as of the date of publication. It is furnished for informational purposes only and is subject to change without notice. CEN/ISSS makes no warranty, express or implied, with respect to this document.

This CEN Workshop Agreement is publicly available as a reference document from the National Members of CEN: AENOR, AFNOR, ASRO, BDS, BSI, CSNI, CYS, DIN, DS, ELOT, EVS, IBN, IPQ, IST, LVS, LST, MSA, MSZT, NEN, NSAI, ON, PKN, SEE, SIS, SIST, SFS, SN, SNV, SUTN and UNI.

Comments or suggestions from the users of the CEN Workshop Agreement are welcome and should be addressed to the CEN Management Centre.

# Page 6 CWA 15748-18:2008

Revision History:

| 3.10 | November 29, 2007 | Initial Release. |
|------|-------------------|------------------|

# 1. Introduction

# 1.1 Background to Release 3.10

The CEN/ISSS XFS Workshop aims to promote a clear and unambiguous specification defining a multi-vendor software interface to financial peripheral devices. The XFS (eXtensions for Financial Services) specifications are developed within the CEN/ISSS (European Committee for Standardization/Information Society Standardization System) Workshop environment. CEN/ISSS Workshops aim to arrive at a European consensus on an issue that can be published as a CEN Workshop Agreement (CWA).

The CEN/ISSS XFS Workshop encourages the participation of both banks and vendors in the deliberations required to create an industry standard. The CEN/ISSS XFS Workshop achieves its goals by focused sub-groups working electronically and meeting quarterly.

Release 3.10 of the XFS specification is based on a C API and is delivered with the continued promise for the protection of technical investment for existing applications. This release of the XFS specification has been prompted by a series of factors.

There has been a technical imperative to extend the scope of the existing specification to include new devices, such as the Barcode Reader, Card Dispenser and Item Processing Module.

Similarly, there has also been pressure, through implementation experience and additional requirements, to extend the functionality and capabilities of the existing devices covered by the specification.

# 1.2 XFS Service-Specific Programming

The service classes are defined by their service-specific commands and the associated data structures, error codes, messages, etc. These commands are used to request functions that are specific to one or more classes of Service Providers, but not all of them, and therefore are not included in the common API for basic or administration functions.

When a service-specific command is common among two or more classes of Service Providers, the syntax of the command is as similar as possible across all services, since a major objective of XFS is to standardize function codes and structures for the broadest variety of services. For example, using the **WFSExecute** function, the commands to read data from various services are as similar as possible to each other in their syntax and data structures.

In general, the specific command set for a service class is defined as a superset of the specific capabilities likely to be provided by the developers of the services of that class; thus any particular device will normally support only a subset of the defined command set.

There are three cases in which a Service Provider may receive a service-specific command that it does not support:

The requested capability is defined for the class of Service Providers by the XFS specification, the particular vendor implementation of that service does not support it, and the unsupported capability is *not* considered to be fundamental to the service. In this case, the Service Provider returns a successful completion, but does no operation. An example would be a request from an application to turn on a control indicator on a passbook printer; the Service Provider recognizes the command, but since the passbook printer it is managing does not include that indicator, the Service Provider does no operation and returns a successful completion to the application.

The requested capability is defined for the class of Service Providers by the XFS specification, the particular vendor implementation of that service does not support it, and the unsupported capability *is* considered to be fundamental to the service. In this case, a WFS\_ERR\_UNSUPP\_COMMAND error is returned to the calling application. An example would be a request from an application to a cash dispenser to dispense coins; the Service Provider recognizes the command but, since the cash dispenser it is managing dispenses only notes, returns this error.

The requested capability is *not* defined for the class of Service Providers by the XFS specification. In this case, a WFS ERR INVALID COMMAND error is returned to the calling application.

This design allows implementation of applications that can be used with a range of services that provide differing subsets of the functionalities that are defined for their service class. Applications may use the **WFSGetInfo** and **WFSAsyncGetInfo** commands to inquire about the capabilities of the service they are about to use, and modify their behavior accordingly, or they may use functions and then deal with WFS\_ERR\_UNSUPP\_COMMAND error returns to make decisions as to how to use the service.

# 2. Item Processing Module

This specification describes the XFS service class for Item Processing Modules (IPM). The specification of this service class includes definitions of the service-specific commands that can be issued, using the WFSAsyncExecute, WFSExecute, WFSGetInfo and WFSAsyncGetInfo functions.

This service class is currently defined only for self service devices.

In the U.S., checks are always encoded in magnetic ink for reading by Magnetic Ink Character Recognition (MICR), and a single font is always used. In Europe some countries use MICR and some use Optical Character Recognition (OCR) character sets, with different fonts, for their checks.

Item Processing Modules accept one or more media items (Checks, Giros, etc) and process these items according to application requirements. The IPM class supports devices that can handle a single item as well as those devices that can handle bunches of items. The following are the three principle device types:

- Single Item: can accept and process a single item at a time.
- Multi-Item Feed with no stacker (known as an escrow in some environments): can accept a bunch of
  media from the customer but each item has to be processed fully (i.e. deposited in a bin or returned) before
  the next item can be processed.
- Multi-Item Feed with a stacker: can accept a bunch of media from the customer and all items can be processed together.

The IPM class provides applications with an interface to control the following functions (depending on the capabilities of the specific underlying device):

- Capture an image of the front of an item in multiple formats and bit depths.
- Capture an image of the back of an item in multiple formats and bit depths.
- Read the code line of an item using MICR reader.
- Read the code line of an item using OCR.
- Endorse (print text) on an item.
- Stamp an item.
- Return an item to the customer.
- Deposit an item in a bin.
- Retract items left by the customer.

The IPM device class uses the concept of a Media-In transaction to track and control a customer's interaction with the device. A Media-In transaction consists of one or more WFS\_CMD\_IPM\_MEDIA\_IN commands. The transaction is initiated by the first WFS\_CMD\_IPM\_MEDIA\_IN command and remains active until the transaction is either confirmed through WFS\_CMD\_IPM\_MEDIA\_IN\_END, or terminated by WFS\_CMD\_IPM\_MEDIA\_IN\_ROLLBACK, WFS\_CMD\_IPM\_RETRACT\_MEDIA or WFS\_CMD\_IPM\_RESET. While a transaction is active the WFS\_INF\_IPM\_TRANSACTION\_STATUS command reports the status of the current transaction. When a transaction is not active the WFS\_INF\_IPM\_TRANSACTION\_STATUS command reports the status of the last transaction.

There are primarily two types of devices supported by the IPM, those devices with a stacker and those without.

# 2.1 Devices with a Stacker

On devices with stackers, the IPM device class supports two mechanisms for deciding if physically acceptable items should be accepted onto the stacker or refused:

- The device/Service Provider automatically makes the accept/refuse decision.
- The application controls the accept/refuse decision.

# 2.1.1 Automatic Accept/Refuse

In summary, the following process is followed (the exact order will depend on application requirements):

- 1. The application initiates the transaction via the WFS\_CMD\_IPM\_MEDIA\_IN command. This command accepts a bunch of media items. The images and code line for every media item accepted is sent to the application before the command completes.
- 2. The application then asks the customer if they have any more items to process.
- 3. If the customer has more items to deposit then the WFS\_CMD\_IPM\_MEDIA\_IN command is called one or more times to add more items to the stacker.
- 4. Once the customer has inserted all their bunches of items and they have been added to the stacker the application can process each item and pre-define what should happen to each media item during the WFS CMD IPM MEDIA IN END command, e.g.:
  - a. Define if the item should be stamped and what should be printed on the item (using WFS\_CMD\_IPM\_PRINT\_TEXT), set the destination bin (using WFS\_CMD\_IPM\_SET\_DESTINATION), and request the item is re-scanned after printing (using WFS\_CMD\_IPM\_GET\_IMAGE\_AFTER\_PRINT), or
  - b. Define that the item should be returned to the customer (using WFS CMD IPM SET DESTINATION).
- 5. When all items have been processed the application calls WFS\_CMD\_IPM\_MEDIA\_IN\_END to complete the transaction and carry out the pre-defined actions, e.g. print and deposit some items while returning others.

Note: Before the WFS\_CMD\_IPM\_MEDIA\_IN\_END command is called, the customer can cancel the transaction at any time and all items are returned to the customer by the application calling WFS\_CMD\_IPM\_ROLLBACK.

# 2.1.2 Application Controlled Accept/Refuse

In summary, the following process is followed (the exact order will depend on application requirements):

- 1. The application uses the WFS\_CMD\_IPM\_MEDIA\_IN command to accept a bunch of media items (the first use of this command initiates the transaction). The application indicates that it wants to make the accept/refuse decision for each item via an input parameter, and as a result only one item is processed and the code line and images are only produced for a single item.
- 2. The application processes the item and decides if it should be accepted or refused using the WFS\_CMD\_IPM\_ACCEPT\_ITEM command.
- 3. The application calls WFS\_CMD\_IPM\_GET\_NEXT\_ITEM to read the next item. If an item is read then the flow continues at step 2. When there are no items left to process the flow continues with the next step.
- 4. The application can return the refused items to the customer with WFS CMD IPM PRESENT MEDIA.
- 5. The application then asks the customer if they have any more items to process or wish to re-insert the refused items after correcting the issue causing the refusal.
- 6. If the customer has more items to deposit then flow continues at step 1, otherwise the flow continues at the next step.
- 7. Once the customer has inserted all their bunches of items and they have been added to the stacker the application can process each item and pre-define what should happen to each media item during the WFS\_CMD\_IPM\_MEDIA\_IN\_END command, e.g.:

- a. Define if the item should be stamped and what should be printed on the item (using WFS\_CMD\_IPM\_PRINT\_TEXT), set the destination bin (using WFS\_CMD\_IPM\_SET\_DESTINATION), and request the item is re-scanned after printing (using WFS\_CMD\_IPM\_GET\_IMAGE\_AFTER\_PRINT), or
- b. Define that the item should be returned to the customer (using WFS\_CMD\_IPM\_SET\_DESTINATION).
- 8. When all items have been processed the application calls WFS\_CMD\_IPM\_MEDIA\_IN\_END to complete the transaction and carry out the pre-defined actions, e.g. print and deposit some items while returning others.

Note: Before the WFS\_CMD\_IPM\_MEDIA\_IN\_END command is called, the customer can cancel the transaction at any time and all items are returned to the customer by the application calling WFS\_CMD\_IPM\_ROLLBACK.

# 2.2 Device without a Stacker

Devices without a stacker fall into two categories those with a multi-item feed unit and those without. Both of these types of devices can be handled by the same application flow, however they are both documented below for clarity.

# 2.2.1 Multi-Feed Devices without a Stacker

In summary, the following process is followed (the exact order will depend on application requirements):

- 1. The application uses the WFS\_CMD\_IPM\_MEDIA\_IN command to accept a bunch of media items (the first use of this command initiates the transaction). However as there is no stacker only one item is processed and the code line and images are only produced for a single item.
- 2. The application processes the item and decides what should be done to the item, e.g.:
  - a. Define if the item should be stamped and what should be printed on the item (using WFS\_CMD\_IPM\_PRINT\_TEXT), set the destination bin (using WFS\_CMD\_IPM\_SET\_DESTINATION), and request the item is re-scanned after printing (using WFS\_CMD\_IPM\_GET\_IMAGE\_AFTER\_PRINT), or
  - b. Define that the item should be returned to the customer (using WFS CMD IPM SET DESTINATION).
- 3. The application calls WFS\_CMD\_IPM\_ACTION\_ITEM to have the pre-defined actions executed.
- 4. The application calls WFS\_CMD\_IPM\_GET\_NEXT\_ITEM to read the next item. If an item is read then the flow continues at step 2. When there are not items left to process the flow continues with the next step.
- 5. The application then asks the customer if they have any more items to process.
- 6. If the customer has more items to deposit then flow continues at step 1.
- 7. When the customer is finished the application calls WFS\_CMD\_IPM\_MEDIA\_IN\_END to terminate the transaction.

# 2.2.2 Single-Feed Devices

In summary, the following process is followed:

- 1. The application initiates the transaction via the WFS\_CMD\_IPM\_MEDIA\_IN command. This command accepts a single item and produces the image and code line.
- 2. The application processes the item and decides what should be done to the item, e.g.:
  - a. Define if the item should be stamped and what should be printed on the item (using WFS\_CMD\_IPM\_PRINT\_TEXT), set the destination bin (using WFS\_CMD\_IPM\_SET\_DESTINATION), and request the item is re-scanned after printing (using WFS\_CMD\_IPM\_GET\_IMAGE\_AFTER\_PRINT), or
  - b. Define that the item should be returned to the customer (using WFS\_CMD\_IPM\_SET\_DESTINATION).
- 3. The application calls WFS CMD IPM ACTION ITEM to have the pre-defined actions executed.
- 4. The application optionally calls WFS\_CMD\_IPM\_GET\_NEXT\_ITEM to have a single flow for devices with multi-feed and without. The flow continues with the next step.
- 5. The application then asks the customer if they have any more items to process.
- 6. If the customer has more items to deposit then flow continues at step 1.
- 7. When the customer is finished the application calls WFS\_CMD\_IPM\_MEDIA\_IN\_END to terminate the transaction.

# 3. References

1. XFS Application Programming Interface (API)/Service Provider Interface (SPI), Programmer's Reference Revision 3.10

# 4. Info Commands

# 4.1 WFS\_INF\_IPM\_STATUS

**Description** This command is used to request status information for the device.

Input Param None

Output Param LPWFSIPMSTATUS lpStatus;

```
typedef struct _wfs_ipm_status
     WORD
                           fwDevice;
     WORD
                           wAcceptor;
     WORD
                           wMedia;
     WORD
                           wToner;
     WORD
                           wInk;
     WORD
                           wFrontImageScanner;
     WORD
                           wBackImageScanner;
     WORD
                           wMICRReader;
     WORD
                           wStacker;
     WORD
                           wReBuncher;
     WORD
                           wMediaFeeder;
     LPWFSIPMPOS
                           *lppPositions;
     DWORD
                           dwGuidLights[WFS IPM GUIDLIGHTS SIZE];
     LPSTR
                           lpszExtra;
                           wDevicePosition;
     WORD
     USHORT
                           usPowerSaveRecoveryTime;
} WFSIPMSTATUS, *LPWFSIPMSTATUS;
```

### *fwDevice*

Specifies the state of the device as one of the following values:

| Value                   | Meaning                                                                                                    |
|-------------------------|----------------------------------------------------------------------------------------------------|
| WFS_IPM_DEVONLINE       | The device is online (i.e. powered on and                                                                                                    |
| WFS_IPM_DEVOFFLINE      | operable). The device is offline (e.g. the operator has taken the device offline by turning a switch                                               |
| WEG INV DEVENOVED OFF   | or pulling out the device).                                                                                                    |
| WFS_IPM_DEVPOWEROFF     | The device is powered off or physically not connected.                                                                                             |
| WFS_IPM_DEVNODEVICE     | There is no device intended to be there; e.g. this type of self service machine does not contain such a device or it is internally not configured. |
| WFS_IPM_DEVHWERROR      | The device is inoperable due to a hardware error.                                                                                                  |
| WFS_IPM_DEVUSERERROR    | The device is present but a person is preventing proper device operation.                                                                          |
| WFS_IPM_DEVBUSY         | The device is busy and unable to process an execute command at this time.                                                                          |
| WFS_IPM_DEVFRAUDATTEMPT | The device is present but has detected a fraud attempt.                                                                                            |

# wAcceptor

Supplies the state of the overall acceptor media bins as one of the following values:

| Value            | Meaning                                     |
|------------------|---------------------------------------------|
| WFS IPM ACCBINOK | All media bins present are in a good state. |

| WFS_IPM_ACCBINSTATE   | One of the media bins present is in an abnormal state. The acceptor is operational, but one or more of the media bins is in a high, full or inoperative condition. Items can still be accepted into at least one of the media bins. The status of the bins can be obtained through the WFS_INF_IPM_MEDIA_BIN_INFO |
|-----------------------|----------------------------------------------------------------------------------------------------|
| WFS IPM ACCBINSTOP    | command.  Due to media bin problem accepting is                                                                                                    |
|                       | impossible. No items can be accepted                                                                                                    |
|                       | because all of the media bins are in a full or                                                                                                    |
|                       | in an inoperative condition.                                                                                                    |
| WFS_IPM_ACCBINUNKNOWN | Due to a hardware error or other condition, the state of the media bins cannot be determined.                                                                                                    |

# wMedia

Specifies the state of the media as one of the following values:

| Value                   | Meaning                                                                           |
|-------------------------|-----------------------------------------------------------------------------------|
| WFS_IPM_MEDIAPRESENT    | Media is present in the device.                                                   |
| WFS_IPM_MEDIANOTPRESENT | Media is not present in the device.                                               |
| WFS_IPM_MEDIAJAMMED     | Media is jammed in the device.                                                    |
| WFS_IPM_MEDIANOTSUPP    | The capability to report the state of the media is not supported by the device.   |
| WFS_IPM_MEDIAUNKNOWN    | The state of the media cannot be determined with the device in its current state. |
| WFS_IPM_MEDIAPOSITION   | Media is at one or more of the input, output and refused positions.               |

# wToner

Specifies the state of the toner or ink supply or the state of the ribbon of the endorser as one of the following values:

| Value                | Meaning                                                                                                    |
|----------------------|----------------------------------------------------------------------------------------------------|
| WFS_IPM_TONERFULL    | The toner or ink supply is full or the ribbon is OK.                                                                                   |
| WFS_IPM_TONERLOW     | The toner or ink supply is low or the print contrast with a ribbon is weak.                                                            |
| WFS_IPM_TONEROUT     | The toner or ink supply is empty or the print contrast with a ribbon is not sufficient any more.                                       |
| WFS_IPM_TONERNOTSUPP | The physical device does not support endorsing or the capability to report the status of the toner/ink is not supported by the device. |
| WFS_IPM_TONERUNKNOWN | Status of toner or ink supply or the ribbon cannot be determined with the device in its current state.                                 |

# wInk

Specifies the status of the stamping ink in the device as one of the following values:

| Value              | Meaning                                                                                                    |
|--------------------|----------------------------------------------------------------------------------------------------|
| WFS_IPM_INKFULL    | Ink supply in the device is full.                                                                             |
| WFS_IPM_INKLOW     | Ink supply in the device is low.                                                                              |
| WFS_IPM_INKOUT     | Ink supply in the device is empty.                                                                            |
| WFS_IPM_INKNOTSUPP | The physical device does not support                                                                          |
|                    | stamping or the capability to report the status<br>of the stamp ink supply is not supported by<br>the device. |
| WFS_IPM_INKUNKNOWN | Status of the stamping ink supply cannot be determined with the device in its current state.                  |

# wFrontImageScanner

Specifies the status of the image scanner that captures images of the front of the media items. This value can be one of the following values:

| Value                  | Meaning                                                                                  |
|------------------------|------------------------------------------------------------------------------------------|
| WFS_IPM_SCANNEROK      | The front scanner is OK.                                                                 |
| WFS_IPM_SCANNERFADING  | The front scanner performance is degraded.                                               |
| WFS_IPM_SCANNERINOP    | The front scanner is inoperative.                                                        |
| WFS_IPM_SCANNERNOTSUPP | The physical device has no front scanner or                                              |
|                        | the capability to report the status of the front scanner is not supported by the device. |
| WFS_IPM_SCANNERUNKNOWN | Status of the front scanner cannot be                                                    |
|                        | determined with the device in its current                                                |
|                        | state.                                                                                   |

# w Back Image Scanner

Specifies the status of the image scanner that captures images of the back of the media items. This value can be one of the following values:

| Value                  | Meaning                                                                                                    |
|------------------------|----------------------------------------------------------------------------------------------------|
| WFS_IPM_SCANNEROK      | The back scanner is OK.                                                                                                    |
| WFS_IPM_SCANNERFADING  | The back scanner performance is degraded.                                                                                                    |
| WFS_IPM_SCANNERINOP    | The back scanner is inoperative.                                                                                                    |
| WFS_IPM_SCANNERNOTSUPP | The physical device has no back scanner or                                                                                                    |
| WFS_IPM_SCANNERUNKNOWN | the capability to report the status of the back<br>scanner is not supported by the device.<br>Status of the back scanner cannot be<br>determined with the device in its current<br>state. |

# wMICRReader

Specifies the status of the MICR code line reader as one of the following values:

| Value               | Meaning                                          |
|---------------------|--------------------------------------------------|
| WFS_IPM_MICROK      | The MICR code line reader is OK.                 |
| WFS_IPM_MICRFADING  | The MICR code line reader performance is         |
|                     | degraded.                                        |
| WFS_IPM_MICRINOP    | The MICR code line reader is inoperative.        |
| WFS_IPM_MICRNOTSUPP | The physical device has no MICR code line        |
|                     | reader or the capability to report the status of |
|                     | the MICR code line reader is not supported       |
|                     | by the device.                                   |
| WFS_IPM_MICRUNKNOWN | Status of the MICR code line reader cannot       |
|                     | be determined with the device in its current     |
|                     | state.                                           |

# wStacker

Supplies the state of the stacker (also known as an escrow). The stacker is where the media items are held while the application decides what to do with them. This field can be one of the following values:

| Value                   | Meaning                                                                                                    |
|-------------------------|----------------------------------------------------------------------------------------------------|
| WFS_IPM_STACKEREMPTY    | The stacker is empty.                                                                                                    |
| WFS_IPM_STACKERNOTEMPTY | The stacker is not empty.                                                                                                |
| WFS_IPM_STACKERFULL     | The stacker is full. This state is set if the                                                                            |
|                         | number of media items on the stacker has                                                                                 |
|                         | reached usMaxMediaOnStacker or some                                                                                      |
|                         | physical limit has been reached.                                                                                         |
| WFS_IPM_STACKERINOP     | The stacker is inoperative.                                                                                              |
| WFS_IPM_STACKERUNKNOWN  | Due to a hardware error or other condition,                                                                              |
|                         | the state of the stacker cannot be determined.                                                                           |
| WFS_IPM_STACKERNOTSUPP  | The physical device has no stacker or the capability to report the status of the stacker is not supported by the device. |

### wReBuncher

Supplies the state of the re-buncher (return stacker). The re-buncher is where media items are rebunched ready for return to the customer. This field can be one of the following values:

| Value                     | Meaning                                                                                                    |
|---------------------------|----------------------------------------------------------------------------------------------------|
| WFS_IPM_REBUNCHEREMPTY    | The re-buncher is empty.                                                                                                    |
| WFS_IPM_REBUNCHERNOTEMPTY | The re-buncher is not empty.                                                                                                   |
| WFS_IPM_REBUNCHERFULL     | The re-buncher is full. This state is set if the                                                                               |
|                           | number of media items on the re-buncher has reached its physical limit.                                                        |
| WFS_IPM_REBUNCHERINOP     | The re-buncher is inoperative.                                                                                                 |
| WFS_IPM_REBUNCHERUNKNOWN  | Due to a hardware error or other condition,                                                                                    |
|                           | the state of the re-buncher cannot be                                                                                          |
|                           | determined.                                                                                                    |
| WFS_IPM_REBUNCHERNOTSUPP  | The physical device has no re-buncher or the capability to report the status of the re-buncher is not supported by the device. |

### wMediaFeeder

Supplies the state of the media feeder. This value can be one of the following values:

| Value                  | Meaning                                      |
|------------------------|----------------------------------------------|
| WFS_IPM_FEEDEREMPTY    | The media feeder is empty.                   |
| WFS_IPM_FEEDERNOTEMPTY | The media feeder is not empty.               |
| WFS_IPM_FEEDERINOP     | The media feeder is inoperative.             |
| WFS_IPM_FEEDERUNKNOWN  | Due to a hardware error or other condition,  |
|                        | the state of the media feeder cannot be      |
|                        | determined.                                  |
| WFS_IPM_FEEDERNOTSUPP  | The physical device has no media feeder or   |
|                        | the capability to report the status of the   |
|                        | media feeder is not supported by the device. |

# *lppPositions*

Pointer to a NULL-terminated array of pointers to WFSIPMPOS structures. There is one for each of the three logical position types.

# lppPositions[WFS IPM POSINPUT]

Points to a WFSIPMPOS structure that specifies the status of the input position. This pointer must not be NULL.

# $lppPositions[WFS\_IPM\_POSOUTPUT]$

Points to a WFSIPMPOS structure that specifies the status of the output position. This pointer must not be NULL.

# lppPositions[WFS IPM POSREFUSED]

Points to a WFSIPMPOS structure that specifies the status of the refused position. This pointer must not be NULL.

#### wShutter

Specifies the state of the shutter as one of the following values:

| Value              | Meaning                                    |
|--------------------|--------------------------------------------|
| WFS_IPM_SHTCLOSED  | The shutter is closed.                     |
| WFS_IPM_SHTOPEN    | The shutter is open.                       |
| WFS_IPM_SHTJAMMED  | The shutter is jammed.                     |
| WFS_IPM_SHTUNKNOWN | Due to a hardware error or other           |
|                    | condition, the state of the shutter cannot |
|                    | be determined.                             |

WFS\_IPM\_SHTNOTSUPPORTED

The physical device has no shutter or shutter state reporting is not supported.

### wPositionStatus

The status of the input or output position as one of the following values:

| Value                  | Meaning                                     |
|------------------------|---------------------------------------------|
| WFS_IPM_PSEMPTY        | The position is empty.                      |
| WFS_IPM_PSNOTEMPTY     | The position is not empty.                  |
| WFS_IPM_PSUNKNOWN      | Due to a hardware error or other            |
|                        | condition, the state of the position cannot |
|                        | be determined.                              |
| WFS_IPM_PSNOTSUPPORTED | The device is not capable of reporting      |
|                        | whether or not items are at the position.   |

# wTransport

Specifies the state of the transport mechanism as one of the following values:

| Value                  | Meaning                                     |
|------------------------|---------------------------------------------|
| WFS_IPM_TPOK           | The transport is in a good state.           |
| WFS_IPM_TPINOP         | The transport is inoperative due to a       |
|                        | hardware failure or media jam.              |
| WFS_IPM_TPUNKNOWN      | Due to a hardware error or other            |
|                        | condition, the state of the transport       |
|                        | cannot be determined.                       |
| WFS_IPM_TPNOTSUPPORTED | The physical device has no transport or     |
|                        | transport state reporting is not supported. |

# wTransportMediaStatus

Returns information regarding items which may be present on the transport as one of the following values:

| Value                       | Meaning                                    |
|-----------------------------|--------------------------------------------|
| WFS_IPM_TPMEDIAEMPTY        | The transport is empty.                    |
| WFS_IPM_TPMEDIANOTEMPTY     | The transport is not empty.                |
| WFS_IPM_TPMEDIAUNKNOWN      | Due to a hardware error or other           |
|                             | condition it is not known whether there    |
|                             | are items on the transport.                |
| WFS_IPM_TPMEDIANOTSUPPORTED | The device is not capable of reporting     |
|                             | whether or not items are on the transport. |

# dwGuidLights [...]

Specifies the state of the guidance light indicators. A number of guidance light types are defined below. Vendor specific guidance lights are defined starting from the end of the array. The maximum guidance light index is WFS\_IPM\_GUIDLIGHTS\_MAX.

# Specifies the state of the guidance light indicator as

WFS\_IPM\_GUIDANCE\_NOT\_AVAILABLE, WFS\_IPM\_GUIDANCE\_OFF or a combination of the following flags consisting of one type B, and optionally one type C.

| Value                          | Meaning                           | Туре |
|--------------------------------|-----------------------------------|------|
| WFS_IPM_GUIDANCE_NOT_AVAILABLE | The status is not available.      | A    |
| WFS_IPM_GUIDANCE_OFF           | The light is turned off.          | A    |
| WFS_IPM_GUIDANCE_SLOW_FLASH    | The light is blinking slowly.     | В    |
| WFS_IPM_GUIDANCE_MEDIUM_FLASH  | The light is blinking medium      | В    |
|                                | frequency.                        |      |
| WFS_IPM_GUIDANCE_QUICK_FLASH   | The light is blinking quickly.    | В    |
| WFS_IPM_GUIDANCE_CONTINUOUS    | The light is turned on continuous | В    |
|                                | (steady).                         |      |
| WFS_IPM_GUIDANCE_RED           | The light is red.                 | C    |
| WFS_IPM_GUIDANCE_GREEN         | The light is green.               | C    |
| WFS_IPM_GUIDANCE_YELLOW        | The light is yellow.              | C    |
| WFS_IPM_GUIDANCE_BLUE          | The light is blue.                | C    |
| WFS_IPM_GUIDANCE_CYAN          | The light is cyan.                | C    |
| WFS_IPM_GUIDANCE_MAGENTA       | The light is magenta.             | C    |
| WFS_IPM_GUIDANCE_WHITE         | The light is white.               | C    |
|                                |                                   |      |

dwGuidLights [WFS\_IPM\_GUIDANCE\_MEDIAIN]

Specifies the state of the guidance light indicator on the bunch media in position.

dwGuidLights [WFS IPM GUIDANCE MEDIAOUT]

Specifies the state of the guidance light indicator on the bunch media out position.

dwGuidLights [WFS IPM GUIDANCE MEDIAREFUSED]

Specifies the state of the guidance light indicator on the bunch media refused position.

#### *lpszExtra*

Pointer to a list of vendor-specific, or any other extended, information. The information is returned as a series of "key=value" strings so that it is easily extensible by Service Providers. Each string is null-terminated, with the final string terminating with two null characters. An empty list may be indicated by either a NULL pointer or a pointer to two consecutive null characters.

#### wDevicePosition

Specifies the device position. The device position value is independent of the *fwDevice* value, e.g. when the device position is reported as WFS\_IPM\_DEVICENOTINPOSITION, *fwDevice* can have any of the values defined above (including WFS\_IPM\_DEVONLINE or WFS\_IPM\_DEVOFFLINE). If the device is not in its normal operating position (i.e. WFS\_IPM\_DEVICEINPOSITION) then media may not be presented through the normal customer interface. This value is one of the following values:

| Value                       | Meaning                                                                                      |
|-----------------------------|----------------------------------------------------------------------------------------------|
| WFS_IPM_DEVICEINPOSITION    | The device is in its normal operating position, or is fixed in place and cannot be moved.    |
| WFS_IPM_DEVICENOTINPOSITION | The device has been removed from its normal operating position.                              |
| WFS_IPM_DEVICEPOSUNKNOWN    | Due to a hardware error or other condition, the position of the device cannot be determined. |
| WFS_IPM_DEVICEPOSNOTSUPP    | The physical device does not have the capability of detecting the position.                  |

# usPowerSaveRecoveryTime

Specifies the actual number of seconds required by the device to resume its normal operational state from the current power saving mode. This value is zero if either the power saving mode has not been activated or no power save control is supported.

# **Error Codes**

Only the generic error codes defined in [Ref. 1] can be generated by this command.

# **Comments**

Applications which require or expect specific information to be present in the *lpszExtra* parameter may not be device or vendor-independent.

In the case where communications with the device has been lost, the *fwDevice* field will report WFS\_IPM\_DEVPOWEROFF when the device has been removed or

WFS\_IPM\_DEVHWERROR if the communications are unexpectedly lost. All other fields should contain a value based on the following rules and priority:

- 1. Report the value as unknown.
- 2. Report the value as a general h/w error.
- 3. Report the value as the last known value.

# 4.2 WFS\_INF\_IPM\_CAPABILITIES

**Description** This command is used to request device capability information.

Input Param None.

TVOIIC.

# Output Param LPWFSIPMCAPS lpCaps;

```
typedef struct _wfs_ipm_caps
     WORD
                           wClass;
     WORD
                           fwType;
     BOOT
                           bCompound;
                           usMaxMediaOnStacker;
     USHORT
     LPWFSIPMPRINTSIZE
                           lpPrintSize;
     BOOT
                           bStamp;
     BOOL
                           bRescan;
     BOOL
                           bPresentControl;
     BOOL
                           bApplicationRefuse;
     WORD
                           fwRetractLocation;
     WORD
                           fwResetControl;
     BOOL
                           bRetractCountsItems;
     WORD
                           fwImageType;
     WORD
                           fwFrontImageColorFormat;
     WORD
                           fwBackImageColorFormat;
     WORD
                           fwFrontScanColor;
     WORD
                           wDefaultFrontScanColor;
     WORD
                           fwBackScanColor;
     WORD
                           wDefaultBackScanColor;
     WORD
                           fwCodelineFormat;
     WORD
                           fwDataSource;
     WORD
                           fwInsertOrientation;
     LPWFSIPMPOSCAPS
                           *lppPositions;
     DWORD
                           dwGuidLights[WFS IPM GUIDLIGHTS SIZE];
                           lpszExtra;
     LPSTR
     BOOL
                           bPowerSaveControl;
} WFSIPMCAPS, *LPWFSIPMCAPS;
```

#### wClass

Specifies the logical service class as WFS\_SERVICE\_CLASS\_IPM.

#### fwTvne

Specifies the type(s) of the physical device driven by the logical service, as one of the following values:

| Value                        | Meaning                                     |
|------------------------------|---------------------------------------------|
| WFS_IPM_TYPESINGLEMEDIAINPUT | Device accepts a single media item from the |
|                              | customer.                                   |
| WFS_IPM_TYPEBUNCHMEDIAINPUT  | Device accepts a bunch of media items from  |
|                              | the customer.                               |

# **bCompound**

Specifies whether the logical device is part of a compound physical device.

### usMaxMediaOnStacker

Specifies the maximum number of media items that the stacker can hold (zero if the device does not have a stacker). If the device has a bunch media input capability and the stacker is not present or has a capacity of one then the application must process each item inserted sequentially as described in section 2.2.1.

# *lpPrintSize*

Pointer to a WFSIPMPRINTSIZE structure, NULL if device has no printing capabilities. If the media item is inserted in one of the orientations specified in *fwInsertOrientation*, the Service Provider will print on the back side of the media. If the media item is inserted in a different orientation to those specified in *fwInsertOrientation* then printing may occur on the front side, upside down or both.

#### wRows

Specifies the maximum number of rows of text that can be printed on a media item. This value is zero if printing is not supported. This value is one for single line printers.

#### wCols

Specifies the maximum number of characters that can be printed on a row. This value is zero if printing is not supported.

#### **bStamp**

Specifies whether the device has stamping capabilities. If the media item is inserted in one of the orientations specified in *fwInsertOrientation*, the Service Provider will stamp on the front side of the media. If the media item is inserted in a different orientation to those specified in *fwInsertOrientation* then stamping may occur on the back, upside down or both.

#### hRescan

Specifies whether the device has the capability to either physically rescan media items after they have been inserted into the device or is able to generate any image supported by the device during the WFS\_CMD\_IPM\_READ\_IMAGE command (regardless of the images requested during the WFS\_CMD\_IPM\_MEDIA\_IN command). If TRUE then the item can be re-scanned or the images can be generated using the parameters passed in the WFS\_CMD\_IPM\_READ\_IMAGE command. If FALSE then all images required (various color, file format, bit depth) must be gathered during execution of the WFS\_CMD\_IPM\_MEDIA\_IN command.

#### bPresentControl

Specifies how the presenting of media items is controlled during the WFS\_CMD\_IPM\_MEDIA\_IN\_END and WFS\_CMD\_IPM\_MEDIA\_IN\_ROLLBACK commands. If set to TRUE the presenting is controlled implicitly by the Service Provider. If set to FALSE the presenting must be controlled explicitly by the application using the WFS\_CMD\_IPM\_PRESENT\_MEDIA command. This field is always set to TRUE if the device has no shutter. This field applies to all output positions.

#### bApplicationRefuse

Specifies if the Service Provider supports the WFS\_CMD\_IPM\_MEDIA\_IN mode where the application decides to accept or refuse each media item that has successfully been accepted by the device. If this value is TRUE then the Service Provider supports this mode. If this value is FALSE then the Service Provider does not support this mode (or the device does not have a stacker).

### fwRetractLocation

Specifies the locations to which the media can be retracted using the WFS\_CMD\_IPM\_RETRACT\_MEDIA command, as a combination of the following bit-flags (zero if retract is not supported):

|   | Value                          | Meaning                              |
|---|--------------------------------|--------------------------------------|
| 1 | WFS_IPM_CTRLRETRACTTOBIN       | Retract the media to a retract bin.  |
| 1 | WFS_IPM_CTRLRETRACTTOTRANSPORT | Retract the media to the transport.  |
|   |                                | Retract the media to the stacker.    |
| 7 | WFS_IPM_CTRLRETRACTTOREBUNCHER | Retract the media to the re-buncher. |

### fwResetControl

Specifies the manner in which the media can be handled on WFS\_CMD\_IPM\_RESET, as a combination of the following bit-flags:

| Value                           | Meaning                               |
|---------------------------------|---------------------------------------|
| WFS_IPM_RESETEJECT              | Eject the media.                      |
| WFS_IPM_RESETRETRACTTOBIN       | Retract the media to retract bin.     |
| WFS_IPM_RESETRETRACTTOTRANSPORT | Γ Retract the media to the transport. |
| WFS IPM RESETRETRACTTOREBUNCHER |                                       |

Retract the media to the re-buncher.

### bRetractCountsItems

This field only applies to retract media bins. It specifies whether the bin reports the number of items retracted into the bin or just the number of retract operations. If TRUE then <code>ulCount</code> and <code>ulMediaInCount</code> include the number of media items retracted and the <code>ulMaximumItems</code> value defines when the threshold event is generated. If FALSE then <code>ulCount</code> and <code>ulMediaInCount</code> do not contain the number of media items retracted but <code>ulRetractOperations</code> reports the number of retract operations. In this case the <code>ulMaximumRetractOperations</code> defines when the threshold event will be generated.

# fwImageType

Specifies the image format supported by this device, as a combination of following flags (zero if not supported):

| Value            | Meaning                                 |
|------------------|-----------------------------------------|
| WFS_IPM_IMAGETIF | The device can return scanned images in |
|                  | TIFF 6.0 format.                        |
| WFS_IPM_IMAGEWMF | The device can return scanned images in |
|                  | WMF (Windows Metafile) format.          |
| WFS_IPM_IMAGEBMP | The device can return scanned images in |
|                  | windows BMP format.                     |
| WFS_IPM_IMAGEJPG | The device can return scanned images in |
|                  | JPG format.                             |

# fwFrontImageColorFormat

Specifies the front image color formats supported by this device, as a combination of following flags (zero if not supported):

| Value                       | Meaning                                      |
|-----------------------------|----------------------------------------------|
| WFS_IPM_IMAGECOLORBINARY    | The device can return scanned images in      |
|                             | binary.                                      |
| WFS_IPM_IMAGECOLORGRAYSCALE | The device can return scanned images in      |
|                             | gray scale.                                  |
| WFS_IPM_IMAGECOLORFULL      | The device can return scanned images in full |
|                             | color.                                       |

# fwBackImageColorFormat

Specifies the back image color formats supported by this device, as a combination of following flags (zero if not supported):

| Value                       | Meaning                                      |
|-----------------------------|----------------------------------------------|
| WFS_IPM_IMAGECOLORBINARY    | The device can return scanned images in      |
|                             | binary.                                      |
| WFS_IPM_IMAGECOLORGRAYSCALE | The device can return scanned images in      |
|                             | gray scale.                                  |
| WFS_IPM_IMAGECOLORFULL      | The device can return scanned images in full |
|                             | color.                                       |

# fwFrontScanColor

Specifies the front image scan colors supported by this device and individually controllable by the application. Scan colors are used to enhance the scanning results on colored scan media. This value is specified as a combination of the following flags (zero if selection of scan colors is not supported):

| Value                   | Meaning                                                 |
|-------------------------|---------------------------------------------------------|
| WFS_IPM_SCANCOLORRED    | The device can return images scanned with red light.    |
| WFS_IPM_SCANCOLORGREEN  | The device can return images scanned with green light.  |
| WFS_IPM_SCANCOLORBLUE   | The device can return images scanned with blue light.   |
| WFS_IPM_SCANCOLORYELLOW | The device can return images scanned with yellow light. |
| WFS_IPM_SCANCOLORWHITE  | The device can return images scanned with white light.  |

# w De fault Front Scan Color

Specifies the default front image color format used by this device (i.e. when not explicitly set), as one of the following values:

| Value                   | Meaning                            |
|-------------------------|------------------------------------|
| WFS_IPM_SCANCOLORRED    | The default color is red light.    |
| WFS_IPM_SCANCOLORGREEN  | The default color is green light.  |
| WFS_IPM_SCANCOLORBLUE   | The default color is blue light.   |
| WFS_IPM_SCANCOLORYELLOW | The default color is yellow light. |
| WFS_IPM_SCANCOLORWHITE  | The default color is white light.  |

### fwBackScanColor

Specifies the back image scan colors supported by this device and individually controllable by the application. Scan colors are used to enhance the scanning results on colored scan media. This value is specified as a combination of the following flags (zero if selection of scan colors is not supported):

| Value                   | Meaning                                                 |
|-------------------------|---------------------------------------------------------|
| WFS_IPM_SCANCOLORRED    | The device can return images scanned with red light.    |
| WFS_IPM_SCANCOLORGREEN  | The device can return images scanned with green light.  |
| WFS_IPM_SCANCOLORBLUE   | The device can return images scanned with blue light.   |
| WFS_IPM_SCANCOLORYELLOW | The device can return images scanned with yellow light. |
| WFS_IPM_SCANCOLORWHITE  | The device can return images scanned with white light.  |

# wDefaultBackScanColor

Specifies the default front image color format used by this device (i.e. when not explicitly set), as one of the following values:

| Value                   | Meaning                            |
|-------------------------|------------------------------------|
| WFS_IPM_SCANCOLORRED    | The default color is red light.    |
| WFS_IPM_SCANCOLORGREEN  | The default color is green light.  |
| WFS_IPM_SCANCOLORBLUE   | The default color is blue light.   |
| WFS_IPM_SCANCOLORYELLOW | The default color is yellow light. |
| WFS_IPM_SCANCOLORWHITE  | The default color is white light.  |

# fwCodelineFormat

Specifies the code line formats supported by this device, as a combination of following flags (zero if not supported):

| Value                | Meaning                                      |
|----------------------|----------------------------------------------|
| WFS_IPM_CODELINECMC7 | The device can read MICR CMC7 code           |
|                      | lines.                                       |
| WFS IPM CODELINEE13B | The device can read MICR E13B code lines.    |
| WFS_IPM_CODELINEOCR  | The device can read code lines using Optical |
|                      | Character Recognition.                       |

# fwDataSource

Specifies the reading/imaging capabilities supported by this device, as a combination of the following flags (zero if not supported):

| Value              | Meaning                                    |
|--------------------|--------------------------------------------|
| WFS_IPM_IMAGEFRONT | The device can scan the front image of the |
|                    | document.                                  |
| WFS_IPM_IMAGEBACK  | The device can scan the back image of the  |
|                    | document.                                  |
| WFS_IPM_CODELINE   | The device can recognize the code line.    |

#### fwInsertOrientation

Specifies the media item insertion orientations supported by the Service Provider such that hardware features such as MICR reading, endorsing and stamping will be aligned with the correct edges and sides of the media item. Devices may still return code lines and images even if one of these orientations is not used during media insertion. If the media items are inserted in one of the orientations defined in this capability then any printing or stamping will be on the correct side of the media item. If the media is inserted in a different orientation then any printing or stamping may be on the wrong side, upside down or both. This value is reported based on the customer's perspective. This value is a combination of the following values:

| Value                     | Meaning                                     |
|---------------------------|---------------------------------------------|
| WFS_IPM_INSCODELINERIGHT  | The media item should be inserted short     |
|                           | edge first with the code line to the right. |
| WFS_IPM_INSCODELINELEFT   | The media item should be inserted short     |
|                           | edge first with the code line to the left.  |
| WFS_IPM_INSCODELINEBOTTOM | The media item should be inserted long edge |
|                           | first with the code line to the bottom.     |
| WFS_IPM_INSCODELINETOP    | The media item should be inserted long edge |
|                           | first with the code line to the top.        |
| WFS_IPM_INSFACEUP         | The media item should be inserted with the  |
|                           | front of the media item facing up.          |
| WFS_IPM_INSFACEDOWN       | The media item should be inserted with the  |
|                           | front of the media item facing down.        |

#### *lppPositions*

Pointer to a NULL-terminated array of pointers to WFSIPMPOSCAPS structures. There is one structure for each of the three logical position types.

# lppPositions[WFS IPM POSINPUT]

Points to a WFSIPMPOSCAPS structure that specifies the capabilities of the input position. This pointer must not be NULL.

# lppPositions[WFS IPM POSOUTPUT]

Points to a WFSIPMPOSCAPS structure that specifies the capabilities of the output position. This pointer must not be NULL.

# $lppPositions[WFS\_IPM\_POSREFUSED]$

Points to a WFSIPMPOSCAPS structure that specifies the capabilities of the refused position. This pointer must not be NULL.

#### bItemsTakenSensor

Specifies whether or not the described position can detect when items at the exit position are taken by the user. If set to TRUE the Service Provider generates an accompanying WFS\_SRVE\_IPM\_MEDIA\_TAKEN event. If set to FALSE this event is not generated. This field relates to output and refused positions, so will always be set to FALSE for input positions.

#### bItemsInsertedSensor

Specifies whether the described position has the ability to detect when items have been inserted by the user. If set to TRUE the Service Provider generates an accompanying WFS\_SRVE\_IPM\_MEDIAINSERTED event. If set to FALSE this event is not generated. This field relates to all input positions, so will always be set to FALSE for output and refuse positions.

# fwRetractAreas

Specifies the areas to which items may be retracted from this position. This field will be set to a combination of the following flags:

| Value                          | Meaning                                               |
|--------------------------------|-------------------------------------------------------|
| WFS_IPM_CTRLRETRACTTOBIN       | Can retract items in this position to a retract bin.  |
| WFS_IPM_CTRLRETRACTTOTRANSPORT | Can retract items in this position to the transport.  |
| WFS_IPM_CTRLRETRACTTOSTACKER   | Can retract items in this position to the stacker.    |
| WFS_IPM_CTRLRETRACTTOREBUNCHER | Can retract items in this position to the re-buncher. |

#### dwGuidLights [...]

Specifies which guidance lights are available. A number of guidance light types are defined below. Vendor specific guidance lights are defined starting from the end of the array. The maximum guidance light index is WFS IPM GUIDLIGHTS MAX.

The elements of this array are specified as a combination of the following flags and indicate all of the possible flash rates (type B) and colors (type C) that the guidance light indicator is capable of handling. If the guidance light indicator only supports one color then no value of type C is returned. A value of WFS\_IPM\_GUIDANCE\_NOT\_AVAILABLE indicates that the device has no guidance light indicator or the device controls the light directly with no application control possible.

| Value                          | Meaning                            | Type |
|--------------------------------|------------------------------------|------|
| WFS_IPM_GUIDANCE_NOT_AVAILABLE | There is no guidance light control | A    |
|                                | available at this position.        |      |
| WFS_IPM_GUIDANCE_OFF           | The light can be off.              | В    |
| WFS_IPM_GUIDANCE_SLOW_FLASH    | The light can blink slowly.        | В    |
| WFS_IPM_GUIDANCE_MEDIUM_FLASH  | The light can blink medium         | В    |
|                                | frequency.                         |      |
| WFS_IPM_GUIDANCE_QUICK_FLASH   | The light can blink quickly.       | В    |
| WFS_IPM_GUIDANCE_CONTINUOUS    | The light can be continuous        | В    |
|                                | (steady).                          |      |
| WFS_IPM_GUIDANCE_RED           | The light can be red.              | C    |
| WFS_IPM_GUIDANCE_GREEN         | The light can be green.            | C    |
| WFS_IPM_GUIDANCE_YELLOW        | The light can be yellow.           | C    |
| WFS_IPM_GUIDANCE_BLUE          | The light can be blue.             | C    |
| WFS_IPM_GUIDANCE_CYAN          | The light can be cyan.             | C    |
| WFS_IPM_GUIDANCE_MAGENTA       | The light can be magenta.          | C    |
| WFS_IPM_GUIDANCE_WHITE         | The light can be white.            | C    |

# dwGuidLights [WFS\_IPM\_GUIDANCE\_MEDIAIN]

Specifies whether the guidance light indicator on the bunch media in position is available.

# $dwGuidLights\ [WFS\_IPM\_GUIDANCE\_MEDIAOUT]$

Specifies whether the guidance light indicator on the bunch media out position is available.

#### dwGuidLights [WFS IPM GUIDANCE MEDIAREFUSED]

Specifies whether the guidance light indicator on the bunch media refused position is available.

#### lpszExtra

Pointer to a list of vendor-specific, or any other extended, information. The information is returned as a series of "key=value" strings so that it is easily extensible by Service Providers. Each string is null-terminated, with the final string terminating with two null characters. An empty list may be indicated by either a NULL pointer or a pointer to two consecutive null characters.

# bPowerSaveControl

Specifies whether power saving control is available. This can either be TRUE if available or FALSE if not available.

#### **Error Codes**

Only the generic error codes defined in [Ref. 1] can be generated by this command.

## **Comments**

Applications which require or expect specific information to be present in the *lpszExtra* parameter may not be device or vendor-independent.

# WFS\_INF\_IPM\_CODELINE\_MAPPING

### **Description**

This command is used to retrieve the byte code mapping for the special banking symbols defined for image processing (e.g. check processing). This mapping must be reported as there is no standard for the fonts defined below.

# **Input Param**

#### LPWFSIPMCODELINEMAPPING lpCodelineMapping;

```
typedef struct wfs ipm codeline mapping
     WORD
                          wCodelineFormat;
     } WFSIPMCODELINEMAPPING, *LPWFSIPMCODELINEMAPPING;
```

#### wCodelineFormat

Specifies the code line format that the mapping for the special characters is required for. This field can be one of the following values:

| Value                | Meaning                  |
|----------------------|--------------------------|
| WFS_IPM_CODELINECMC7 | Report the CMC7 mapping. |
| WFS_IPM_CODELINEE13B | Report the E13B mapping. |

# Output Param LPWFSIPMCODELINEMAPPINGOUT lpCodelineMapping;

```
typedef struct _wfs_ipm_codeline_mapping_out
     {
     WORD
                          wCodelineFormat;
     LPWFSIPMXDATA
                          lpxCharMapping;
     } WFSIPMCODELINEMAPPINGOUT, *LPWFSIPMCODELINEMAPPINGOUT;
```

#### wCodeLineFormat

Specifies the code line format that is being reported. This field can be one of the following values:

| Value                | Meaning                  |
|----------------------|--------------------------|
| WFS_IPM_CODELINECMC7 | Report the CMC7 mapping. |
| WFS IPM CODELINEE13B | Report the E13B mapping. |

#### *lpxCharMapping*

Defines the mapping of the font specific symbols to byte values. These byte values are used to represent the font specific characters when the code line is read. The font specific meaning of each index is defined in the following tables:

# E13B

|    | Index                             | 0                                | 1                                       | 2                            | 3              | 4                         |                        |
|----|-----------------------------------|----------------------------------|-----------------------------------------|------------------------------|----------------|---------------------------|------------------------|
|    | Symbol that byte value represents | 1                                | ı <sup>jı</sup>                         | •                            | ***            | N/A                       |                        |
|    | Meaning                           | Transit                          | Amount                                  | On Us                        | Dash           | Reject /<br>Unreadable    |                        |
| CM | IC7                               |                                  |                                         |                              |                |                           |                        |
|    | Index                             | 0                                | 1                                       | 2                            | 3              | 4                         | 5                      |
|    | Symbol                            | HAIL .                           | uil                                     | !!!!                         | #III           | 1 <sup>6</sup> 1;         | N/A                    |
|    | Meaning                           | S1 - Start<br>of Bank<br>Account | S2 - Start<br>of the<br>Amount<br>field | S3 -<br>Terminate<br>Routing | S4 -<br>Unused | S5 - Transit /<br>Routing | Reject /<br>Unreadable |

### **Error Codes**

Only the generic error codes defined in [Ref. 1] can be generated by this command.

#### **Comments**

For code lines defined in the OCR-A font then the ASCII codes will conform to Figure E1 in ANSI X3.17-1981. For code lines defined in the OCR-B font then the ASCII codes will conform to Figure C2 in ANSI X3.49-1975. In both these cases unrecognized characters will be reported as the REJECT code, 0x1A.

# WFS\_INF\_IPM\_MEDIA\_BIN\_INFO

**Description** 

This command is used to obtain information about the status and contents of the media bins that can be used by IPM commands. This command does not report bins that can only be used by the other interface on a compound device.

**Input Param** 

None.

Output Param LPWFSIPMMEDIABININFO lpMediaBinInfo;

```
typedef struct _wfs_ipm_media_bin_info
     USHORT
                         usCount:
     LPWFSIPMMEDIABIN *lppMediaBin;
     } WFSIPMMEDIABININFO, *LPWFSIPMMEDIABININFO;
```

Number of WFSIPMMEDIABIN structures returned in *lppMediaBin*.

#### lppMediaBin

Pointer to an array of pointers to WFSIPMMEDIABIN structures.

```
typedef struct _wfs_ipm_media_bin
     USHORT
                          usBinNumber;
     LPSTR
                          lpstrPositionName;
    WORD
                          fwType;
                          wMediaType;
    WORD
     LPSTR
                          lpstrBinID;
     ULONG
                          ulMediaInCount;
     ULONG
                          ulCount;
     ULONG
                          ulRetractOperations;
                         bHardwareSensors;
    BOOL
     ULONG
                         ulMaximumItems;
     ULONG
                         ulMaximumRetractOperations;
     USHORT
                          usStatus;
     LPSTR
                          lpszExtra;
     } WFSIPMMEDIABIN, *LPWFSIPMMEDIABIN;
```

Index number of the media bin structure. Each structure has a unique number starting with a value of one (1) for the first structure, and incrementing by one for each subsequent structure.

# *lpstrPositionName*

The physical position name where the bin is inserted.

Specifies the type of media bin as one or more of the following values:

| Value               | Meaning                                                                 |
|---------------------|-------------------------------------------------------------------------|
| WFS_IPM_TYPEMEDIAIN | Media bin. This type of bin can be specified as a destination for media |
|                     | items.                                                                  |
| WFS_IPM_TYPERETRACT | Retract bin. This type of bin can be                                    |
|                     | specified as a destination for the                                      |
|                     | WFS_CMD_IPM_RETRACT_MEDIA                                               |
|                     | command.                                                                |

# wMediaTvpe

Specifies the type of media the media bin takes. This value is specified as one of the following values:

| Value                    | Meaning                                                                                       |
|--------------------------|-----------------------------------------------------------------------------------------------|
| WFS_IPM_MEDIATYPIPM      | The media bin takes media items via the                                                       |
|                          | IPM device class only.                                                                        |
| WFS_IPM_MEDIATYPCOMPOUND | The media bin takes media from the IPM device class and from another device class (e.g. CIM). |

### lpstrBinID

An application defined Media Bin Identifier.

#### ulMediaInCount

Count of items that have entered the media bin as a result of operations on the IPM interface. This counter is incremented whenever media enters the media bin for any reason as a result of an operation initiated through the IPM interface. This value is persistent. On a retract-only bin, if the device cannot count media during a retract operation this value will be zero.

#### ulCount

Total number of media in the media bin (including items that may have been added via a compound device interface). If the bin is a shared bin with a compound device interface then this value may not be the same as the value of *ulMediaInCount*. On a retract-only bin, if the device cannot count media during a retract operation this value will be zero.

#### *ulRetractOperations*

The number of Retract operations via WFS\_CMD\_IPM\_RETRACT\_MEDIA, WFS\_CMD\_IPM\_RESET and error recovery where media is moved to the bin. This value is persistent.

# bHardwareSensors

A capability that specifies whether or not the threshold event,

WFS\_USRE\_IPM\_MEDIABINTHRESHOLD (WFS\_IPM\_STATMBHIGH), can be generated based on hardware sensors in the device. If this value is TRUE then threshold events may be generated based on hardware sensors. If applications want the threshold event to be based on the h/w sensors then the threshold limits, <code>ulMaximumItems</code> and <code>ulMaximumRetractOperations</code>, must be set to zero. If they are not set to zero then the h/w sensors are ignored.

#### ulMaximumItems

When *ulCount* reaches this value the threshold event

WFS\_USRE\_IPM\_MEDIABINTHRESHOLD (WFS\_IPM\_STATMBHIGH) will be generated.

# ulMaximumRetractOperations

When *ulRetractOperations* reaches this value the threshold event

WFS\_USRE\_IPM\_MEDIABINTHRESHOLD (WFS\_IPM\_STATMBHIGH) will be generated. This value is zero if the bin is not a retract bin (i.e. does not contain the WFS\_IPM\_TYPERETRACT value in the fwType field).

#### usStatus

Describes the status of the media bin as one of the following values:

| Value                 | Meaning                                   |
|-----------------------|-------------------------------------------|
| WFS_IPM_STATMBOK      | The media bin is in a good state.         |
| WFS_IPM_STATMBFULL    | The media bin is full.                    |
| WFS_IPM_STATMBHIGH    | The media bin is almost full (threshold). |
| WFS_IPM_STATMBINOP    | The media bin is inoperative.             |
| WFS_IPM_STATMBMISSING | The media bin is missing.                 |
| WFS IPM STATMBUNKNOWN | The media bin is unknown.                 |

#### *lpszExtra*

Pointer to a list of vendor-specific, or any other extended, information. The information is returned as a series of "key=value" strings so that it is easily extensible by Service Providers. Each string is null-terminated, with the final string terminating with two null characters. An empty list may be indicated by either a NULL pointer or a pointer to two consecutive null characters.

# **Error Codes**

Only the generic error codes defined in [Ref. 1] can be generated by this command.

#### **Comments**

In the case where the media bin allows both deposit and retract operations but cannot count the number of media items retracted, then the threshold event will be generated when either *ulRetractOperations* or *ulCount* reaches its associated threshold value. Since these counts are unrelated but the media items are being placed in the same bin the threshold event is very inaccurate and should be disabled in favor of h/w sensors.

# WFS\_INF\_IPM\_TRANSACTION\_STATUS

### **Description**

This command is used to request the status of the current or last media-in transaction. A Media-In-Transaction consists of one or more WFS CMD IPM MEDIA IN commands. A Media-In transaction is initiated by the WFS CMD IPM MEDIA IN command and remains active until the transaction is either confirmed through WFS CMD IPM MEDIA IN END, or cancelled by WFS CMD IPM MEDIA IN ROLLBACK, WFS CMD IPM RETRACT MEDIA or WFS CMD IPM RESET. Multiple calls to WFS CMD IPM MEDIA IN can be made while a transaction is active to obtain additional items from the customer.

# **Input Param**

None.

**Output Param** LPWFSIPMTRANSSTATUS lpTransStatus;

```
typedef struct wfs ipm trans status
     WORD
                          wMediaInTransaction;
     USHORT
                          usMediaOnStacker:
     USHORT
                          usLastMediaInTotal;
     USHORT
                          usLastMediaAddedToStacker;
                          usTotalItems;
     USHORT
     USHORT
                          usTotalItemsRefused;
                          usTotalBunchesRefused;
     USHORT
     LPWFSIPMMEDIASTATUS
                          *lppMediaInfo;
                           lpszExtra;
     } WFSIPMTRANSSTATUS, *LPWFSIPMTRANSSTATUS;
```

#### wMediaInTransaction

Status of the Media-In transaction. This value is specified as one of the following values:

| Value                           | Meaning                                        |
|---------------------------------|------------------------------------------------|
| WFS_IPM_MITOK                   | The Media-In transaction completed             |
|                                 | successfully.                                  |
| WFS_IPM_MITACTIVE               | There is a Media-In transaction active.        |
| WFS_IPM_MITROLLBACK             | The Media-In transaction was successfully      |
|                                 | rolled back.                                   |
| WFS_IPM_MITROLLBACKAFTERDEPOSIT | The Media-In transaction was successfully      |
|                                 | rolled back after some items had been          |
|                                 | deposited to a bin. This value only applies to |
|                                 | devices without a stacker.                     |
| WFS_IPM_MITRETRACT              | The Media-In transaction ended with the        |
|                                 | items being successfully retracted.            |
| WFS_IPM_MITFAILURE              | The Media-In transaction failed as the result  |
|                                 | of a device failure.                           |
| WFS_IPM_MITUNKNOWN              | The state of the Media-In transaction is       |
|                                 | unknown.                                       |
| WFS_IPM_MITRESET                | The Media-In transaction ended as the result   |
|                                 | of a WFS_CMD_IPM_RESET command.                |

# usMediaOnStacker

Contains the total number of media items currently on the stacker (including usLastMediaAddedToStacker), or WFS IPM MEDIANUMBERUNKNOWN if it is unknown. This count only applies to devices with stackers and is persistent.

# usLastMediaInTotal

Contains the number of media items processed by the last WFS CMD IPM MEDIA IN command, or WFS IPM MEDIANUMBERUNKNOWN if it is unknown. This count is not modified for bunches of items which are refused as a single entity. This count only applies to devices with stackers and is persistent.

#### usLastMediaAddedToStacker

Contains the number of media items on the stacker successfully accepted by the last WFS\_CMD\_IPM\_MEDIA\_IN command, or WFS\_IPM\_MEDIANUMBERUNKNOWN if it is unknown. This count only applies to devices with stackers and is persistent.

The number of media items refused during the last command can be determined by usLastMediaInTotal - usLastMediaAddedToStacker. This is only possible if these values contain known values, and would not include bunches of items refused as a single entity.

#### usTotalItems

The total number of items that have been allocated a MediaID during the whole of the current transaction (if a transaction is active) or last transaction (if no transaction is active). This count does not include refused items, is WFS\_IPM\_MEDIANUMBERUNKNOWN if it is unknown, and is persistent.

#### usTotalItemsRefused

Contains the total number of refused items during the execution of the whole transaction. This count does not include bunches of items which are refused as a single entity without being processed as single items, is WFS\_IPM\_MEDIANUMBERUNKNOWN if it is unknown, and is persistent.

## usTotalBunchesRefused

Contains the total number of refused bunches of items that were not processed as single items, is WFS IPM MEDIANUMBERUNKNOWN if it is unknown, and is persistent.

# lppMediaInfo

Pointer to a NULL-terminated array of pointers to WFSIPMMEDIASTATUS structures. This array contains details of the media items processed during the current or last transaction (depending on the value of <code>wMediaInTransaction</code>). The array contains one element for every item that has been allocated a Media ID (i.e. items that have been reported to the application). If there are no media items then the <code>lppMediaInfo</code> is NULL. The <code>LPWFSIPMIMAGEDATA</code> structure is described in the <code>WFS\_CMD\_IMP\_READ\_IMAGE</code> command section. The media info is available until a new transaction is started with the <code>WFS\_CMD\_IPM\_MEDIA\_IN</code> command. The media location information may be updated after a transaction is completed, e.g. if media that was presented to the customer is subsequently retracted. The media info is persistent.

```
typedef struct _wfs_ipm_mediastatus
     USHORT
                           usMediaID;
     WORD
                           wMediaLocation;
     USHORT
                           usBinNumber;
     ULONG
                          ulCodelineDataLength;
     LPBYTE
                           lpbCodelineData;
     WORD
                           wMagneticReadIndicator;
     LPWFSIPMIMAGEDATA
                           *lppImage;
                           fwInsertOrientation;
     WORD
     LPWFSIPMMEDIASIZE
                           lpMediaSize;
     WORD
                           wMediaValidity;
     WORD
                           wCustomerAccess;
} WFSIPMMEDIASTATUS, *LPWFSIPMMEDIASTATUS;
```

#### usMediaID

Specifies the sequence number (starting from 1) of the media item.

# wMediaLocation

Specifies the location of the media item as one of the following values:

| Value                     | Meaning                                                                       |
|---------------------------|-------------------------------------------------------------------------------|
| WFS_IPM_LOCATION_DEVICE   | The media item is inside the device in some position other than a bin.        |
| WFS_IPM_LOCATION_BIN      | The media item is in a bin. The bin number is defined by <i>usBinNumber</i> . |
| WFS_IPM_LOCATION_CUSTOMER | The media has been returned to the customer.                                  |
| WFS_IPM_LOCATION_UNKNOWN  | The media item location is unknown.                                           |

# usBinNumber

If wMediaLocation is WFS\_IPM\_LOCATION\_BIN then this field contains the bin number where the media was stored.

#### ulCodelineDataLengh

Count of bytes of the following *lpbCodelineData*.

#### lpbCodelineData

Points to the code line data. *lpbCodelineData* contains characters in the ASCII range. If the code line was read using the OCR-A font then the ASCII codes will conform to Figure E1 in ANSI X3.17-1981. If the code line was read using the OCR-B font then the ASCII codes will conform to Figure C2 in ANSI X3.49-1975. In both these cases unrecognized characters will be reported as the REJECT code, 0x1A. The E13B and CMC7 fonts use the ASCII equivalents for the standard characters and use the byte values as reported by the

WFS\_INF\_IPM\_CODELINE\_MAPPING command for the symbols that are unique to MICR fonts.

# wMagneticReadIndicator

Specifies the type of technology used to read a MICR code line. This value is specified as one of the following values:

| Value                     | Meaning                                 |
|---------------------------|-----------------------------------------|
| WFS_IPM_MRI_MICR          | The MICR code line was read using       |
|                           | MICR technology and MICR characters     |
|                           | were present.                           |
| WFS_IPM_MRI_NOT_MICR      | The MICR code line was NOT read         |
|                           | using MICR technology.                  |
| WFS_IPM_MRI_NO_MICR       | The MICR code line was read using       |
|                           | MICR technology and no magnetic         |
|                           | characters were read.                   |
| WFS_IPM_MRI_UNKNOWN       | It is unknown how the MICR code line    |
|                           | was read.                               |
| WFS_IPM_MRI_NOTMICRFORMAT | The code line is not a MICR format code |
|                           | line.                                   |
| WFS_IPM_MRI_NOT_READ      | No code line was read.                  |

#### *lppImage*

Pointer to a NULL-terminated array of pointers to WFSIPMIMAGEDATA structures. If there is no image data then *lppImage* will be set to NULL. If the Service Provider has determined the orientation of the media (i.e. *fwInsertOrientation* is not set to

WFS\_IPM\_INSUNKNOWN), then all images returned are in the standard orientation and the images will match the image source requested by the application. This means that images will be returned with the code line at the bottom, and the image of the front and rear of the media item will be returned in the structures associated with the WFS\_IPM\_IMAGEFRONT and WFS\_IPM\_IMAGEBACK image sources respectively.

# fwInsertOrientation

This value reports how the media item was actually inserted into the input position (from the customers perspective). This value is either WFS\_IPM\_INSUNKNOWN or a combination of one value from type A and one value from type B.

| Value                     | Meaning                                                              | Type |
|---------------------------|----------------------------------------------------------------------|------|
| WFS_IPM_INSUNKNOWN        | The orientation of the inserted media is unknown.                    | N/A  |
| WFS_IPM_INSCODELINERIGHT  | The code line is to the right.                                       | A    |
| WFS_IPM_INSCODELINELEFT   | The code line is to the left.                                        | A    |
| WFS_IPM_INSCODELINEBOTTOM | The code line is to the bottom.                                      | A    |
| WFS_IPM_INSCODELINETOP    | The code line is to the top.                                         | A    |
| WFS_IPM_INSFACEUP         | The front of the media (the side with the code line) is facing up.   | В    |
| WFS_IPM_INSFACEDOWN       | The front of the media (the side with the code line) is facing down. | В    |

#### *lpMediaSize*

Pointer to a WFSIPMMEDIASIZE structure that specifies the size of the media item. *lpMediaSize* is NULL if the device does not support media size measurement.

```
typedef struct _wfs_ipm_media_size
    {
    ULONG       ulSizeX;
    ULONG       ulSizeY;
    } WFSIPMMEDIASIZE, *LPWFSIPMMEDIASIZE;
```

ulSizeX

Specifies the width of the media in millimeters, or zero if unknown.

ulSize\

Specifies the height of the media in millimeters, or zero if unknown.

#### wMediaValidity

Media items may have special security features which can be detected by the device. This field specifies whether the media item is suspect or valid, allowing the application a choice in how to further process a media item that could not be confirmed as being valid. This value is specified as one of the following values:

| Value                    | Meaning                                    |
|--------------------------|--------------------------------------------|
| WFS_IPM_ITEMOK           | The media item is valid.                   |
| WFS_IPM_ITEMSUSPECT      | The validity of the media item is suspect. |
| WFS_IPM_ITEMUNKNOWN      | The validity of the media item is          |
|                          | unknown.                                   |
| WFS_IPM_ITEMNOVALIDATION | No specific security features were         |
|                          | evaluated.                                 |

#### wCustomerAccess

Specifies if the media item has been in customer access since it was first deposited, e.g. it has been retracted from a position with customer access. This value is specified as one of the following values:

| Value                  | Meaning                                   |
|------------------------|-------------------------------------------|
| WFS_IPM_ACCESSUNKNOWN  | It is not known if the media item has     |
|                        | been in a position with customer access.  |
| WFS_IPM_ACCESSCUSTOMER | The media item has been in a position     |
|                        | with customer access.                     |
| WFS_IPM_ACCESSNONE     | The media item has not been in a position |
|                        | with customer access.                     |

# lpszExtra

Pointer to a list of vendor-specific, or any other extended, information. The information is returned as a series of "key=value" strings so that it is easily extensible by Service Providers. Each string is null-terminated, with the final string terminating with two null characters. An empty list may be indicated by either a NULL pointer or a pointer to two consecutive null characters.

**Error Codes** 

Only the generic error codes defined in [Ref. 1] can be generated by this command.

Comments

None.

# 5. Execute Commands

# 5.1 WFS\_CMD\_IPM\_MEDIA\_IN

### **Description**

This command accepts media into the device from the input position.

A Media-In-Transaction consists of one or more WFS\_CMD\_IPM\_MEDIA\_IN commands. A Media-In transaction is initiated by the first WFS\_CMD\_IPM\_MEDIA\_IN command and remains active until the transaction is either confirmed through WFS\_CMD\_IPM\_MEDIA\_IN\_END, or cancelled by WFS\_CMD\_IPM\_MEDIA\_IN\_END, and ROLLBACK,

WFS\_CMD\_IPM\_RETRACT\_MEDIA or WFS\_CMD\_IPM\_RESET. Multiple calls to WFS\_CMD\_IPM\_MEDIA\_IN can be made while a transaction is active to obtain additional items from the customer. If a media-in transaction is active (i.e. the transaction status is WFS\_IPM\_MITACTIVE) when a WFS\_CMD\_IPM\_MEDIA\_IN command is successfully cancelled, or the command times-out then the transaction remains active.

When the command is executed, if there is no media in the input slot then the device is enabled for media entry and the WFS\_EXEE\_IPM\_NOMEDIA event is generated when the device is ready to accept media. When the customer inserts the media a

WFS\_EXEE\_IPM\_MEDIAINSERTED event is generated and media processing begins. If media is already present at the input slot then a WFS\_EXEE\_IPM\_MEDIAINSERTED event is generated and media processing begins immediately.

The WFS\_EXEE\_IPM\_MEDIADATA event delivers the code line and all requested image data during execution of this command. One event is generated for each media item scanned by this command. The WFS\_EXEE\_IPM\_MEDIADATA event is not generated for refused media items.

A failure during processing a single media item does not mean that the command has failed even if some or all of the media are refused by the media reader. In this case the command will return WFS\_SUCCESS and one or more WFS\_EXEE\_IPM\_MEDIAREFUSED events will be sent to report the reasons why the items have been refused.

Refused items are not presented back to the customer with this command. The WFS\_EXEE\_IPM\_MEDIAREFUSED event indicates whether or not media must be returned to the customer before further media movement commands can be executed. If the WFS\_EXEE\_IPM\_MEDIAREFUSED event indicates that the media must be returned then the application must use the WFS\_CMD\_IPM\_PRESENT\_MEDIA command to return the refused items. If the event does not indicate the application must return the media items then the application can still elect to return the media items using the

WFS\_CMD\_IPM\_PRESENT\_MEDIA command or instead allow the refused items to be returned during the WFS\_CMD\_IPM\_MEDIA\_IN\_END or WFS\_CMD\_IPM\_MEDIA\_IN\_ROLLBACK commands.

If there is no stacker on the device or *bApplicationRefuse* is TRUE then just one of the media items inserted are processed by this command, and therefore the command completes as soon as the last image for the first item is produced or when the first item is automatically refused. If there is a stacker on the device then the command completes when the last image for the last item is produced or when the last item is refused.

#### **Input Param**

#### LPWFSIPMMEDIAINREQUEST lpMediaInRequest;

#### wCodelineFormat

Specifies the code line format, as one of following flags (if zero no code line data is required):

| Value                | Meaning                   |
|----------------------|---------------------------|
| WFS_IPM_CODELINECMC7 | Read CMC7 code line.      |
| WFS_IPM_CODELINEE13B | Read E13B code line.      |
| WFS_IPM_CODELINEOCR  | Read code line using OCR. |

# lppImage

Pointer to a NULL-terminated array of pointers to WFSIPMIMAGEREQUEST structures. The array contains one pointer to a WFSIPMIMAGEREQUEST structure for every image that should be read for each media item. If *lppImage* is NULL no images are required.

# wImageSource

Specifies the source as one of the following values:

| Value              | Meaning                                    |
|--------------------|--------------------------------------------|
| WFS_IPM_IMAGEFRONT | The returned image is for the front of the |
|                    | media item.                                |
| WFS_IPM_IMAGEBACK  | The returned image is for the back of the  |
|                    | media item.                                |

# wImageType

Specifies the format of the image returned by this command as one of the following values:

| Value            | Meaning                                                                                                    |
|------------------|----------------------------------------------------------------------------------------------------|
| WFS_IPM_IMAGETIF | The returned image is in TIFF 6.0                                                                                |
|                  | format. The output file name will have                                                                           |
|                  | the .tif extension appended to the                                                                               |
|                  | filename.                                                                                                    |
| WFS_IPM_IMAGEWMF | The returned image is in WMF                                                                                     |
|                  | (Windows Metafile) format. The output                                                                            |
|                  | file name will have the .wmf extension                                                                           |
|                  | appended to the filename.                                                                                        |
| WFS_IPM_IMAGEBMP | The returned image is in Windows BMP                                                                             |
|                  | format. The output file name will have                                                                           |
|                  | the .bmp extension appended to the                                                                               |
|                  | filename.                                                                                                    |
| WFS_IPM_IMAGEJPG | The returned image is in JPG format. The output file name will have the .jpg extension appended to the filename. |

# wImageColorFormat

Specifies the color format of the requested image as one of the following values:

| Value                       | Meaning                                                        |
|-----------------------------|----------------------------------------------------------------|
| WFS_IPM_IMAGECOLORBINARY    | The scanned images has to be returned in                       |
|                             | binary (image contains two colors,                             |
|                             | usually the colors black and white).                           |
| WFS_IPM_IMAGECOLORGRAYSCALE | The scanned images has to be returned in                       |
|                             | gray scale (image contains multiple gray colors).              |
| WFS_IPM_IMAGECOLORFULL      | The scanned images has to be returned in                       |
|                             | full color (image contains colors like red, green, blue etc.). |

# wImageScanColor

Selects the color that should be used to scan the image. The value is specified as one of the following values:

| Value                    | Meaning                                      |
|--------------------------|----------------------------------------------|
| WFS_IPM_SCANCOLORDEFAULT | Select the default color for the side of the |
|                          | item being scanned.                          |
| WFS_IPM_SCANCOLORRED     | Select the red scan color.                   |
| WFS IPM SCANCOLORGREEN   | Select the green scan color.                 |
| WFS_IPM_SCANCOLORBLUE    | Select the blue scan color.                  |

WFS IPM SCANCOLORYELLOW WFS IPM SCANCOLORWHITE

Select the yellow scan color. Select the white scan color.

#### lpszImagePath

Specifies the full path name of the folder where the image will be stored, e.g. "C:\TEMP". The actual file name for the image produced will be vendor specific. The name used is reported in the event containing the item data for each media item. The Service Provider may re-use file names from the start of each media in transaction, so applications must manage the file lifetime as required. If NULL is provided for this parameter then the command will be rejected with the WFS\_ERR\_INVALID\_DATA error. If the folder does not exist or cannot be accessed by the Service Provider then the command will be rejected with the WFS ERR IPM FILEIOERROR error.

#### usMaxMediaOnStacker

Maximum number of media items allowed on the stacker during the Media-In transaction. This value is used to limit the total number of media items on the stacker. When this limit is reached all further media items will be refused and a WFS EXEE IPM MEDIAREFUSED event will be generated reporting WFS IPM REFUSED STAKERFULL. This value cannot exceed the value reported in the usMaxMediaOnStacker field of the Capabilities or the Service Provider will return a WFS ERR INVALID DATA error. If this value is zero then the maximum number of items allowed on the stacker reported in the usMaxMediaOnStacker field of the Capabilities will be used. This value must be the same during all calls to the WFM CMD IPM MEDIA IN command within a single Media-In transaction or the Service Provider will return a WFS ERR INVALID DATA error. This value is ignored on devices without stackers.

#### *bApplicationRefuse*

Specifies if the application wants to make the decision to accept or refuse each media item that has successfully been accepted by the device. If this value is TRUE then the application must decide to accept or refuse each item. The application must use the

WFS\_CMD\_IPM\_ACCEPT\_ITEM and WFS\_CMD\_IPM\_GET\_NEXT\_ITEM commands in a sequential manner to process the bunch of media inserted during the

WFS CMD IPM MEDIA IN command. If this value is FALSE then any decision on whether an item should be refused is left to the device/Service Provider. This value must have the same value within all calls to WFS CMD IPM MEDIA IN within a transaction. This value must be FALSE when the *bApplicationRefuse* capability is FALSE.

# Output Param LPWFSIPMMEDIAIN lpMediaIn;

```
typedef struct wfs ipm media in
     USHORT
                          usMediaOnStacker;
     USHORT
                          usLastMedia;
     USHORT
                          usLastMediaOnStacker;
                          wMediaFeeder;
     } WFSIPMMEDIAIN, *LPWFSIPMMEDIAIN;
```

# usMediaOnStacker

Contains the total number of media items on the stacker (including usLastMediaOnStacker), or WFS IPM MEDIANUMBERUNKNOWN if it is unknown. This count only applies to devices with stackers.

#### usLastMedia

Contains the number of media items processed by this instance of the command execution, or WFS IPM MEDIANUMBERUNKNOWN if it is unknown. This count only applies to devices with stackers.

#### usLastMediaOnStacker

Contains the number of media items on the stacker successfully accepted by this instance of the command execution, or WFS IPM MEDIANUMBERUNKNOWN if it is unknown. This count only applies to devices with stackers.

The number of refused media items can be determined by usLastMedia - usLastMediaOnStacker. This is only possible if these values contain known values, and would not be possible if a bunch of items were refused as a single entity.

# wMediaFeeder

Supplies the state of the media feeder. This value indicates if there are items on the media feeder waiting processing via the WFS\_CMD\_IPM\_GET\_NEXT\_ITEM command. This value can be one of the following values:

| Value                        | Meaning                                  |
|------------------------------|------------------------------------------|
| WFS_IPM_FEEDERISEMPTY        | The media feeder is empty.               |
| WFS_IPM_FEEDERISNOTEMPTY     | The media feeder is not empty.           |
| WFS_IPM_FEEDERISNOTSUPPORTED | The physical device has no media feeder. |

# **Error Codes**

In addition to the generic error codes defined in [Ref. 1], the following error codes can be generated by this command:

| Value                         | Meaning                                                    |
|-------------------------------|------------------------------------------------------------|
| WFS_ERR_IPM_STACKERFULL       | The internal stacker is already full or has                |
|                               | already reached the limit specified as an                  |
|                               | input parameter. No media items can be                     |
|                               | accepted.                                                  |
| WFS_ERR_IPM_SHUTTERFAIL       | Open or close of the shutter failed due to                 |
|                               | manipulation or hardware error.                            |
| WFS_ERR_IPM_MEDIAJAMMED       | The media is jammed.                                       |
| WFS_ERR_IPM_FILEIOERROR       | Directory does not exist or File IO error                  |
| WEG EDD IDM DEFLICEDITEMS     | while storing the image to the hard disk.                  |
| WFS_ERR_IPM_REFUSEDITEMS      | Programming Error: refused items that must be returned via |
|                               | WFS CMD IPM PRESENT MEDIA have                             |
|                               | not been presented (see <i>bPresentRequired</i> in         |
|                               | the WFS EXEE IPM MEDIAREFUSED                              |
|                               | event parameters).                                         |
| WFS_ERR_IPM_ALLBINSFULL       | All media bins are full so no further items                |
|                               | can be accepted.                                           |
| WFS_ERR_IPM_SCANNERINOP       | Only images were requested by the                          |
|                               | application and these cannot be obtained                   |
|                               | because the image scanner is inoperative.                  |
| WFS_ERR_IPM_MICRINOP          | Only MICR data was requested by the                        |
|                               | application and it cannot be obtained                      |
|                               | because the MICR reader is inoperative.                    |
| WFS_ERR_IPM_POSITIONNOTEMPTY  | One of the input/output/refused positions is               |
|                               | not empty and items cannot be inserted until               |
| WEG EDD IDM EEEDEDNOTEMDTY    | the media items in the position are removed.               |
| WFS_ERR_IPM_FEEDERNOTEMPTY    | The media feeder is not empty. This only applies when the  |
|                               | WFS CMD IPM GET NEXT ITEM                                  |
|                               | command should be used to retrieve the next                |
|                               | media item.                                                |
| WFS_ERR_IPM_MEDIAREJECTED     | The media was rejected before it was fully                 |
|                               | inserted within the device. The                            |
|                               | WFS EXEE IPM MEDIAREJECTED                                 |
|                               | execute event is posted with the details. The              |
|                               | device is still operational.                               |
| WFS_ERR_IPM_FEEDERINOPERATIVE | The media feeder is inoperative.                           |
| WFS_ERR_IPM_MEDIAPRESENT      | Media from a previous transaction is present               |
|                               | in the device when an attempt to start a new               |
|                               | media-in transaction was made. The media                   |
|                               | must be cleared before a new transaction can be started.   |
|                               | ue statieu.                                                |

## **Events**

In addition to the generic events defined in [Ref. 1], the following events can be generated by this command:

| Value                | Meaning                                                                                                   |
|----------------------|----------------------------------------------------------------------------------------------------|
| WFS_EXEE_IPM_NOMEDIA | No media is present in the input position and<br>the device is ready for the customer to insert<br>media. |

Page 36 CWA 15748-18:2008

> WFS\_EXEE\_IPM\_MEDIAINSERTED WFS EXEE IPM MEDIAREFUSED

WFS\_EXEE\_IPM\_MEDIADATA

 $WFS\_EXEE\_IPM\_MEDIAREJECTED$ 

Media has been inserted into the device.

Media has been refused.

Delivers media data (images and code line)

during the command.

The media has been rejected before it was fully inserted within the device and has been presented back to the user. It is available at the input position. When the media is

removed, a

WFS\_SRVE\_IPM\_MEDIATAKEN event

will be generated.

 $WFS\_USRE\_IPM\_SCANNERTHRESHOLD$ The imaging scanner is fading or

inoperative. Note that this event is sent only once, at the point at which the status

changes.

WFS\_USRE\_IPM\_MICRTHRESHOLD

The MICR reader performance is degraded or the reader is inoperative. Note that this event is sent only once, at the point at which

the status changes.

**Comments** None.

## WFS\_CMD\_IPM\_MEDIA\_IN\_END

#### **Description**

This command ends a Media-In transaction. If media items are on the stacker as a result of a WFS CMD IPM MEDIA IN command, the actions pre-defined through

WFS CMD IPM PRINT TEXT (stamping & endorsing) and

WFS CMD IPM GET IMAGE AFTER PRINT are executed and then these media items are moved to the destination defined by the WFS CMD IPM SET DESTINATION command. If no action (print, stamp, re-scan) has been pre-defined then the items are just moved to their destination. If the destination has not been set for a media item then the Service Provider will decide which bin to put the item into. If no items are in the device the command will complete with WFS ERR IPM NOMEDIAPRESENT and the transaction status will be set to WFS IPM MITOK.

The way in which media is returned to the customer as a result of this command is defined by the bPresentControl flag reported by WFS INF IPM CAPABILITIES. If the bPresentControl flag is FALSE the application must call WFS CMD IPM PRESENT MEDIA to present the media items to be returned as a result of this command. If the bPresentControl flag is TRUE the Service Provider presents any returned items implicitly and the application does not need to call WFS CMD IPM PRESENT MEDIA.

If items have been refused and the WFS IPM EXEE MEDIAREFUSED event has indicated that the items must be returned (i.e. bPresentRequired is TRUE) then these items must be returned using WFS CMD IPM PRESENT MEDIA before WFS CMD IPM MEDIA IN END is issued, otherwise a WFS ERR IPM REFUSEDITEMS error will be returned. If items have been refused and the WFS IPM EXEE MEDIAREFUSED event has indicated that the items do not need to be returned (i.e. bPresentRequired is FALSE) then the

WFS CMD IPM MEDIA IN END causes any refused items which have not yet been returned to the customer (via WFS CMD IPM PRESENT MEDIA) to be returned along with any items that the application has selected to return to the customer (via

WFS CMD IPM SET DESTINATION). Even if all items are being deposited, previously refused items will be returned to the customer by this command. The

WFS\_EXEE\_IPM\_MEDIAPRESENTED event(s) inform the application of the output position where the media has been presented.

This command completes when all the media items have been put into their specified bins and in the case where media is returned to the customer as a result of this command, after the last bunch of media items to be returned to the customer has been presented, but before the last bunch is

The Media-In transaction is ended even if this command does not complete successfully.

#### **Input Param**

None.

Output Param LPWFSIPMMEDIAINEND lpMediaInEnd;

```
typedef struct _wfs_ipm_media_in_end
     USHORT
                          usItemsReturned;
     USHORT
                          usItemsRefused:
                          usBunchesRefused;
     LPWFSIPMMEDIABININFO lpMediaBinInfo;
     } WFSIPMMEDIAINEND, *LPWFSIPMMEDIAINEND;
```

#### usItemsReturned

Contains the number of media items that were returned to the customer by application selection through the WFS\_CMD\_IPM\_SET\_DESTINATION command during the current transaction. This does not include items that were refused.

#### usItemsRefused

Contains the total number of items automatically returned to the customer during the execution of the whole transaction. This count does not include bunches of items which are refused as a single entity without being processed as single items.

## usBunchesRefused

Contains the total number of refused bunches of items that were automatically returned to the customer without being processed as single items.

lpMediaBinInfo

Pointer to a WFSIPMMEDIABININFO structure containing a list of media bins that have taken media during the current transaction. For a description of the WFSIPMMEDIABININFO structure see the definition of the WFS\_INF\_IPM\_MEDIA\_BIN\_INFO command. This pointer must always point to a WFSIPMMEDIABININFO structure, it cannot be NULL. The structure returned only contains data related to the current transaction, i.e. *ulCount* and *ulMediaInCount* define the number of media in the media bin for this transaction.

#### **Error Codes**

In addition to the generic error codes defined in [Ref. 1], the following error codes can be generated by this command:

| Value                        | Meaning                                      |
|------------------------------|----------------------------------------------|
| WFS_ERR_IPM_NOMEDIAPRESENT   | No media is present in the device.           |
| WFS_ERR_IPM_SHUTTERFAIL      | Open or close of the shutter failed due to   |
|                              | manipulation or hardware error.              |
| WFS_ERR_IPM_MEDIAJAMMED      | The media is jammed.                         |
| WFS_ERR_IPM_MEDIABINERROR    | A problem occurred with a media bin. A       |
|                              | WFS_EXEE_IPM_MEDIABINERROR                   |
|                              | event will be sent with the details.         |
| WFS_ERR_IPM_POSITIONNOTEMPTY | One of the input/output/refused positions is |
|                              | not empty.                                   |
| WFS_ERR_IPM_SEQUENCEINVALID  | Programming error. Invalid command           |
|                              | sequence, e.g. this command was executed     |
|                              | when there was no active transaction.        |
| WFS_ERR_IPM_REFUSEDITEMS     | Programming Error: refused items that must   |
|                              | be returned via                              |
|                              | WFS_CMD_IPM_PRESENT_MEDIA have               |
|                              | not been presented (see bPresentRequired in  |
|                              | the WFS_EXEE_IPM_MEDIAREFUSED                |
|                              | event parameters).                           |
| WFS_ERR_IPM_FEEDERNOTEMPTY   | The media feeder is not empty.               |

## Events

In addition to the generic events defined in [Ref. 1], the following events can be generated by this command:

| Meaning                                                                                                    |
|----------------------------------------------------------------------------------------------------|
| A threshold condition has occurred in one of the media bins                                                                                                    |
| Delivers media images scanned after the item has been printed.                                                                                                    |
| A problem occurred with a media bin.                                                                                                    |
| The toner or ink supply is low or empty or                                                                                                    |
| the printing contrast with ribbon is weak or<br>not sufficient, operator intervention is<br>required. Note that this event is sent only<br>once, at the point at which the supply |
| becomes low or empty. It is sent with                                                                                                    |
| WFS IPM TONERLOW or                                                                                                    |
| WFS IPM TONEROUT status.                                                                                                    |
| The stamp ink supply is low or empty,                                                                                                    |
| operator intervention is required. Note that                                                                                                    |
| this event is sent only once, at the point at                                                                                                    |
| which the supply becomes low or empty. It                                                                                                    |
| is sent with WFS_IPM_INKLOW or                                                                                                    |
| WFS IPM INKOUT status.                                                                                                    |
| The imaging scanner is fading or                                                                                                    |
| inoperative. Note that this event is sent only once, at the point at which the status changes.                                                                                    |
| The media has been taken by the user.                                                                                                    |
| Media has been presented for removal.                                                                                                    |
|                                                                                                    |

**Comments** 

## 5.3 WFS\_CMD\_IPM\_MEDIA\_IN\_ROLLBACK

#### **Description**

This command ends a Media-In transaction. All media that is in the device as a result of WFS\_CMD\_IPM\_MEDIA\_IN commands is returned to the customer. Nothing is printed on the media. If no items are in the device the command will complete with WFS\_ERR\_IPM\_NOMEDIAPRESENT and the transaction status will be set to WFS\_IPM\_MITROLLBACK.

The way in which media is returned to the customer as a result of this command is defined by the *bPresentControl* flag reported by WFS\_INF\_IPM\_CAPABILITIES. If the *bPresentControl* flag is FALSE the application must call WFS\_CMD\_IPM\_PRESENT\_MEDIA to present the media items to be returned as a result of this command. If the *bPresentControl* flag is TRUE the Service Provider presents any returned items implicitly and the application does not need to call WFS\_CMD\_IPM\_PRESENT\_MEDIA.

If items have been refused and the WFS\_IPM\_EXEE\_MEDIAREFUSED event has indicated that the items must be returned (i.e. *bPresentRequired* is TRUE) then these items must be returned using WFS\_CMD\_IPM\_PRESENT\_MEDIA before

WFS\_CMD\_IPM\_MEDIA\_IN\_ROLLBACK is issued, otherwise a

WFS\_ERR\_IPM\_REFUSEDITEMS error will be returned. If items have been refused and the WFS\_IPM\_EXEE\_MEDIAREFUSED event has indicated that the items do not need to be returned (i.e. *bPresentRequired* is FALSE) then the WFS\_CMD\_IPM\_MEDIA\_IN\_ROLLBACK causes any refused items which have not yet been returned to the customer (via WFS\_CMD\_IPM\_PRESENT\_MEDIA) to be returned along with any items that are returned as a result of the rollback. The WFS\_EXEE\_IPM\_MEDIAPRESENTED event(s) inform the application of the output position where the media has been presented.

In the case where media is returned to the customer as a result of this command, this command completes when the last bunch of media items to be returned to the customer has been presented, but before the last bunch is taken.

The Media-In transaction is ended even if this command does not complete successfully.

**Input Param** 

None.

Output Param None.

**Error Codes** 

In addition to the generic error codes defined in [Ref. 1], the following error codes can be generated by this command:

| Value                        | Meaning                                                                                                    |
|------------------------------|----------------------------------------------------------------------------------------------------|
| WFS_ERR_IPM_NOMEDIAPRESENT   | No media is present in the device.                                                                                                 |
| WFS_ERR_IPM_MEDIAJAMMED      | The media is jammed.                                                                                                    |
| WFS_ERR_IPM_SEQUENCEINVALID  | Programming error. Invalid command                                                                                                 |
|                              | sequence (e.g. no transaction active).                                                                                             |
| WFS_ERR_IPM_SHUTTERFAIL      | Open or close of the shutter failed due to manipulation or hardware error.                                                         |
| WFS_ERR_IPM_POSITIONNOTEMPTY | The output position is not empty.                                                                                                  |
| WFS_ERR_IPM_REFUSEDITEMS     | Programming Error: refused items that must be returned via                                                                         |
|                              | WFS_CMD_IPM_PRESENT_MEDIA have not been presented (see <i>bPresentRequired</i> in the WFS_EXEE_IPM_MEDIAREFUSED event parameters). |

**Events** 

In addition to the generic events defined in [Ref. 1], the following events can be generated by this command:

| Value                                               | Meaning                                                                      |
|-----------------------------------------------------|------------------------------------------------------------------------------|
| WFS_SRVE_IPM_MEDIATAKEN WFS_EXEE_IPM_MEDIAPRESENTED | The media has been taken by the user.  Media has been presented for removal. |
| WTS_EXEE_II WI_WEDIAI RESENTED                      | wiedia has been presented for removar.                                       |

**Comments** 

## 5.4 WFS\_CMD\_IPM\_READ\_IMAGE

#### **Description**

On devices where items can be physically re-scanned or all the supported image formats can be generated during this command (regardless of the images requested during the WFS\_CMD\_IPM\_MEDIA\_IN command), i.e. where *bRescan* capability is TRUE, then this command is used to obtain additional images and/or re-read the code line for media already in the device.

On devices where *bRescan* capability is FALSE, this command is used to re-retrieve an image or code line that was initially obtained when the media was initially processed (e.g. during WFS\_CMD\_IPM\_MEDIA\_IN or WFS\_CMD\_IPM\_GET\_NEXT\_ITEM). In this case, all images required must have been previously been requested during the WFS\_CMD\_IPM\_MEDIA\_IN command.

The media has to be inserted using the command WFS\_CMD\_IPM\_MEDIA\_IN. If no media is present the command returns the error code WFS\_ERR\_IPM\_NOMEDIAPRESENT.

#### **Input Param**

#### LPWFSIPMREADIMAGEIN lpReadImageIn;

#### usMediaID

Specifies the sequence number of a media item. Valid IDs are 1 to the maximum media ID assigned within the transaction.

#### wCodelineFormat

Specifies the code line format, as a one of following flags (zero if source not selected):

| Value                | Meaning                   |
|----------------------|---------------------------|
| WFS_IPM_CODELINECMC7 | Read CMC7 code line.      |
| WFS_IPM_CODELINEE13B | Read E13B code line.      |
| WFS_IPM_CODELINEOCR  | Read code line using OCR. |

#### lppImage

Pointer to a NULL-terminated array of pointers to WFSIPMIMAGEREQUEST structures describing the required images. If NULL no images are required.

## wImageSource

Specifies the source as one of the following values:

| Value              | Meaning                                    |
|--------------------|--------------------------------------------|
| WFS_IPM_IMAGEFRONT | The returned image is for the front of the |
|                    | media item.                                |
| WFS_IPM_IMAGEBACK  | The returned image is for the back of the  |
|                    | media item.                                |

#### wImageType

Specifies the format of the image returned by this command as one of the following values:

| Value            | Meaning                                |
|------------------|----------------------------------------|
| WFS_IPM_IMAGETIF | The returned image is in TIFF 6.0      |
|                  | format. The output file name will have |
|                  | the .tif extension appended to the     |
|                  | filename.                              |

| WFS_IPM_IMAGEWMF | The returned image is in WMF (Windows Metafile) format. The output file name will have the .wmf extension appended to the filename. |
|------------------|----------------------------------------------------------------------------------------------------|
| WFS_IPM_IMAGEBMP | The returned image is in Windows BMP format. The output file name will have the .bmp extension appended to the filename.            |
| WFS_IPM_IMAGEJPG | The returned image is in JPG format. The output file name will have the .jpg extension appended to the filename.                    |

### wImageColorFormat

Specifies the color format of the requested image as one of the following values:

| Value                       | Meaning                                                                                                 |
|-----------------------------|----------------------------------------------------------------------------------------------------|
| WFS_IPM_IMAGECOLORBINARY    | The scanned images has to be returned in                                                                |
|                             | binary (image contains two colors, usually the colors black and white).                                 |
| WFS_IPM_IMAGECOLORGRAYSCALE | The scanned images has to be returned in gray scale (image contains multiple gray colors).              |
| WFS_IPM_IMAGECOLORFULL      | The scanned images has to be returned in full color (image contains colors like red, green, blue etc.). |

### wImageScanColor

Selects the scan color. The value is specified as one of the following values:

| Value                    | Meaning                                    |
|--------------------------|--------------------------------------------|
| WFS_IPM_SCANCOLORDEFAULT | Select the default scan color for the side |
|                          | of the item being scanned.                 |
| WFS_IPM_SCANCOLORRED     | Select the red scan color.                 |
| WFS_IPM_SCANCOLORGREEN   | Select the green scan color.               |
| WFS_IPM_SCANCOLORBLUE    | Select the blue scan color.                |
| WFS_IPM_SCANCOLORYELLOW  | Select the yellow scan color.              |
| WFS IPM SCANCOLORWHITE   | Select the white scan color.               |

#### *lpszImagePath*

Specifies the full path and file name where the image will be stored. If NULL is provided for this parameter then the command will be rejected with the WFS\_ERR\_INVALID\_DATA error. If the folder does not exist or cannot be accessed by the Service Provider then the command will be rejected with the WFS\_ERR\_IPM\_FILEIOERROR error.

### Output Param LPWFSIPMMEDIADATA lpMediaData;

```
typedef struct _wfs_ipm_mediadata
     USHORT
                          usMediaID;
                          ulCodelineDataLength;
     ULONG
                          lpbCodelineData;
     LPBYTE
     WORD
                          wMagneticReadIndicator;
                          *lppImage;
     LPWFSIPMIMAGEDATA
     WORD
                          fwInsertOrientation;
     LPWFSIPMMEDIASIZE
                          lpMediaSize;
     WORD
                          wMediaValidity;
     } WFSIPMMEDIADATA, *LPWFSIPMMEDIADATA;
```

### usMediaID

Specifies the sequence number (starting from 1) of the media item.

## ulCodelineDataLength

Count of bytes of the following *lpbCodelineData*.

#### lpbCodelineData

Points to the code line data. *lpbCodelineData* contains characters in the ASCII range. If the code line was read using the OCR-A font then the ASCII codes will conform to Figure E1 in ANSI X3.17-1981. If the code line was read using the OCR-B font then the ASCII codes will conform to Figure C2 in ANSI X3.49-1975. In both these cases unrecognized characters will be reported as the REJECT code, 0x1A. The E13B and CMC7 fonts use the ASCII equivalents for the standard characters and use the byte values as reported by the WFS\_INF\_IPM\_CODELINE\_MAPPING command for the symbols that are unique to MICR fonts.

#### wMagneticReadIndicator

Specifies the type of technology used to read a MICR code line.

| Value                     | Meaning                                          |
|---------------------------|--------------------------------------------------|
| WFS_IPM_MRI_MICR          | The MICR code line was read using MICR           |
|                           | technology and MICR characters were              |
|                           | present.                                         |
| WFS_IPM_MRI_NOT_MICR      | The MICR code line was NOT read using            |
|                           | MICR technology.                                 |
| WFS_IPM_MRI_NO_MICR       | The MICR code line was read using MICR           |
|                           | technology and no magnetic characters were read. |
| WFS_IPM_MRI_UNKNOWN       | It is unknown how the MICR code line was         |
|                           | read.                                            |
| WFS_IPM_MRI_NOTMICRFORMAT | The code line is not a MICR format code line.    |
| WFS_IPM_MRI_NOT_READ      | No code line was read.                           |

#### *lppImage*

Pointer to a NULL-terminated array of pointers to WFSIPMIMAGEDATA structures. If image data items have not been requested then *lppImage* will be set to NULL If the Service Provider has determined the orientation of the media (i.e. *fwInsertOrientation* is not set to

WFS\_IPM\_INSUNKNOWN), then all images returned are in the standard orientation and the images will match the image source requested by the application. This means that images will be returned with the code line at the bottom, and the image of the front and rear of the media item will be returned in the structures associated with the WFS\_IPM\_IMAGEFRONT and WFS\_IPM\_IMAGEBACK image sources respectively.

## wImageSource

Specifies the source of the data returned by this item as one of the following values:

| Value              | Meaning                                    |
|--------------------|--------------------------------------------|
| WFS_IPM_IMAGEFRONT | The returned image is for the front of the |
|                    | media item.                                |
| WFS_IPM_IMAGEBACK  | The returned image is for the back of the  |
|                    | media item.                                |

#### wImageType

Specifies the format of the image returned by this item as one of the following values:

| Value            | Meaning                              |
|------------------|--------------------------------------|
| WFS_IPM_IMAGETIF | The returned image is in TIFF 6.0    |
|                  | format.                              |
| WFS_IPM_IMAGEWMF | The returned image is in WMF         |
|                  | (Windows Metafile) format.           |
| WFS IPM IMAGEBMP | The returned image is in Windows BMP |
|                  | format.                              |
| WFS_IPM_IMAGEJPG | The returned image is in JPG format. |

## wImageColorFormat

Specifies the color format of the image returned by this item as one of following flags:

| Value                       | Meaning                                                                                          |
|-----------------------------|--------------------------------------------------------------------------------------------------|
| WFS_IPM_IMAGECOLORBINARY    | The scanned image is returned in binary format (image contains two colors,                       |
|                             | usually the colors black and white).                                                             |
| WFS_IPM_IMAGECOLORGRAYSCALE | The scanned image is returned in binary format (image contains multiple gray colors).            |
| WFS_IPM_IMAGECOLORFULL      | The scanned image is returned in full color (image contains colors like red, green, blue, etc.). |

#### wImageScanColor

Specifies the scan color of the image returned by this item as one of following flags:

| Value                   | Meaning                                 |
|-------------------------|-----------------------------------------|
| WFS_IPM_SCANCOLORRED    | The image was scanned with red light.   |
| WFS_IPM_SCANCOLORGREEN  | The image was scanned with green light. |
| WFS_IPM_SCANCOLORBLUE   | The image was scanned with blue light.  |
| WFS_IPM_SCANCOLORYELLOW | The image was scanned with yellow       |
|                         | light.                                  |
| WFS IPM SCANCOLORWHITE  | The image was scanned with white light. |

#### wImageStatus

Status of the requested image data. Possible values are:

| Value                  | Meaning                                                                        |
|------------------------|--------------------------------------------------------------------------------|
| WFS_IPM_DATAOK         | The data is OK.                                                                |
| WFS_IPM_DATASRCNOTSUPP | The data source or image attributes are not supported by the Service Provider, |
| WFS_IPM_DATASRCMISSING | e.g. scan color not supported.  The requested image could not be obtained.     |

## lpszImageFile

Specifies the full path and file name where the image is stored, e.g.

"C:\Temp\FrontImage.bmp". The path and file name used is selected by the input parameters.

### fwInsertOrientation

This value reports how the media item was actually inserted into the input position (from the customers perspective). This value is either WFS\_IPM\_INSUNKNOWN or a combination of one value from type A and one value from type B.

| Value                     | Meaning                             | Type |
|---------------------------|-------------------------------------|------|
| WFS_IPM_INSUNKNOWN        | The orientation of the inserted     | N/A  |
|                           | media is unknown.                   |      |
| WFS_IPM_INSCODELINERIGHT  | The code line is to the right.      | A    |
| WFS_IPM_INSCODELINELEFT   | The code line is to the left.       | A    |
| WFS_IPM_INSCODELINEBOTTOM | The code line is to the bottom.     | A    |
| WFS_IPM_INSCODELINETOP    | The code line is to the top.        | A    |
| WFS_IPM_INSFACEUP         | The front of the media (the side    | В    |
|                           | with the code line) is facing up.   |      |
| WFS_IPM_INSFACEDOWN       | The front of the media (the side    | В    |
|                           | with the code line) is facing down. |      |

## lpMediaSize

Pointer to a WFSIPMMEDIASIZE structure that specifies the size of the media item. *lpMediaSize* is NULL if the device does not support media size measurement.

```
typedef struct _wfs_ipm_media_size
    {
     ULONG       ulsizeX;
     ULONG       ulsizeY;
     } WFSIPMMEDIASIZE, *LPWFSIPMMEDIASIZE;
```

ulSizeX

Specifies the width of the media in millimeters, or zero if unknown.

ulSizeY

Specifies the height of the media in millimeters, or zero if unknown.

#### wMediaValidity

Media items may have special security features which can be detected by the device. This field specifies whether the media item is suspect or valid, allowing the application a choice in how to further process a media item that could not be confirmed as being valid. This value is specified as one of the following values:

| Value                    | Meaning                                       |
|--------------------------|-----------------------------------------------|
| WFS_IPM_ITEMOK           | The media item is valid.                      |
| WFS_IPM_ITEMSUSPECT      | The validity of the media item is suspect.    |
| WFS_IPM_ITEMUNKNOWN      | The validity of the media item is unknown.    |
| WFS IPM ITEMNOVALIDATION | No specific security features were evaluated. |

## **Error Codes**

In addition to the generic error codes defined in [Ref. 1], the following error codes can be generated by this command:

| Value                       | Meaning                                   |
|-----------------------------|-------------------------------------------|
| WFS_ERR_IPM_MEDIAJAMMED     | The media is jammed.                      |
| WFS_ERR_IPM_FILEIOERROR     | Directory does not exist or File IO error |
|                             | while storing the image to the hard disk. |
| WFS_ERR_IPM_SCANNERINOP     | Only images were requested by the         |
|                             | application and these cannot be obtained  |
|                             | because the image scanner is inoperative. |
| WFS_ERR_IPM_MICRINOP        | Only MICR data was requested by the       |
|                             | application and it cannot be obtained     |
|                             | because the MICR reader is inoperative.   |
| WFS_ERR_IPM_NOMEDIAPRESENT  | No media is present in the device.        |
| WFS_ERR_IPM_SEQUENCEINVALID | Programming error. Invalid command        |
|                             | sequence.                                 |
| WFS_ERR_IPM_INVALIDMEDIAID  | The requested Media ID does not exist.    |

#### **Events**

In addition to the generic events defined in [Ref. 1], the following events can be generated by this command:

| Value                         | Meaning                                                                                                    |
|-------------------------------|----------------------------------------------------------------------------------------------------|
| WFS_USRE_IPM_SCANNERTHRESHOLD | The imaging scanner is fading or inoperative. Note that this event is sent only once, at the point at which the status changes.                                  |
| WFS_USRE_IPM_MICRTHRESHOLD    | The MICR reader performance is degraded<br>or the reader is inoperative. Note that this<br>event is sent only once, at the point at which<br>the status changes. |

## Comments

## 5.5 WFS\_CMD\_IPM\_SET\_DESTINATION

### **Description**

This command is used to predefine the destination of the specified media item. The media is not moved immediately by this command. On devices with stackers, the command WFS\_CMD\_IPM\_MEDIA\_IN\_END transports the corresponding media item to the defined destination. On devices without stackers, the command WFS\_CMD\_IPM\_ACTION\_ITEM transports the corresponding media item to the defined destination.

The Service Provider will determine which bin to use for any items that have not had a destination set by the application.

#### **Input Param**

## LPWFSIPMSETDESTINATION lpSetDestination;

#### usMediaID

Specifies the sequence number of a media item. Valid IDs are 1 to the maximum media ID assigned within the transaction. Zero selects all media on the stacker.

#### usBinNumber

Specifies the number of a media bin or zero to return the media items to the customer. The media bins that can accept deposited items can be obtained through the WFS INF IPM MEDIA BIN INFO command.

#### **Output Param**

None.

#### **Error Codes**

In addition to the generic error codes defined in [Ref. 1], the following error codes can be generated by this command:

| Value                       | Meaning                                        |
|-----------------------------|------------------------------------------------|
| WFS_ERR_IPM_NOMEDIAPRESENT  | No media is present in the device.             |
| WFS_ERR_IPM_SEQUENCEINVALID | Programming error. Invalid command             |
|                             | sequence.                                      |
| WFS_ERR_IPM_INVALIDMEDIAID  | The requested Media ID does not exist.         |
| WFS_ERR_IPM_INVALIDBIN      | The specified bin cannot take media, either it |
|                             | is a retract only bin or it is missing.        |
| WFS_ERR_IPM_NOBIN           | The specified bin does not exist.              |
| WFS_ERR_IPM_MEDIABINFULL    | The media bin is already full and no media     |
|                             | can be placed in the specified bin.            |

#### **Events**

Only the generic events defined in [Ref. 1] can be generated by this command.

#### Comments

## 5.6 WFS\_CMD\_IPM\_PRESENT\_MEDIA

#### **Description**

This command is used to present media items to the customer.

Applications can use this command to return refused items without terminating the media-in transaction. This allows customers to correct the problem with the media item and re-insert during execution of a subsequent WFS CMD IPM MEDIA IN command.

This command is also used to return items after a WFS\_CMD\_IPM\_MEDIA\_IN\_END or WFS\_CMD\_IPM\_MEDIA\_IN\_ROLLBACK command when the *bPresentControl* flag reported by WFS\_INF\_IPM\_CAPABILITIES is FALSE.

A WFS\_EXEE\_IPM\_MEDIA\_PRESENTED event is generated when media is presented and a WFS\_SRVE\_MEDIA\_TAKEN event is generated when the media is taken (if the position has a taken sensor WFSIPMPOSCAPS.bItemsTakenSensor).

This command completes when the last bunch of media items to be returned to the customer has been presented, but before the last bunch is taken.

#### **Input Param**

#### LPWFSIPMPRESENTMEDIA lpPresentMedia;

wPosition

Specifies the position where items are returned from as one of the following values:

| Value                    | Meaning                                      |
|--------------------------|----------------------------------------------|
| WFS_IPM_REFUSE_INPUT     | Items in the Input position are presented to |
|                          | the customer.                                |
| WFS_IPM_REFUSE_REFUSED   | Items in the Refused Media Position are      |
|                          | presented to the customer.                   |
| WFS_IPM_REFUSE_REBUNCHER | Items in the refuse/return re-buncher are    |
|                          | presented to the customer.                   |

If *wPosition* is zero then all refused items are returned from all positions in a sequence determined by the Service Provider. In general the media items in the input position should be returned before those in any other position.

### **Output Param**

None.

#### **Error Codes**

In addition to the generic error codes defined in [Ref. 1], the following error codes can be generated by this command:

| Value                        | Meaning                                                           |
|------------------------------|-------------------------------------------------------------------|
| WFS_ERR_IPM_NOMEDIAPRESENT   | The control action could not be completed                         |
|                              | because there is no media in the position specified.              |
| WFS_ERR_IPM_SHUTTERFAIL      | Open of the shutter failed due to manipulation or hardware error. |
| WFS_ERR_IPM_MEDIAJAMMED      | The media is jammed.                                              |
| WFS_ERR_IPM_SEQUENCEINVALID  | Programming error. Invalid command sequence.                      |
| WFS_ERR_IPM_POSITIONNOTEMPTY | One of the input/output/refused positions is not empty.           |

#### **Events**

In addition to the generic events defined in [Ref. 1], the following events can be generated by this command:

| Value                       | Meaning                               |
|-----------------------------|---------------------------------------|
| WFS_SRVE_IPM_MEDIATAKEN     | The media has been taken by the user. |
| WFS_EXEE_IPM_MEDIAPRESENTED | Media has been presented for removal. |

## Comments

## WFS\_CMD\_IPM\_RETRACT\_MEDIA

#### **Description**

The media is removed from its present position (media present in device, media entering, unknown position) and stored in the area specified in the input parameters.

A threshold event is sent if the high or full condition is reached as a result of this command. If the bin is already full and the command cannot be executed, an error is returned and the media remains in its present position.

This command ends the current media-in transaction.

If no items are in the device the command will complete with

WFS ERR IPM NOMEDIAPRESENT and the transaction status will be set to WFS IPM MITRETRACT.

#### **Input Param**

#### LPWFSIPMRETRACTMEDIA lpRetractMedia;

If the application does not wish to specify a position it can set *lpRetractMedia* to NULL. In this case the Service Provider will determine where to move any items found.

```
typedef struct _wfs_ipm_retract_media
     WORD
                          wRetractLocation;
     USHORT
                          usBinNumber;
     } WFSIPMRETRACTMEDIA, *LPWFSIPMRETRACTMEDIA;
```

#### wRetractLocation

Specifies the location for the retracted media. See the fwRetractLocation capability to determine the supported locations. This field can take one of the following values:

| Value                          | Meaning                                        |
|--------------------------------|------------------------------------------------|
| WFS_IPM_CTRLRETRACTTOBIN       | Retract the media to the retract bin specified |
|                                | in usBinNumber.                                |
| WFS_IPM_CTRLRETRACTTOTRANSPORT | Retract the media to the transport.            |
| WFS_IPM_CTRLRETRACTTOSTACKER   | Retract the media to the stacker.              |
| WFS_IPM_CTRLRETRACTTOREBUNCHER | Retract the media to the re-buncher.           |

### usBinNumber

If wRetractLocation is WFS IPM CTRLRETRACTTOBIN then this field contains the usBinNumber of the media bin where the media should be retracted to. This media bin must have a fwType field that includes the WFS IPM TYPERETRACT flag. If wRetractLocation is not WFS IPM CTRLRETRACTTOBIN then this field is ignored.

#### Output Param LPWFSIPMRETRACTMEDIAOUT lpRetractMediaOut;

```
typedef struct _wfs_ipm_retract_media_out
     USHORT
                          usMedia:
     WORD
                          wRetractLocation;
     USHORT
                          usBinNumber;
     } WFSIPMRETRACTMEDIAOUT, *LPWFSIPMRETRACTMEDIAOUT;
```

Contains the number of media items retracted as a result of this command or WFS IPM MEDIANUMBERUNKNOWN if the number of items is unknown (e.g. device cannot count retracted items).

#### wRetractLocation

Contains the location of the retracted items as one of the following values:

| Value                          | Meaning                                      |
|--------------------------------|----------------------------------------------|
| WFS_IPM_CTRLRETRACTTOBIN       | The media has been retracted to the bin      |
|                                | specified in usBinNumber.                    |
| WFS_IPM_CTRLRETRACTTOTRANSPORT | The media has been retracted to the          |
|                                | transport.                                   |
| WFS_IPM_CTRLRETRACTTOSTACKER   | The media has been retracted to the stacker. |
| WFS_IPM_CTRLRETRACTTOREBUNCHER | The media has been retracted to the re-      |
|                                | buncher.                                     |

usBinNumber

The *usBinNumber* of the media bin where the items were retracted to. This value is zero if the *wRetractLocation* is not WFS\_IPM\_CTRLRETRACTTOBIN.

### **Error Codes**

In addition to the generic error codes defined in [Ref. 1], the following error codes can be generated by this command:

| Value                                                      | Meaning                                       |
|------------------------------------------------------------|-----------------------------------------------|
| WFS_ERR_IPM_NOMEDIAPRESENT                                 | No media present on retract. Either there was |
|                                                            | no media present (in a position to be         |
|                                                            | retracted) when the command was called or     |
|                                                            | the media was removed during the retract.     |
| WFS_ERR_IPM_MEDIAJAMMED                                    | The media is jammed.                          |
| WFS_ERR_IPM_STACKERFULL                                    | The stacker or re-buncher is full.            |
| WFS_ERR_IPM_INVALIDBIN                                     | The specified bin cannot retract media.       |
| WFS_ERR_IPM_NOBIN                                          | The specified bin does not exist.             |
| WFS_ERR_IPM_MEDIABINERROR                                  | A problem occurred with a media bin. A        |
|                                                            | WFS_EXEE_IPM_MEDIABINERROR                    |
|                                                            | event will be sent with the details.          |
| WFS_ERR_IPM_SHUTTERFAIL                                    | Open or close of the shutter failed due to    |
|                                                            | manipulation or hardware error.               |
| WFS_ERR_IPM_FOREIGNITEMSDETECTE                            | DForeign items have been detected in the      |
|                                                            | input position.                               |
| addition to the generic events defined in [Ref. 1], mmand: | the following events can be generated by this |
| Value                                                      | Meaning                                       |
| WFS_USRE_IPM_MEDIABINTHRESHOLD                             | A threshold condition has occurred in the     |

retract bin.

A problem occurred with the retract bin.

The media has been taken by the user.

# Comments

**Events** 

If a retract request is received by a device with no retract capability, the WFS\_ERR\_UNSUPP\_COMMAND error is returned.

WFS\_EXEE\_IPM\_MEDIABINERROR WFS\_SRVE\_IPM\_MEDIATAKEN

## 5.8 WFS\_CMD\_IPM\_PRINT\_TEXT

### **Description**

This command is used to predefine the data that will be printed on a media item and nothing is printed during execution of this command. On devices with stackers the data is printed when the bunch is processed through the WFS\_CMD\_IPM\_MEDIA\_IN\_END command. The request will not be performed if the bunch is returned with the WFS\_CMD\_IPM\_MEDIA\_ROLLBACK. On devices without stackers the data is printed when the WFS\_CMD\_IPM\_ACTION\_ITEM command is executed.

For devices that can print multiple lines each line is separated by a Carriage Return (Unicode 0x000D) and Line Feed (Unicode 0x000A) sequence.

The media has to be inserted before this command is called. If no media is present the command returns the error code WFS\_ERR\_IPM\_NOMEDIAPRESENT.

#### **Input Param**

#### LPWFSIPMPRINTTEXT lpPrintText;

#### usMediaID

Specifies the sequence number of a media item. Valid IDs are 1 to the maximum media ID assigned within the transaction. Zero selects all media on the stacker.

#### **bStamp**

Specifies whether the media will be stamped.

#### lpszPrintData

Specifies the UNICODE data that will be printed on the media item that is entered by the customer. If a UNICODE character is not supported by the device it will be replaced by a vendor dependent substitution character.

#### **Output Param**

None.

### **Error Codes**

In addition to the generic error codes defined in [Ref. 1], the following error codes can be generated by this command:

| Value                       | Meaning                                                                          |
|-----------------------------|----------------------------------------------------------------------------------|
| WFS_ERR_IPM_TONEROUT        | Toner or ink supply is empty or printing contrast with ribbon is not sufficient. |
| WFS_ERR_IPM_INKOUT          | No stamping possible, stamping ink supply empty.                                 |
| WFS_ERR_IPM_NOMEDIAPRESENT  | No media is present in the device.                                               |
| WFS_ERR_IPM_INVALIDMEDIAID  | The requested Media ID does not exist.                                           |
| WFS_ERR_IPM_SEQUENCEINVALID | Programming error. Invalid command                                               |
|                             | sequence.                                                                        |

#### **Events**

Only the generic events defined in [Ref. 1] can be generated by this command.

#### **Comments**

## 5.9 WFS\_CMD\_IPM\_SET\_MEDIA\_BIN\_INFO

### **Description**

This command is used to adjust information about the status and contents of the media bins present in the IPM.

This command generates the service event WFS\_SRVE\_IPM\_MEDIABININFOCHANGED to inform applications that media bin information has been changed.

This command can only be used to change the application defined bin identifier, software counters and thresholds. All other fields in the input structure will be ignored.

The following fields of the WFSIPMMEDIABIN structure may be updated by this command:

lpstrBinID ulCount ulMediaInCount ulRetractOperations ulMaximumItems ulMaximumRetractOperations

The WFS\_EXEE\_IPM\_MEDIABINERROR event can be generated if there is problem accessing a media bin on systems that store media bin data on the bin hardware. This event can be generated when the command fails with a WFS\_ERR\_IPM\_MEDIABINERROR error or completes with WFS\_SUCCESS. WFS\_SUCCESS will be reported when some media bin details are changed

successfully but some fail. If no bins are changed WFS\_ERR\_IPM\_MEDIABINERROR will be

returned.

## **Input Param**

LPWFSIPMMEDIABININFO lpMediaBinInfo;

The LPWFSIPMMEDIABININFO structure is specified in the documentation of the WFS\_INF\_IPM\_MEDIA\_BIN\_INFO command. All media bins must be included not just the media bins whose values are to be changed.

#### **Output Param**

None.

#### **Error Codes**

In addition to the generic error codes defined in [Ref. 1], the following error codes can be generated by this command:

| Value                     | Meaning                                    |
|---------------------------|--------------------------------------------|
| WFS_ERR_IPM_INVALIDBIN    | Invalid media bin.                         |
| WFS_ERR_IPM_MEDIABINERROR | A problem occurred with the media bins, no |
|                           | bin settings have been changed. The        |
|                           | WFS_EXEE_IPM_MEDIABINERROR                 |
|                           | event will be report the error details.    |

#### **Events**

In addition to the generic events defined in [Ref. 1], the following events can be generated as a result of this command:

| Meaning                                     |
|---------------------------------------------|
| A threshold condition has been reached or   |
| cleared in one of the media bins.           |
| <sup>C</sup> D                              |
| A media bin was updated as a result of this |
| command.                                    |
| A problem occurred with a media bin. Note:  |
| This event can be generated even when the   |
| command completes with WFS_SUCCESS.         |
|                                             |

#### **Comments**

## 5.10 WFS\_CMD\_IPM\_RESET

#### **Description**

This command is used by the application to perform a hardware reset which will attempt to return the IPM device to a known good state. This command does not over-ride a lock obtained on another application or service handle.

The device will attempt to retract or eject any items found anywhere within the device. This may not always be possible because of hardware problems. One or more

WFS\_SRVE\_IPM\_MEDIADETECTED events will inform the application where items were actually moved to.

This command ends a Media-In transaction started by WFS CMD IPM MEDIA IN.

#### **Input Param**

#### LPWFSIPMRESET lpReset;

Specifies where media that is found in the device should be moved to. The media destinations supported by the Service Provider are reported by the WFS\_INF\_IPM\_CAPABILITIES command. If the application does not wish to specify a position it can set *lpReset* to NULL. In this case the Service Provider will determine where to move any items found.

#### wMediaControl

Specifies the manner in which the media should be handled, as one of the following values:

| Value                         | Meaning                                                                                                    |
|-------------------------------|----------------------------------------------------------------------------------------------------|
| WFS_IPM_RESETEJECT            | Eject the media, i.e. return the media to the customer. Note that more than one position may be used to return media. |
| WFS_IPM_RESETRETRACTTOBIN     | Retract the media to the retract bin as specified in <i>usBinNumber</i> .                                             |
| WFS IPM RESETRETRACTTOTRANSPO | RT                                                                                                    |
|                               | Retract the media to the transport.                                                                                   |
| WFS_IPM_RESETRETRACTTOREBUNCH | IER                                                                                                    |
|                               | Retract the media to the re-buncher.                                                                                  |

#### usBinNumber

Number of the retract bin the media is retracted to. It is only relevant if *dwMediaControl* equals WFS\_IPM\_CTRLRETRACTTOBIN. The numbers of available media bins can be obtained through the *usBinNumber* and *fwType* fields returned by the WFS\_INF\_IPM\_MEDIA\_BIN\_INFO command.

#### Output Param N

#### None.

## **Error Codes**

In addition to the generic error codes defined in [Ref. 1], the following error codes can be generated by this command:

| Value                     | Meaning                                                                                                |
|---------------------------|----------------------------------------------------------------------------------------------------|
| WFS_ERR_IPM_SHUTTERFAIL   | Open or close of the shutter failed due to manipulation or hardware error.                             |
| WFS_ERR_IPM_MEDIAJAMMED   | The media is jammed. Operator intervention is required.                                                |
| WFS_ERR_IPM_MEDIABINERROR | A problem occurred with a media bin. A WFS_EXEE_IPM_MEDIABINERROR event will be sent with the details. |
| WFS_ERR_IPM_INVALIDBIN    | The bin cannot accept retracted items.                                                                 |

#### **Events**

In addition to the generic events defined in [Ref. 1], the following events can be generated by this command:

| Value                      | Meaning                                    |
|----------------------------|--------------------------------------------|
| WFS_SRVE_IPM_MEDIADETECTED | A media is detected in the device during a |
|                            | reset operation.                           |

Page 52 CWA 15748-18:2008

WFS\_USRE\_IPM\_MEDIABINTHRESHOLD

A threshold condition has occurred in the retract bin.

WFS\_EXEE\_IPM\_MEDIABINERROR WFS SRVE IPM MEDIATAKEN WFS\_EXEE\_IPM\_MEDIAPRESENTED A problem occurred with the retract bin. The media has been taken by the user. Media has been presented for removal.

## 5.11 WFS\_CMD\_IPM\_SET\_GUIDANCE\_LIGHT

### **Description**

This command is used to set the status of the IPM guidance lights. This includes defining the flash rate and the color. When an application tries to use a color that is not supported then the Service Provider will return the generic error WFS ERR UNSUPP DATA.

#### **Input Param**

LPWFSIPMSETGUIDLIGHT lpSetGuidLight;

#### wGuidLight

Specifies the index of the guidance light to be set as one of the values defined within the capabilities section.

#### dwCommand

Specifies the state of the guidance light indicator as WFS\_IPM\_GUIDANCE\_OFF or a combination of the following flags consisting of one type B, and optionally one type C. If no value of type C is specified then the default color is used. The Service Provider determines which color is used as the default color.

| Value                         | Meaning                             | Type |
|-------------------------------|-------------------------------------|------|
| WFS_IPM_GUIDANCE_OFF          | The light indicator is turned off.  | A    |
| WFS_IPM_GUIDANCE_SLOW_FLASH   | The light indicator is set to flash | В    |
|                               | slowly.                             |      |
| WFS_IPM_GUIDANCE_MEDIUM_FLASH | The light indicator is set to flash | В    |
|                               | medium frequency.                   |      |
| WFS_IPM_GUIDANCE_QUICK_FLASH  | The light indicator is set to flash | В    |
|                               | quickly.                            |      |
| WFS_IPM_GUIDANCE_CONTINUOUS   | The light indicator is turned on    | В    |
|                               | continuously (steady).              |      |
| WFS_IPM_GUIDANCE_RED          | The light indicator color is set    | C    |
|                               | to red.                             |      |
| WFS_IPM_GUIDANCE_GREEN        | The light indicator color is set    | C    |
|                               | to green.                           |      |
| WFS_IPM_GUIDANCE_YELLOW       | The light indicator color is set    | C    |
|                               | to yellow.                          |      |
| WFS_IPM_GUIDANCE_BLUE         | The light indicator color is set    | C    |
|                               | to blue.                            |      |
| WFS_IPM_GUIDANCE_CYAN         | The light indicator color is set    | C    |
|                               | to cyan.                            |      |
| WFS_IPM_GUIDANCE_MAGENTA      | The light indicator color is set    | C    |
|                               | to magenta.                         | _    |
| WFS_IPM_GUIDANCE_WHITE        | The light indicator color is set    | C    |
|                               | to white.                           |      |

## Output Param None.

**Error Codes** 

In addition to the generic error codes defined in [Ref. 1], the following error codes can be generated by this command:

| Value                    | Meaning                                      |
|--------------------------|----------------------------------------------|
| WFS_ERR_IPM_INVALID_PORT | An attempt to set a guidance light to a new  |
|                          | value was invalid because the guidance light |
|                          | does not exist.                              |

**Events** 

Only the generic events defined in [Ref. 1] can be generated by this command.

**Comments** 

## 5.12 WFS\_CMD\_IPM\_GET\_NEXT\_ITEM

### **Description**

This command is used to get the next item from the multi-item feed unit and capture the item data. The data and the format of the data that is generated by this command are defined by the input parameters of the WFS CMD IPM MEDIA IN command. The media data is reported via the WFS EXEE IPM MEDIADATA event.

This command must be supported by all Service Providers where the hardware does not have a stacker and where the Service Provider supports the application making the accept/refuse decision. On single item feed devices this command simply returns the error code WFS ERR IPM NOMEDIAPRESENT. This allows a single application flow to be used on all devices without a stacker.

#### **Input Param**

None.

Output Param LPWFSIPMNEXTITEMOUT lpFeederStatus;

```
typedef struct _wfs_ipm_next_item_out
                          wMediaFeeder;
     } WFSIPMNEXTITEMOUT, *LPWFSIPMNEXTITEMOUT;
```

#### wMediaFeeder

Supplies the state of the media feeder. This value indicates if there are items on the media feeder waiting processing via the WFS CMD IPM GET NEXT ITEM command. This value can be one of the following values:

| Value                        | Meaning                                  |
|------------------------------|------------------------------------------|
| WFS_IPM_FEEDERISEMPTY        | The media feeder is empty.               |
| WFS_IPM_FEEDERISNOTEMPTY     | The media feeder is not empty.           |
| WFS IPM FEEDERISNOTSUPPORTED | The physical device has no media feeder. |

#### **Error Codes**

In addition to the generic error codes defined in [Ref. 1], the following error codes can be generated by this command:

| Value                         | Meaning                                      |
|-------------------------------|----------------------------------------------|
| WFS_ERR_IPM_NOMEDIAPRESENT    | No media is present on the media feeder.     |
| WFS_ERR_IPM_MEDIAJAMMED       | The media is jammed.                         |
| WFS_ERR_IPM_FILEIOERROR       | Directory does not exist or File IO error    |
|                               | while storing the image to the hard disk.    |
| WFS_ERR_IPM_REFUSEDITEMS      | Programming Error: refused items that must   |
|                               | be returned via                              |
|                               | WFS_CMD_IPM_PRESENT_MEDIA have               |
|                               | not been presented (see bPresentRequired in  |
|                               | the WFS_EXEE_IPM_MEDIAREFUSED                |
|                               | event parameters).                           |
| WFS_ERR_IPM_POSITIONNOTEMPTY  | One of the input/output/refused positions is |
|                               | not empty.                                   |
| WFS_ERR_IPM_SCANNERINOP       | Only images were requested by the            |
|                               | application and these cannot be obtained     |
|                               | because the image scanner is inoperative.    |
| WFS_ERR_IPM_MICRINOP          | Only MICR data was requested by the          |
|                               | application and it cannot be obtained        |
|                               | because the MICR reader is inoperative.      |
| WFS_ERR_IPM_SEQUENCEINVALID   | Programming error. Invalid command           |
|                               | sequence.                                    |
| WFS_ERR_IPM_FEEDERINOPERATIVE | The media feeder is inoperative.             |
|                               |                                              |

#### **Events**

In addition to the generic events defined in [Ref. 1], the following events can be generated by this command:

| Value                     | Meaning                                                        |
|---------------------------|----------------------------------------------------------------|
| WFS_EXEE_IPM_MEDIAREFUSED | Media has been refused.                                        |
| WFS_EXEE_IPM_MEDIADATA    | Delivers media data (images and code line) during the command. |

WFS\_USRE\_IPM\_SCANNERTHRESHOLD The imaging scanner is fading or

inoperative. Note that this event is sent only

once, at the point at which the status

changes.

WFS\_USRE\_IPM\_MICRTHRESHOLD

The MICR reader performance is degraded or the reader is incorporative. Note that this

or the reader is inoperative. Note that this event is sent only once, at the point at which

the status changes.

# 5.13 WFS\_CMD\_IPM\_ACTION\_ITEM

**Description** This command is used to cause the pre-defined actions (move item to destination, stamping,

endorsing, re-imaging) to be executed on the current media item. This command only applies to

devices without stackers and on devices with stackers this command is not supported.

Input Param None

Output Param None.

**Error Codes** In addition to the generic error codes defined in [Ref. 1], the following error codes can be

generated by this command:

| Value                        | Meaning                                                                                                    |
|------------------------------|----------------------------------------------------------------------------------------------------|
| WFS_ERR_IPM_SHUTTERFAIL      | Open or close of the shutter failed due to manipulation or hardware error.                                                         |
| WFS_ERR_IPM_MEDIABINERROR    | A problem occurred with a media bin. A WFS_EXEE_IPM_MEDIABINERROR event will be sent with the details.                             |
| WFS ERR IPM MEDIAJAMMED      | The media is jammed.                                                                                                    |
| WFS_ERR_IPM_TONEROUT         | Toner or ink supply is empty or printing contrast with ribbon is not sufficient.                                                   |
| WFS_ERR_IPM_INKOUT           | No stamping possible, stamping ink supply empty.                                                                                   |
| WFS ERR IPM NOMEDIAPRESENT   | No media is present in the device.                                                                                                 |
| WFS_ERR_IPM_SEQUENCEINVALID  | Programming error. Invalid command sequence.                                                                                       |
| WFS ERR IPM FILEIOERROR      | Directory does not exist or access denied.                                                                                         |
| WFS_ERR_IPM_SCANNERINOP      | The scanner is inoperative.                                                                                                    |
| WFS_ERR_IPM_REFUSEDITEMS     | Programming Error: refused items that must be returned via                                                                         |
|                              | WFS_CMD_IPM_PRESENT_MEDIA have not been presented (see <i>bPresentRequired</i> in the WFS_EXEE_IPM_MEDIAREFUSED event parameters). |
| WFS_ERR_IPM_POSITIONNOTEMPTY | One of the input/output/refused positions is not empty.                                                                            |

**Events** 

In addition to the generic events defined in [Ref. 1], the following events can be generated by this command:

| Value                          | Meaning                                       |
|--------------------------------|-----------------------------------------------|
| WFS SRVE IPM MEDIATAKEN        | The media has been taken by the user.         |
| WFS_EXEE_IPM_MEDIAPRESENTED    | Media has been presented for removal.         |
| WFS_EXEE_IPM_MEDIADATA         | Delivers media images scanned after the       |
|                                | item has been printed.                        |
| WFS_USRE_IPM_MEDIABINTHRESHOLD | A threshold condition has occurred in one of  |
|                                | the media bins.                               |
| WFS_EXEE_IPM_MEDIABINERROR     | A problem occurred with a media bin.          |
| WFS_USRE_IPM_TONERTHRESHOLD    | The toner or ink supply is low or empty or    |
|                                | the printing contrast with ribbon is weak or  |
|                                | not sufficient, operator intervention is      |
|                                | required. Note that this event is sent only   |
|                                | once, at the point at which the supply        |
|                                | becomes low or empty. It is sent with         |
|                                | WFS_IPM_TONERLOW or                           |
|                                | WFS_IPM_TONEROUT status.                      |
| WFS_USRE_IPM_INKTHRESHOLD      | The stamp ink supply is low or empty,         |
|                                | operator intervention is required. Note that  |
|                                | this event is sent only once, at the point at |
|                                | which the supply becomes low or empty. It     |
|                                | is sent with WFS_IPM_INKLOW or                |
|                                | WFS_IPM_INKOUT status.                        |
|                                |                                               |

WFS\_USRE\_IPM\_SCANNERTHRESHOLD

The imaging scanner is fading or inoperative. Note that this event is sent only once, at the point at which the status changes.

## 5.14 WFS\_CMD\_IPM\_EXPEL\_MEDIA

Description The media that has been presented to the customer will be expelled out of the device.

This command completes after the bunch has been expelled from the device.

This command does not end the current media-in transaction. The application must deal with any media remaining within the device, e.g. by using WFS\_CMD\_IPM\_MEDIA\_IN\_ROLLBACK,

WFS\_CMD\_IPM\_MEDIA\_IN\_END, or WFS\_CMD\_IPM\_RETRACT\_MEDIA.

**Input Param** None. Output Param None.

**Error Codes** In addition to the generic error codes defined in [Ref. 1], the following error codes can be

generated by this command:

| Value                       | Meaning                                    |
|-----------------------------|--------------------------------------------|
| WFS_ERR_IPM_NOMEDIAPRESENT  | No media present to expel.                 |
| WFS_ERR_IPM_MEDIAJAMMED     | The media is jammed.                       |
| WFS_ERR_IPM_SHUTTERFAIL     | Open or close of the shutter failed due to |
|                             | manipulation or hardware error.            |
| WFS_ERR_IPM_SEQUENCEINVALID | Programming error. Invalid command         |
|                             | sequence.                                  |

**Events** Only the generic events defined in [Ref. 1] can be generated by this command.

## 5.15 WFS\_CMD\_IPM\_GET\_IMAGE\_AFTER\_PRINT

### **Description**

This command is used to indicate that an image of the item should be generated after the text is printed on the item. The image is not generated during execution of this command.

On devices with stackers, the image will be scanned during execution of the

WFS\_CMD\_IPM\_MEDIA\_IN\_END command. On devices without stackers, the image will be scanned during execution of the WFS\_CMD\_IPM\_ACTION\_ITEM command.

#### **Input Param**

LPWFSIPMGETIMAGEAFTERPRINT lpGetImageAfterPrint;

#### usMediaID

Specifies the sequence number of a media item. Valid IDs are 1 to the maximum media ID assigned within the transaction. Zero selects all media on the stacker.

#### lppImage

Pointer to a NULL-terminated array of pointers to WFSIPMIMAGEREQUEST structures describing the required images.

#### wImageSource

Specifies the source as one of the following values:

| Value              | Meaning                                    |
|--------------------|--------------------------------------------|
| WFS_IPM_IMAGEFRONT | The returned image is for the front of the |
|                    | media item.                                |
| WFS_IPM_IMAGEBACK  | The returned image is for the back of the  |
|                    | media item.                                |

## wImageType

Specifies the format of the image returned by this command as one of the following values:

| Value            | Meaning                                                                                                    |
|------------------|----------------------------------------------------------------------------------------------------|
| WFS_IPM_IMAGETIF | The returned image is in TIFF 6.0                                                                                |
|                  | format. The output file name will have                                                                           |
|                  | the .tif extension appended to the                                                                               |
|                  | filename.                                                                                                    |
| WFS_IPM_IMAGEWMF | The returned image is in WMF                                                                                     |
|                  | (Windows Metafile) format. The output                                                                            |
|                  | file name will have the .wmf extension                                                                           |
|                  | appended to the filename.                                                                                        |
| WFS_IPM_IMAGEBMP | The returned image is in Windows BMP                                                                             |
|                  | format. The output file name will have                                                                           |
|                  | the .bmp extension appended to the                                                                               |
|                  | filename.                                                                                                    |
| WFS_IPM_IMAGEJPG | The returned image is in JPG format. The output file name will have the .jpg extension appended to the filename. |

## wImageColorFormat

Specifies the color format of the requested image as one of the following values:

| Value                       | Meaning                                                                                                 |
|-----------------------------|----------------------------------------------------------------------------------------------------|
| WFS_IPM_IMAGECOLORBINARY    | The scanned images has to be returned in                                                                |
|                             | binary (image contains two colors,                                                                      |
|                             | usually the colors black and white).                                                                    |
| WFS_IPM_IMAGECOLORGRAYSCALE | The scanned images has to be returned in gray scale (image contains multiple gray colors).              |
| WFS_IPM_IMAGECOLORFULL      | The scanned images has to be returned in full color (image contains colors like red, green, blue etc.). |

#### wImageScanColor

Selects the image scan color. The value is specified as one of the following values:

| Value                    | Meaning                                    |
|--------------------------|--------------------------------------------|
| WFS_IPM_SCANCOLORDEFAULT | Select the default scan color for the side |
|                          | of the item being scanned.                 |
| WFS_IPM_SCANCOLORRED     | Select the red scan color.                 |
| WFS IPM SCANCOLORGREEN   | Select the green scan color.               |
| WFS_IPM_SCANCOLORBLUE    | Select the blue scan color.                |
| WFS_IPM_SCANCOLORYELLOW  | Select the yellow scan color.              |
| WFS IPM SCANCOLORWHITE   | Select the white scan color.               |

## lpszImagePath

Specifies the full path name of the folder where the image will be stored, e.g. "C:\TEMP". The actual file name for the image produced will be vendor specific. The name used is reported in the event containing the image data. The Service Provider may re-use file names from the start of each media in transaction, so applications must manage the file lifetime as required. If NULL is provided for this parameter then the command will be rejected with the WFS\_ERR\_INVALID\_DATA error. If the folder does not exist or cannot be accessed by the Service Provider then the command will be rejected with the WFS\_ERR\_IPM\_FILEIOERROR error.

## Output Param None.

#### **Error Codes**

In addition to the generic error codes defined in [Ref. 1], the following error codes can be generated by this command:

| Value                       | Meaning                                                   |
|-----------------------------|-----------------------------------------------------------|
| WFS_ERR_IPM_MEDIAJAMMED     | The media is jammed.                                      |
| WFS_ERR_IPM_FILEIOERROR     | Directory does not exist or access denied.                |
| WFS_ERR_IPM_SCANNERINOP     | Image scanner is inoperative so no image can be produced. |
| WFS_ERR_IPM_NOMEDIAPRESENT  | No media is present in the device.                        |
| WFS_ERR_IPM_SEQUENCEINVALID | Programming error. Invalid command sequence.              |
| WFS_ERR_IPM_INVALIDMEDIAID  | The requested Media ID does not exist.                    |

## Events

Only the generic events defined in [Ref. 1] can be generated by this command.

#### Comments

## 5.16 WFS\_CMD\_IPM\_ACCEPT\_ITEM

### Description

This command is used by applications to indicate if the current media item should be accepted or refused. Applications only use this command when the WFS CMD IPM MEDIA IN command is used in the mode where the application can decide if each physically acceptable media item should be accepted or refused, i.e. the bApplicationRefuse parameter is TRUE.

#### **Input Param**

LPWFSIPMACCEPTITEM lpAcceptItem;

```
typedef struct _wfs_ipm_accept_item
     } WFSIPMACCEPTITEM, *LPWFSIPMACCEPTITEM;
```

Specifies if the item should be accepted or refused. If this value is TRUE then the item is accepted and moved to the stacker. If this value is FALSE then the item is moved to the re-buncher/refuse position.

### Output Param None.

#### **Error Codes**

In addition to the generic error codes defined in [Ref. 1], the following error codes can be generated by this command:

| Value                        | Meaning                                      |
|------------------------------|----------------------------------------------|
| WFS_ERR_IPM_MEDIAJAMMED      | The media is jammed.                         |
| WFS_ERR_IPM_NOMEDIAPRESENT   | No media is present in the device.           |
| WFS_ERR_IPM_SEQUENCEINVALID  | Programming error. Invalid command           |
|                              | sequence.                                    |
| WFS_ERR_IPM_REFUSEDITEMS     | Programming Error: refused items that must   |
|                              | be returned via                              |
|                              | WFS_CMD_IPM_PRESENT_MEDIA have               |
|                              | not been presented (see bPresentRequired in  |
|                              | the WFS_EXEE_IPM_MEDIAREFUSED                |
|                              | event parameters).                           |
| WFS_ERR_IPM_POSITIONNOTEMPTY | One of the input/output/refused positions is |
|                              | not empty.                                   |

#### **Events**

Only the generic events defined in [Ref. 1] can be generated by this command.

#### **Comments**

## 5.17 WFS\_CMD\_IPM\_SUPPLY\_REPLENISH

### **Description**

After the supplies have been replenished, this command is used to indicate that one or more supplies have been replenished and are expected to be in a healthy state.

Hardware that cannot detect the level of a supply and reports on the supply's status using metrics (or some other means), must assume the supply has been fully replenished after this command is issued. The appropriate threshold event must be broadcast.

Hardware that can detect the level of a supply must update its status based on its sensors, generate a threshold event if appropriate, and succeed the command even if the supply has not been replenished. If it has already detected the level and reported the threshold before this command was issued, the command must succeed and no threshold event is required.

#### **Input Param**

LPWFSIPMSUPPLYREPLEN lpSupplyReplen;

```
typedef struct _wfs_ipm_supply_replen
     {
                           fwSupplyReplen;
     } WFSIPMSUPPLYREPLEN, *LPWFSIPMSUPPLYREPLEN;
```

fwSupplyReplen

Specifies the supply that was replenished as a combination of the following values:

| Value                | Meaning                           |
|----------------------|-----------------------------------|
| WFS_IPM_REPLEN_TONER | The toner supply was replenished. |
| WFS_IPM_REPLEN_INK   | The ink supply was replenished.   |

#### Output Param None.

#### **Error Codes**

Only the generic error codes defined in [Ref. 1] can be generated by this command.

#### **Events**

In addition to the generic events defined in [Ref. 1], the following events can be generated by this command:

| Value                       | Meaning                                                                                                  |
|-----------------------------|----------------------------------------------------------------------------------------------------|
| WFS_USRE_IPM_TONERTHRESHOLD | This user event is used to specify that the state of the toner (or ink) supply threshold                 |
|                             | has been cleared.                                                                                        |
| WFS_USRE_IPM_INKTHRESHOLD   | This user event is used to specify that the state of the stamping ink supply threshold has been cleared. |

#### **Comments**

If any one of the specified supplies is not supported by a Service Provider,

WFS ERR UNSUPP DATA should be returned, and no replenishment actions will be taken by the Service Provider.

## 5.18 WFS\_CMD\_IPM\_POWER\_SAVE\_CONTROL

### **Description**

This command activates or deactivates the power-saving mode.

If the Service Provider receives another execute command while in power saving mode, the Service Provider automatically exits the power saving mode, and executes the requested command. If the Service Provider receives an information command while in power saving mode, the Service Provider will not exit the power saving mode.

#### **Input Param**

LPWFSIPMPOWERSAVECONTROL lpPowerSaveControl;

```
typedef struct _wfs_ipm_power_save_control
                          usMaxPowerSaveRecoveryTime;
     USHORT
     } WFSIPMPOWERSAVECONTROL, *LPWFSIPMPOWERSAVECONTROL;
```

usMaxPowerSaveRecoveryTime

Specifies the maximum number of seconds in which the device must be able to return to its normal operating state when exiting power save mode. The device will be set to the highest possible power save mode within this constraint. If usMaxPowerSaveRecoveryTime is set to zero then the device will exit the power saving mode.

#### Output Param None.

#### **Error Codes**

In addition to the generic error codes defined in [Ref. 1], the following error codes can be generated by this command:

| Value                          | Meaning                                       |
|--------------------------------|-----------------------------------------------|
| WFS_ERR_IPM_POWERSAVETOOSHORT  | The power saving mode has not been            |
|                                | activated because the device is not able to   |
|                                | resume from the power saving mode within      |
|                                | the specified                                 |
|                                | usMaxPowerSaveRecoveryTime value.             |
| WFS_ERR_IPM_POWERSAVEMEDIAPRES | ENT                                           |
|                                | The power saving mode has not been            |
|                                | activated because media is present inside the |
|                                | device.                                       |
| 1111                           |                                               |

#### **Events**

In addition to the generic events defined in [Ref. 1], the following events can be generated by this command:

Value Meaning WFS SRVE IPM POWER SAVE\_CHANGE The power save recovery time has changed.

#### **Comments**

# 6. Events

# 6.1 WFS\_EXEE\_IPM\_NOMEDIA

**Description** This event specifies that the physical media must be inserted into the device in order for the

execute command to proceed.

**Event Param** None. **Comments** None.

# 6.2 WFS\_EXEE\_IPM\_MEDIAINSERTED

**Description** This event specifies that the physical media has been inserted into the device.

Event Param None.

**Comments** The application may use this event to, for example, remove a message box from the screen telling

the user to insert media.

# 6.3 WFS\_USRE\_IPM\_MEDIABINTHRESHOLD

**Description** This user event specifies that a threshold condition has occurred in one of the media bins or the

threshold condition is removed.

**Event Param** LPWFSIPMMEDIABIN lpMediaBin;

*lpMediaBin* 

Pointer to WFSIPMMEDIABIN structure, describing the media bin on which the threshold condition occurred. See *lpMediaBin->usStatus* for the type of condition. For a description of the WFSIPMMEDIABIN structure, see the definition of the WFS\_INF\_IPM\_MEDIA\_BIN\_INFO

command.

## 6.4 WFS\_SRVE\_IPM\_MEDIABININFOCHANGED

### Description

This service event specifies that a media bin has changed in configuration. A media bin may have been removed or inserted or a media bin parameter may have changed. This event will also be posted on successful completion of the following commands:

• WFS\_CMD\_IPM\_SET\_MEDIA\_BIN\_INFO

If an application receives this event it should issue a WFS\_INF\_IPM\_MEDIA\_BIN\_INFO command to obtain updated media bin information.

**Event Param** 

LPWFSIPMMEDIABIN lpMediaBin;

*lpMediaBin* 

Pointer to the changed media bin structure. For a description of the WFSIPMMEDIABIN structure see the definition of the WFS\_INF\_IPM\_MEDIA\_BIN\_INFO command.

Comments

## 6.5 WFS\_EXEE\_IPM\_MEDIABINERROR

**Description** This execute event specifies that a media bin was addressed which caused a problem.

### **Event Param** LPWFSIPMMBERROR lpMediaBinError;

#### wFailure

Specifies the kind of failure that occurred in the media bin. This value is specified as one of the following values:

| Value                       | Meaning                                      |
|-----------------------------|----------------------------------------------|
| WFS_IPM_MEDIABINJAMMED      | Specified media bin is jammed.               |
| WFS_IPM_MEDIABINERROR       | Specified media bin has malfunctioned.       |
| WFS_IPM_MEDIABINFULL        | Specified media bin is full.                 |
| WFS_IPM_MEDIABINNOTCONF     | Specified media bin is not configured due to |
|                             | being removed and/or replaced with a         |
|                             | different media bin.                         |
| WFS_IPM_MEDIABININVALID     | Specified media bin ID is invalid.           |
| WFS_IPM_MEDIABINCONFIG      | Attempt to change the setting of a self-     |
|                             | configuring media bin.                       |
| WFS_IPM_MEDIABINFEEDPROBLEM | A problem has been detected with the         |
|                             | feeding module.                              |

### *lpMediaBin*

Pointer to a WFSIPMMEDIABIN structure containing the details of the media bin structure that caused the problem. For a description of the WFSIPMMEDIABIN structure see the definition of the WFS\_INF\_IPM\_MEDIA\_BIN\_INFO command.

## 6.6 WFS\_SRVE\_IPM\_MEDIATAKEN

**Description** This event is sent when the media is taken by the customer.

**Event Param** LPWFSIPMPOSITION lpPosition;

wPosition

Specifies the position where the media has been taken from. This value can be one of the following values:

| Value              | Meaning                      |
|--------------------|------------------------------|
| WFS_IPM_POSINPUT   | Input position.              |
| WFS_IPM_POSOUTPUT  | Output position.             |
| WFS IPM POSREFUSED | Refused media item position. |

**Comments** 

Note that since this event occurs after the completion of a function that includes a media eject, it is not an execute event.

# 6.7 WFS\_USRE\_IPM\_TONERTHRESHOLD

**Description** This user event is used to specify that the state of the toner (or ink) reached a threshold.

**Event Param** LPWFSIPMTHRESHOLD lpwTonerThreshold;

wThreshold

Specified as one of the following values:

| Value             | Meaning                                       |
|-------------------|-----------------------------------------------|
| WFS_IPM_TONERFULL | The toner (or ink) in the device is in a good |
|                   | state.                                        |
| WFS_IPM_TONERLOW  | The toner (or ink) in the device is low.      |
| WFS_IPM_TONEROUT  | The toner (or ink) in the device is out.      |

## 6.8 WFS\_USRE\_IPM\_SCANNERTHRESHOLD

**Description** This user event is used to specify that the state of the imaging scanner reached a threshold.

**Event Param** LPWFSIPMSCANNERTHRESHOLD lpwScannerThreshold;

wScanner

Identifies the scanner where the threshold has been reached, specified as one of the following values:

| Value                | Meaning              |
|----------------------|----------------------|
| WFS_IPM_FRONTSCANNER | Front image scanner. |
| WFS_IPM_BACKSCANNER  | Back image scanner.  |

wThreshold

Specified as one of the following values:

| Value                 | Meaning                                 |
|-----------------------|-----------------------------------------|
| WFS_IPM_SCANNEROK     | The imaging scanner is in a good state. |
| WFS_IPM_SCANNERFADING | The imaging scanner performance is      |
|                       | degraded.                               |
| WFS_IPM_SCANNERINOP   | The imaging scanner is inoperative.     |

# 6.9 WFS\_USRE\_IPM\_INKTHRESHOLD

**Description** This user event is used to specify that the state of the stamping ink reached a threshold.

**Event Param** LPWFSIPMTHRESHOLD lpwInkThreshold;

wThreshold

Specified as one of the following values:

| Value           | Meaning                                     |
|-----------------|---------------------------------------------|
| WFS_IPM_INKFULL | The stamping ink in the device is in a good |
|                 | state.                                      |
| WFS_IPM_INKLOW  | The stamping ink in the device is low.      |
| WFS_IPM_INKOUT  | The stamping ink in the device is out.      |

# 6.10 WFS\_SRVE\_IPM\_MEDIADETECTED

**Description** This event is generated when media is detected in the device during a reset operation.

**Event Param** LPWFSIPMMEDIADETECTED lpMediaDetected;

wPosition 1

Specifies the media position after the reset operation, as one of the following values:

| Value                  | Meaning                                                                 |
|------------------------|-------------------------------------------------------------------------|
| WFS_IPM_MEDIARETRACTED | The media was retracted during the reset operation.                     |
| WFS_IPM_MEDIAPRESENT   | The media is in the device.                                             |
| WFS_IPM_MEDIAPOSITION  | The media is at one or more of the input, output and refused positions. |
| WFS_IPM_MEDIAJAMMED    | The media is jammed in the device.                                      |
| WFS_IPM_MEDIARETURNED  | The media has been returned and taken by                                |
|                        | the customer.                                                           |
| WFS IPM MEDIAUNKNOWN   | The media is in an unknown position.                                    |

usRetractBinNumber

Number of the retract bin the media was retracted to. This number has to be between one and the number of bins supported by this device. It is only relevant if *wPosition* equals WFS\_IPM\_MEDIARETRACTED.

### 6.11 WFS\_EXEE\_IPM\_MEDIAPRESENTED

**Description** This event is used to indicate when media has been presented to the customer for removal.

### Event Param LPWFSIPMMEDIAPRESENTED lpMediaPresented;

#### wPosition

Specifies the position where the media has been presented to. This value can be one of the following values:

| Value              | Meaning                      |
|--------------------|------------------------------|
| WFS_IPM_POSINPUT   | Input position.              |
| WFS_IPM_POSOUTPUT  | Output position.             |
| WFS IPM POSREFUSED | Refused media item position. |

#### usBunchIndex

Specifies the index (starting from one) of the presented bunch (one or more items presented as a bunch).

#### usTotalBunches

Specifies the total number of bunches to be returned from all positions. The total represents the number of bunches that will be returned as a result of a single command that presents media. This value is zero if the total number of bunches is not known.

# 6.12 WFS\_EXEE\_IPM\_MEDIAREFUSED

Description

This event is sent when a media item is refused. One event is sent for every media item or bunch of media items that has been refused.

**Event Param** 

LPWFSIPMMEDIAREFUSED lpMediaRefused;

wReason

Specified as one of the following values:

| Value                                                         | Meaning                                                                                                    |
|---------------------------------------------------------------|----------------------------------------------------------------------------------------------------|
| WFS_IPM_REFUSED_FOREIGNITEMS                                  | Foreign items were detected in the input                                                                                                    |
| WFS_IPM_REFUSED_STACKERFULL                                   | position.  The stacker is full or the maximum number of items that the application wants to be allowed on the stacker has been reached (see |
|                                                               | usMaxMediaOnStacker input parameter in WFS_CMD_IPM_MEDIA_IN).                                                                               |
| WFS_IPM_REFUSED_CODELINEINVALID                               | The code line data was found but was invalid.                                                                                               |
| WFS_IPM_REFUSED_INVALIDMEDIA                                  | The media item was invalid, e.g. some devices may reject blank paper, or money, etc.                                                        |
| WFS_IPM_REFUSED_TOOLONG                                       | The media item (or bunch of items) was too long.                                                                                            |
| WFS_IPM_REFUSED_TOOSHORT                                      | The media item (or bunch of items) was too short.                                                                                           |
| WFS_IPM_REFUSED_TOOWIDE                                       | The media item (or bunch of items) was too wide.                                                                                            |
| WFS_IPM_REFUSED_TOONARROW                                     | The media item (or bunch of items) was too narrow.                                                                                          |
| WFS_IPM_REFUSED_TOOTHICK WFS_IPM_REFUSED_INVALIDORIENTAT      | The media item was too thick.                                                                                                    |
|                                                               | The media item was inserted in an invalid orientation.                                                                                      |
| WFS_IPM_REFUSED_DOUBLEDETECT<br>WFS_IPM_REFUSED_REFUSEPOSFULL | The media items could not be separated. There are too many items in the refuse area. The refused items must be returned to the              |
|                                                               | customer before any additional media items can be accepted.                                                                                 |
| WFS_IPM_REFUSED_RETURNBLOCKED                                 | Processing of the items did not take place as the bunch of items is blocking the return of                                                  |
| WFS_IPM_REFUSED_INVALIDBUNCH                                  | other items.  Processing of the items did not take place as the bunch of items presented is invalid, e.g.                                   |
| WFS_IPM_REFUSED_OTHERITEM                                     | it is too large or was presented incorrectly. The item was refused for some reason not covered by the other reasons.                        |
| WFS_IPM_REFUSED_OTHERBUNCH                                    | The bunch was refused for some reason not covered by the other reasons.                                                                     |
| WFS_IPM_REFUSED_JAMMING<br>WFS_IPM_REFUSED_METAL              | The media item is causing a jam.  Metal (e.g. staple, paperclip, etc) was detected in the input position.                                   |
|                                                               |                                                                                                    |

#### wMediaLocation

Specifies where the refused media should be presented to the customer from. It can be one of the following values:

| Value                    | Meaning                                                                           |
|--------------------------|-----------------------------------------------------------------------------------|
| WFS_IPM_REFUSE_INPUT     | The media is presented to the customer by passing WFS_IPM_REFUSE_INPUT to the     |
|                          | WFS_CMD_IPM_PRESENT_MEDIA                                                         |
|                          | command. The media needs to be presented before any further input can take place. |
| WFS_IPM_REFUSE_REFUSED   | The media is presented to the customer by passing WFS IPM REFUSE REFUSED to       |
|                          | the WFS_CMD_IPM_PRESENT_MEDIA command.                                            |
| WFS_IPM_REFUSE_REBUNCHER | The media is presented to the customer by passing                                 |
|                          | WFS_IPM_REFUSE_REBUNCHER to the                                                   |
|                          | WFS_CMD_IPM_PRESENT_MEDIA                                                         |
|                          | command.                                                                          |

#### **bPresentRequired**

This flag indicates if the media needs to be presented to the customer before any additional media movement commands can be executed. If this value is TRUE then the media must be presented to the customer via the WFS\_CMD\_IPM\_PRESENT\_MEDIA command before further media movement commands can be executed. If this value is FALSE then the device can continue without the media being returned to the customer.

### *lpMediaSize*

Pointer to a WFSIPMMEDIASIZE structure that specifies the size of the refused media (or bunch of media). *lpMediaSize* is NULL if the device does not support media size measurement.

Specifies the height of the media in millimeters, or zero if unknown.

### 6.13 WFS\_EXEE\_IPM\_MEDIADATA

#### **Description**

This event returns the code line and all the images requested for each item processed. This event can be generated during the WFS CMD IPM MEDIA IN,

WFS CMD IPM MEDIA IN END, WFS CMD IPM GET NEXT ITEM and

WFS\_CMD\_IPM\_ACTION\_ITEM commands. One event is generated for each item processed, no event is generated for refused items.

#### **Event Param**

### LPWFSIPMMEDIADATA lpMediaData;

```
typedef struct _wfs_ipm_mediadata
     USHORT
                          usMediaID:
     ULONG
                          ulCodelineDataLength;
     LPBYTE
                          lpbCodelineData;
     WORD
                          wMagneticReadIndicator;
     LPWFSIPMIMAGEDATA
                           *lppImage;
                           fwInsertOrientation;
     WORD
     LPWFSIPMMEDIASIZE
                          lpMediaSize;
     WORD
                          wMediaValidity;
     } WFSIPMMEDIADATA, *LPWFSIPMMEDIADATA;
```

#### usMediaID

Specifies the sequence number (starting from 1) of the media item.

#### ulCodelineDataLength

Number of bytes of the following *lpbCodelineData*.

#### lpbCodelineData

Points to the code line data. *lpbCodelineData* contains characters in the ASCII range. If the code line was read using the OCR-A font then the ASCII codes will conform to Figure E1 in ANSI X3.17-1981. If the code line was read using the OCR-B font then the ASCII codes will conform to Figure C2 in ANSI X3.49-1975. In both these cases unrecognized characters will be reported as the REJECT code, 0x1A. The E13B and CMC7 fonts use the ASCII equivalents for the standard characters and use the byte values as reported by the WFS\_INF\_IPM\_CODELINE\_MAPPING command for the symbols that are unique to MICR fonts.

#### wMagneticReadIndicator

Specifies the type of technology used to read a MICR code line.

| Value                     | Meaning                                    |
|---------------------------|--------------------------------------------|
| WFS_IPM_MRI_MICR          | The MICR code line was read using MICR     |
|                           | technology and MICR characters were        |
|                           | present.                                   |
| WFS_IPM_MRI_NOT_MICR      | The MICR code line was NOT read using      |
|                           | MICR technology.                           |
| WFS_IPM_MRI_NO_MICR       | The MICR code line was read using MICR     |
|                           | technology and no magnetic characters were |
|                           | read.                                      |
| WFS_IPM_MRI_UNKNOWN       | It is unknown how the MICR code line was   |
|                           | read.                                      |
| WFS_IPM_MRI_NOTMICRFORMAT | The code line is not a MICR format code    |
|                           | line.                                      |
| WFS_IPM_MRI_NOT_READ      | No code line was read.                     |

#### *lppImage*

Pointer to a NULL-terminated array of pointers to WFSIPMIMAGEDATAITEM structures. If image data items are not used *lppImage* will be set to NULL. If the Service Provider has determined the orientation of the media (i.e. *fwInsertOrientation* is not set to WFS\_IPM\_INSUNKNOWN), then all images returned are in the standard orientation and the images will match the image source requested by the application. This means that images will be returned with the code line at the bottom, and the image of the front and rear of the media item will be returned in the structures associated with the WFS\_IPM\_IMAGEFRONT and WFS\_IPM\_IMAGEBACK image sources respectively.

### wImageSource

Specifies the source of the data returned by this item as one of the following values:

| Value              | Meaning                                                |
|--------------------|--------------------------------------------------------|
| WFS_IPM_IMAGEFRONT | The returned image is for the front of the media item. |
| WFS_IPM_IMAGEBACK  | The returned image is for the back of the media item.  |

### wImageType

Specifies the format of the image returned by this item as one of the following values:

| Value            | Meaning                              |
|------------------|--------------------------------------|
| WFS_IPM_IMAGETIF | The returned image is in TIFF 6.0    |
|                  | format.                              |
| WFS_IPM_IMAGEWMF | The returned image is in WMF         |
|                  | (Windows Metafile) format.           |
| WFS_IPM_IMAGEBMP | The returned image is in Windows BMP |
|                  | format.                              |
| WFS_IPM_IMAGEJPG | The returned image is in JPG format. |

### wImageColorFormat

Specifies the color format of the image returned by this item as one of following flags:

| Value                       | Meaning                                                                                          |
|-----------------------------|--------------------------------------------------------------------------------------------------|
| WFS_IPM_IMAGECOLORBINARY    | The scanned image is returned in binary format (image contains two colors,                       |
|                             | usually the colors black and white).                                                             |
| WFS_IPM_IMAGECOLORGRAYSCALE | The scanned image is returned in binary format (image contains multiple gray colors).            |
| WFS_IPM_IMAGECOLORFULL      | The scanned image is returned in full color (image contains colors like red, green, blue, etc.). |

### wImageScanColor

Specifies the scan color of the image returned by this item as one of following flags:

| Value                   | Meaning                                 |
|-------------------------|-----------------------------------------|
| WFS_IPM_SCANCOLORRED    | The image was scanned with red light.   |
| WFS_IPM_SCANCOLORGREEN  | The image was scanned with green light. |
| WFS_IPM_SCANCOLORBLUE   | The image was scanned with blue light.  |
| WFS_IPM_SCANCOLORYELLOW | The image was scanned with yellow       |
|                         | light.                                  |
| WFS_IPM_SCANCOLORWHITE  | The image was scanned with white light. |

### wImageStatus

Status of the requested image data. Possible values are:

| Value                  | Meaning                                                                                                    |
|------------------------|----------------------------------------------------------------------------------------------------|
| WFS_IPM_DATAOK         | The data is OK.                                                                                               |
| WFS_IPM_DATASRCNOTSUPP | The data source or image attributes are not supported by the Service Provider, e.g. scan color not supported. |
| WFS_IPM_DATASRCMISSING | The requested image could not be obtained.                                                                    |

### lpszImageFile

Specifies the full path and file name where the image is stored, e.g.

"C:\Temp\FrontImage.bmp". Each image requested is stored in a unique file with a unique name allocated by the Service Provider. The folder location where the file is stored is specified in the input parameters of the WFS\_CMD\_IPM\_MEDIA\_IN command. File names which are allocated by the Service Provider will be reused in the next transaction.

#### fwInsertOrientation

This value reports how the media item was actually inserted into the input position (from the customers perspective). This value is either WFS\_IPM\_INSUNKNOWN or a combination of one value from type A and one value from type B.

| Value                     | Meaning                                                              | Type |
|---------------------------|----------------------------------------------------------------------|------|
| WFS_IPM_INSUNKNOWN        | The orientation of the inserted media is unknown.                    | N/A  |
| WFS_IPM_INSCODELINERIGHT  | The code line is to the right.                                       | A    |
| WFS_IPM_INSCODELINELEFT   | The code line is to the left.                                        | A    |
| WFS_IPM_INSCODELINEBOTTOM | The code line is to the bottom.                                      | A    |
| WFS_IPM_INSCODELINETOP    | The code line is to the top.                                         | A    |
| WFS_IPM_INSFACEUP         | The front of the media (the side with the code line) is facing up.   | В    |
| WFS_IPM_INSFACEDOWN       | The front of the media (the side with the code line) is facing down. | В    |

#### *lpMediaSize*

Pointer to a WFSIPMMEDIASIZE structure that specifies the size of the media item. *lpMediaSize* is NULL if the device does not support media size measurement.

```
typedef struct _wfs_ipm_media_size
    {
    ULONG       ulSizeX;
    ULONG       ulSizeY;
    } WFSIPMMEDIASIZE, *LPWFSIPMMEDIASIZE;
```

#### ulSizeX

Specifies the width of the media in millimeters, or zero if unknown.

ulSizeY

Specifies the height of the media in millimeters, or zero if unknown.

#### wMediaValiditv

Media items may have special security features which can be detected by the device. This field specifies whether the media item is suspect or valid, allowing the application a choice in how to further process a media item that could not be confirmed as being valid. This value is specified as one of the following values:

| Value                    | Meaning                                       |
|--------------------------|-----------------------------------------------|
| WFS_IPM_ITEMOK           | The media item is valid.                      |
| WFS_IPM_ITEMSUSPECT      | The validity of the media item is suspect.    |
| WFS_IPM_ITEMUNKNOWN      | The validity of the media item is unknown.    |
| WFS_IPM_ITEMNOVALIDATION | No specific security features were evaluated. |

#### Comments

None.

# 6.14 WFS\_USRE\_IPM\_MICRTHRESHOLD

**Description** This user event is used to specify that the state of the MICR reader reached a threshold.

**Event Param** LPWFSIPMTHRESHOLD lpwMICRThreshold;

wThreshold

Specified as one of the following values:

| Value              | Meaning                                  |
|--------------------|------------------------------------------|
| WFS_IPM_MICROK     | The MICR reader is in a good state.      |
| WFS_IPM_MICRFADING | The MICR reader performance is degraded. |
| WFS_IPM_MICRINOP   | The MICR reader is inoperative.          |

# 6.15 WFS\_EXEE\_IPM\_MEDIAREJECTED

### **Description**

This event is generated to report that an attempt to insert media into the device has been rejected before the media was fully inside the device, i.e. no WFS\_EXEE\_IPM\_MEDIAINSERTED event has been generated. Rejection of the media will cause the WFS\_CMD\_IPM\_MEDIA\_IN command to complete with a WFS\_ERR\_IPM\_MEDIAREJECTED error, at which point the media should be removed.

#### **Event Param**

LPWFSIPMMEDIAREJECTED lpMediaRejected;

wReason

Specified as one of the following values:

| Value                       | Meaning                                                                                            |
|-----------------------------|----------------------------------------------------------------------------------------------------|
| WFS_IPM_REJECT_LONG         | The rejected media was too long.                                                                   |
| WFS_IPM_REJECT_THICK        | The rejected media was too thick.                                                                  |
| WFS_IPM_REJECT_DOUBLE       | More than one media item was detected (this value only applies to devices without a media feeder). |
| WFS_IPM_REJECT_TRANSPORT    | The media could not be moved inside the device.                                                    |
| WFS_IPM_REJECT_SHUTTER      | The media was rejected due to the shutter failing to close.                                        |
| WFS_IPM_REJECT_REMOVED      | The media was removed (no taken event is expected).                                                |
| WFS_IPM_REJECT_METAL        | Metal (e.g. staple, paperclip, etc) was detected in the input position.                            |
| WFS_IPM_REJECT_FOREIGNITEMS | The media was rejected because foreign items were detected in the input position.                  |
| WFS_IPM_REJECT_OTHER        | The media was rejected due to a reason other than those listed above.                              |

### Comments

The application may use this event to, for example, display a message box on the screen indicating why the media was rejected, and telling the user to remove and reinsert the media.

# 6.16 WFS\_SRVE\_IPM\_DEVICEPOSITION

**Description** This service event reports that the device has changed its position status.

**Event Param** LPWFSIPMDEVICEPOSITION lpDevicePosition;

wPosition

Position of the device as one of the following values:

| Value                       | Meaning                               |
|-----------------------------|---------------------------------------|
| WFS_IPM_DEVICEINPOSITION    | The device is in its normal operating |
|                             | position.                             |
| WFS_IPM_DEVICENOTINPOSITION | The device has been removed from its  |
|                             | normal operating position.            |
| WFS_IPM_DEVICEPOSUNKNOWN    | The position of the device cannot be  |
|                             | determined.                           |

# 6.17 WFS\_SRVE\_IPM\_POWER\_SAVE\_CHANGE

**Description** This service event specifies that the power save recovery time has changed.

**Event Param** LPWFSIPMPOWERSAVECHANGE lpPowerSaveChange;

usPowerSaveRecoveryTime

Specifies the actual number of seconds required by the device to resume its normal operational state. This value is zero if the device exited the power saving mode.

# 7. Command and Event Flows

# 7.1 Devices with Stacker

# 7.1.1 Bunch Media Processing (OK flow)

|    | Application / Customer                                                                                                    | XFS IPM Service                                                                     |
|----|----------------------------------------------------------------------------------------------------|-------------------------------------------------------------------------------------|
| 1  | WFS_CMD_IPM_MEDIA_IN                                                                                                    | - Event: WFS_EXEE_IPM_NOMEDIA                                                       |
|    |                                                                                                    | - Wait for media insertion                                                          |
| 2  | Customer deposits a bunch of media items                                                                                                    | - Event: WFS_EXEE_IPM_MEDIAINSERTED                                                 |
|    |                                                                                                    | - Test and separate media items.                                                    |
|    |                                                                                                    | - Send one WFS_EXEE_IPM_MEDIADATA event                                             |
|    |                                                                                                    | for every media item.                                                               |
|    |                                                                                                    | - Completion: WFS_CMD_IPM_MEDIA_IN                                                  |
| 3  | WFS_INF_IPM_TRANSACTION_STATUS                                                                                                    | - Report media status and positions                                                 |
| 4  | If more media is to be inserted: Goto 1                                                                                                    |                                                                                     |
|    | Otherwise loop over all accepted media items:                                                                                                    |                                                                                     |
|    | Step 5-8                                                                                                    |                                                                                     |
| 5  | If additional images are required then                                                                                                    | - Reads data from the selected media item                                           |
|    | WFS_CMD_IPM_READ_IMAGE                                                                                                    | - Writes image data to the specified files.                                         |
|    |                                                                                                    | - Completion: WFS_CMD_IPM_READ_IMAGE                                                |
| 6  | WFS_CMD_IPM_PRINT_TEXT                                                                                                    | - Specifies if the item is to be stamped and specifies                              |
|    |                                                                                                    | the data to print on the selected media item.                                       |
|    | Wing of the vibra of the program of the vibra of the vibra of the vibr | - Completion: WFS_CMD_IPM_PRINT_TEXT                                                |
| 7  | WFS_CMD_IPM_SET_DESTINATION                                                                                                    | - Specifies the destination of the selected media                                   |
|    |                                                                                                    | item.                                                                               |
|    |                                                                                                    | - Completion:                                                                       |
|    |                                                                                                    | WFS_CMD_IPM_SET_DESTINATION                                                         |
| 8  | Continue with individual media item                                                                                                    |                                                                                     |
|    | processing: Goto 5                                                                                                    | Full and accepting Contilled in control and the in-                                 |
| 9  | WFS_CMD_IPM_MEDIA_IN_END                                                                                                    | - End processing for the inserted media items - Print on the individual media items |
|    |                                                                                                    |                                                                                     |
|    |                                                                                                    | - Transport the individual media items to the                                       |
| 10 |                                                                                                    | specified destinations                                                              |
| 10 |                                                                                                    | - Completion: WFS_CMD_IPM_MEDIA_IN_END                                              |

# 7.1.2 Bunch Media Processing (Some Media Items Returned)

|     | Application / Customer                        | XFS IPM Service                                                                               |
|-----|-----------------------------------------------|-----------------------------------------------------------------------------------------------|
| 1   | WFS_CMD_IPM_MEDIA_IN                          | - Event: WFS_EXEE_IPM_NOMEDIA                                                                 |
|     |                                               | - Wait for media insertion.                                                                   |
| 2   | Customer deposits a bunch of media items      | - Event: WFS_EXEE_IPM_MEDIAINSERTED                                                           |
|     |                                               | - Test and separate media items                                                               |
|     |                                               | - Send one WFS_EXEE_IPM_MEDIADATA event                                                       |
|     |                                               | for every media item.                                                                         |
| 3   | WFS INF IPM TRANSACTION STATUS                | <ul><li>Completion: WFS_CMD_IPM_MEDIA_IN</li><li>Report media status and positions.</li></ul> |
| 4   | If more media is to be inserted: Goto 1       | - Report media status and positions.                                                          |
| -   | Otherwise loop over all accepted media items: |                                                                                               |
|     | Step 5-8                                      |                                                                                               |
| 5   | If additional images are required then        | - Reads data from the selected media item                                                     |
|     | WFS CMD IPM READ IMAGE                        | - Writes image data to the specified files.                                                   |
|     |                                               | - Completion: WFS_CMD_IPM_READ_IMAGE                                                          |
| 6   | WFS_CMD_IPM_PRINT_TEXT                        | - Specifies if the item is to be stamped and specifies                                        |
|     |                                               | the data to print on the selected media item.                                                 |
|     |                                               | - Completion: WFS_CMD_IPM_PRINT_TEXT                                                          |
| 7   | WFS_CMD_IPM_SET_DESTINATION                   | - Specifies the destination of the selected media item                                        |
|     |                                               | (bin or output)                                                                               |
|     |                                               | - For some media items the output position is                                                 |
|     |                                               | selected Completion:                                                                          |
|     |                                               | WFS CMD IPM SET DESTINATION                                                                   |
| 8   | Continue with individual media item           | W15_CMD_ITM_SET_DESTRICTION                                                                   |
|     | processing: Goto 5                            |                                                                                               |
| 9   | WFS CMD IPM MEDIA IN END                      | - End processing for the inserted media items                                                 |
|     |                                               | - Print on the individual media items                                                         |
|     |                                               | - Transport the individual media items to the                                                 |
|     |                                               | specified destinations                                                                        |
| 10  |                                               | If bPresentControl=TRUE                                                                       |
|     |                                               | - Present the returned media items to the customer                                            |
| 11  |                                               | - Event: WFS_EXEE_IPM_MEDIAPRESENTED                                                          |
| 11  | ICID (C. LEALCE                               | - Completion: WFS_CMD_IPM_MEDIA_IN_END                                                        |
| 12  | If bPresentControl=FALSE                      | - Present the returned media items to the customer                                            |
|     | WFS_CMD_IPM_PRESENT_MEDIA                     | - Event: WFS_EXEE_IPM_MEDIAPRESENTED - Completion:                                            |
|     |                                               | WFS CMD IPM PRESENT MEDIA                                                                     |
| 13  | Customer takes returned media items           | - Event: WFS SRVE IPM MEDIATAKEN                                                              |
| 1.0 | Customer takes retained media items           |                                                                                               |

# 7.1.3 Bunch Media Processing with Errors

|    | Application / Customer                                               | XFS IPM Service                           |
|----|----------------------------------------------------------------------|-------------------------------------------|
| 1  | WFS_CMD_IPM_MEDIA_IN                                                 | - Event: WFS_EXEE_IPM_NOMEDIA             |
|    |                                                                      | - Wait for media insertion                |
| 2  | Customer deposits a bunch of media items                             | - Event: WFS_EXEE_IPM_MEDIAINSERTED       |
|    |                                                                      | - Test and separate media items           |
|    |                                                                      | - Send one WFS_EXEE_IPM_MEDIADATA event   |
|    |                                                                      | for every accepted media item             |
|    |                                                                      | - Event: WFS_EXEE_IPM_MEDIAREFUSED        |
|    |                                                                      | (Reason=                                  |
|    |                                                                      | WFS_IPM_REFUSED_FOREIGNITEMS)             |
|    |                                                                      | if foreign items are detected.            |
|    |                                                                      | - and/or                                  |
|    |                                                                      | - Event: WFS_EXEE_IPM_MEDIAREFUSED        |
|    |                                                                      | (Reason=                                  |
|    |                                                                      | WFS_IPM_REFUSED_STACKERFULL)              |
|    |                                                                      | if the stacker becomes full               |
|    |                                                                      | - and/or                                  |
|    |                                                                      | - Event: WFS_EXEE_IPM_MEDIAREFUSED        |
|    |                                                                      | (Reason =                                 |
|    |                                                                      | WFS_IPM_REFUSED_CODELINEINVALID)          |
| 2  |                                                                      | if the code line could not be read        |
| 3  | 10.1 1: .: 1                                                         | - Completion: WFS_CMD_IPM_MEDIA_IN        |
| 4  | If the application chooses to return refused                         |                                           |
|    | items before the end of transaction                                  |                                           |
|    | WFS_CMD_IPM_PRESENT_MEDIA. Otherwise, continue with Step 4 of the OK |                                           |
|    | flow                                                                 |                                           |
| 5  | For all bunches except for the last bunch                            |                                           |
| 3  | returned to the customer repeat steps 6-7. For                       |                                           |
|    | the last bunch go to step 8                                          |                                           |
| 6  | me and outen go to step o                                            | - Present the media items to the customer |
|    |                                                                      | - Event: WFS EXEE IPM MEDIAPRESENTED      |
| 7  | Customer takes returned media items                                  | - Event: WFS SRVE IPM MEDIATAKEN          |
| 8  | Present last bunch to customer                                       | - Present the media items to the customer |
|    |                                                                      | - Event: WFS_EXEE_IPM_MEDIAPRESENTED      |
| 9  |                                                                      | - Completion:                             |
|    |                                                                      | WFS_CMD_IPM_PRESENT_MEDIA                 |
| 10 | Customer takes returned media items                                  | - Event: WFS_SRVE_IPM_MEDIATAKEN          |
| 11 | Continue with Step 4 of the OK flow                                  |                                           |

# 7.1.4 Bunch media processing with Rollback

|    | Application / Customer              | XFS IPM Service                                      |
|----|-------------------------------------|------------------------------------------------------|
|    | Step 1 to 8 see OK flow             |                                                      |
| 9  | WFS_CMD_IPM_ MEDIA_IN_ROLLBACK      | - Without printing, all media items from the stacker |
|    |                                     | (plus any refused notes not already returned) are    |
|    |                                     | transported to the output position.                  |
| 10 |                                     | If bPresentControl=TRUE                              |
|    |                                     | - Present the media items to the customer            |
|    |                                     | - Event: WFS_EXEE_IPM_MEDIAPRESENTED                 |
| 11 |                                     | - Completion: WFS_CMD_IPM_ROLLBACK                   |
| 12 | If bPresentControl=FALSE            | - Present the returned media items to the customer   |
|    | WFS_CMD_IPM_PRESENT_MEDIA           | - Event: WFS_EXEE_IPM_MEDIAPRESENTED                 |
|    |                                     | - Completion:                                        |
|    |                                     | WFS_CMD_IPM_PRESENT_MEDIA                            |
| 13 | Customer takes returned media items | - Event: WFS_SRVE_IPM_MEDIATAKEN                     |

# 7.1.5 Bunch media processing with Retract

|   | Application / Customer    | XFS IPM Service                                                                                                    |
|---|---------------------------|----------------------------------------------------------------------------------------------------|
|   | Step 1 to 8 see OK flow   |                                                                                                    |
| 9 | WFS_CMD_IPM_RETRACT_MEDIA | <ul> <li>Stops processing of media items</li> <li>Without printing, all media items from the stacker are transported to the retract cassette.</li> <li>Completion:         WFS CMD IPM RETRACT MEDIA     </li> </ul> |

# 7.1.6 Bunch Media Processing - Application Refuse Decision (All OK flow)

|    | Application / Customer                            | XFS IPM Service                                                                     |
|----|---------------------------------------------------|-------------------------------------------------------------------------------------|
| 1  | WFS CMD IPM MEDIA IN                              | - Event: WFS EXEE IPM NOMEDIA                                                       |
| 1  | (bApplicationRefuse = TRUE)                       | - Wait for media insertion                                                          |
| 2  | Customer deposits a bunch of media items          | - Event: WFS_EXEE_IPM_MEDIAINSERTED                                                 |
|    | Customer deposits a bunen of media nems           | - Test and separate media item.                                                     |
|    |                                                   | - Send one WFS EXEE IPM MEDIADATA event                                             |
|    |                                                   | for first media item.                                                               |
|    |                                                   | - Completion: WFS_CMD_IPM_MEDIA_IN                                                  |
| 3  | Application processes media data and decides to   | - Move item to stacker.                                                             |
|    | keep media item                                   | - Completion: WFS CMD IPM ACCEPT ITEM                                               |
|    | WFS_CMD_IPM_ACCEPT_ITEM (TRUE) -                  |                                                                                     |
|    | keep item                                         |                                                                                     |
| 4  | WFS_CMD_IPM_GET_NEXT_ITEM                         | - If item successfully read then send one                                           |
|    |                                                   | WFS EXEE IPM MEDIADATA event for next                                               |
|    |                                                   | media item.                                                                         |
|    |                                                   | - Completion:                                                                       |
|    |                                                   | WFS_CMD_IPM_GET_NEXT_ITEM                                                           |
| 5  | If the item was read successfully continue with   |                                                                                     |
|    | step 3. Otherwise if there are no more items then |                                                                                     |
|    | continue with step 6.                             |                                                                                     |
| 6  | If more media is to be inserted: Goto 1           |                                                                                     |
|    | Otherwise loop over all accepted media items:     |                                                                                     |
|    | Step 7-9                                          |                                                                                     |
| 7  | WFS_CMD_IPM_PRINT_TEXT                            | - Specifies if the item is to be stamped and specifies                              |
|    |                                                   | the data to print on the selected media item.                                       |
|    | WEG CLUD IDM CET DECEDIATION                      | - Completion: WFS_CMD_IPM_PRINT_TEXT                                                |
| 8  | WFS_CMD_IPM_SET_DESTINATION                       | - Specifies the destination of the selected media                                   |
|    |                                                   | item.                                                                               |
|    |                                                   | - Completion:                                                                       |
| 0  | Continue with individual modic item               | WFS_CMD_IPM_SET_DESTINATION                                                         |
| 9  | Continue with individual media item processing:   |                                                                                     |
| 10 | Goto 5 WFS CMD IPM MEDIA IN END                   | - End processing for the inserted media items                                       |
| 10 | WT9_CMD_IFM_MEDIA_IN_END                          | - End processing for the inserted media items - Print on the individual media items |
|    |                                                   | - Transport the individual media items to the                                       |
|    |                                                   | specified destinations                                                              |
| 11 |                                                   | - Completion: WFS_CMD_IPM_MEDIA_IN_END                                              |
| 11 |                                                   | - Completion, wfs_CMD_IFM_MEDIA_IN_END                                              |

# 7.1.7 Bunch Media Processing - Application Refuse Decision (Some items refused)

|    | Application / Customer                                                                                                    | XFS IPM Service                                                                                                    |
|----|----------------------------------------------------------------------------------------------------|----------------------------------------------------------------------------------------------------|
| 1  | WFS_CMD_IPM_MEDIA_IN                                                                                                    | - Event: WFS EXEE IPM NOMEDIA                                                                                                    |
| -  | (bApplicationRefuse = TRUE)                                                                                                    | - Wait for media insertion                                                                                                    |
| 2  | Customer deposits a bunch of media items                                                                                                    | <ul> <li>Event: WFS_EXEE_IPM_MEDIAINSERTED</li> <li>Test and separate media item.</li> <li>Send one WFS_EXEE_IPM_MEDIADATA event</li> </ul>                                              |
|    |                                                                                                    | for first media item Completion: WFS_CMD_IPM_MEDIA_IN                                                                                                    |
| 3  | Application processes media data and decides to keep/or refuse media item WFS_CMD_IPM_ACCEPT_ITEM (TRUE/FALSE)                               | <ul> <li>Move item to stacker or refuse position/re-buncher.</li> <li>Completion: WFS_CMD_IPM_ACCEPT_ITEM</li> </ul>                                                                     |
| 4  | WFS_CMD_IPM_GET_NEXT_ITEM                                                                                                    | <ul> <li>If item successfully read then send one<br/>WFS_EXEE_IPM_MEDIADATA event for next<br/>media item.</li> <li>Completion:<br/>WFS_CMD_IPM_GET_NEXT_ITEM</li> </ul>                 |
| 5  | If the item was read successfully continue with step 3. Otherwise if there are no more items then continue with step 6.                      |                                                                                                    |
| 6  | If the application chooses to return refused items before the end of transaction WFS_CMD_IPM_PRESENT_MEDIA. Otherwise, continue with Step 13 |                                                                                                    |
| 7  | For all bunches except for the last bunch returned to the customer repeat steps 8-9. For the last bunch go to step 10                        |                                                                                                    |
| 8  |                                                                                                    | <ul><li>Present the media items to the customer</li><li>Event: WFS EXEE IPM MEDIAPRESENTED</li></ul>                                                                                     |
| 9  | Customer takes returned media items                                                                                                    | - Event: WFS SRVE IPM MEDIATAKEN                                                                                                    |
| 10 | Present last bunch to customer                                                                                                    | <ul><li>Present the media items to the customer</li><li>Event: WFS_EXEE_IPM_MEDIAPRESENTED</li></ul>                                                                                     |
| 11 |                                                                                                    | - Completion: WFS_CMD_IPM_PRESENT_MEDIA                                                                                                    |
| 12 | Customer takes returned media items                                                                                                    | - Event: WFS_SRVE_IPM_MEDIATAKEN                                                                                                    |
| 13 | If more media is to be inserted: Goto 1<br>Otherwise loop over all accepted media items:<br>Step 14-16                                       |                                                                                                    |
| 14 | WFS_CMD_IPM_PRINT_TEXT                                                                                                    | <ul> <li>Specifies if the item is to be stamped and specifies the data to print on the selected media item.</li> <li>Completion: WFS_CMD_IPM_PRINT_TEXT</li> </ul>                       |
| 15 | WFS_CMD_IPM_SET_DESTINATION                                                                                                    | <ul> <li>Specifies the destination of the selected media item.</li> <li>Completion:<br/>WFS_CMD_IPM_SET_DESTINATION</li> </ul>                                                           |
| 16 | Continue with individual media item processing: Goto 5                                                                                       |                                                                                                    |
| 17 | WFS_CMD_IPM_MEDIA_IN_END                                                                                                    | <ul> <li>End processing for the inserted media items</li> <li>Print on the individual media items</li> <li>Transport the individual media items to the specified destinations</li> </ul> |
| 18 |                                                                                                    | - Completion: WFS_CMD_IPM_MEDIA_IN_END                                                                                                    |

# 7.2 Devices without Stacker

Note that in the following flows that the single and bunch media devices follow the same flow except only one item is inserted and WFS\_CMD\_GET\_NEXT\_ITEM always returns reporting that there are no more items to process.

# 7.2.1 Bunch Media Processing (OK flow)

|    | Application / Customer                          | XF  | S IPM Service                                        |
|----|-------------------------------------------------|-----|------------------------------------------------------|
| 1  | WFS_CMD_IPM_MEDIA_IN                            | -   | Event: WFS_EXEE_IPM_NOMEDIA                          |
|    |                                                 | -   | Wait for media insertion                             |
| 2  | Customer deposits a bunch of media items        | -   | Event: WFS EXEE IPM MEDIAINSERTED                    |
|    | -                                               | -   | Send one WFS_EXEE_IPM_MEDIADATA event                |
|    |                                                 |     | for first media item.                                |
|    |                                                 | -   | Completion: WFS_CMD_IPM_MEDIA_IN                     |
| 3  | WFS_INF_IPM_TRANSACTION_STATUS                  | -   | Report media status and positions                    |
| 4  | If additional images are required then          | -   | Reads data from the selected media item              |
|    | WFS_CMD_IPM_READ_IMAGE                          | -   | Writes image data to the specified files.            |
|    |                                                 | -   | Completion: WFS_CMD_IPM_READ_IMAGE                   |
| 5  | WFS_CMD_IPM_PRINT_TEXT                          | -   | Specifies if the item is to be stamped and specifies |
|    |                                                 |     | the data to print on the selected media item.        |
|    |                                                 | -   | Completion: WFS_CMD_IPM_PRINT_TEXT                   |
| 6  | WFS_CMD_IPM_SET_DESTINATION                     | -   | Specifies the destination of the selected media      |
|    |                                                 |     | item.                                                |
|    |                                                 | -   | Completion:                                          |
|    |                                                 |     | WFS_CMD_IPM_SET_DESTINATION                          |
| 7  | WFS_CMD_IPM_ACTION_ITEM                         | Ī - | Print and deposit item in bin as specified by        |
|    |                                                 |     | application in previous commands                     |
|    |                                                 | -   | Completion: WFS_CMD_IPM_ACTION_ITEM                  |
| 8  | WFS_CMD_IPM_GET_NEXT_ITEM                       | -   | If item successfully read then send one              |
|    |                                                 |     | WFS_EXEE_IPM_MEDIADATA event for next                |
|    |                                                 |     | media item.                                          |
|    |                                                 | -   | Completion:                                          |
|    |                                                 |     | WFS_CMD_IPM_GET_NEXT_ITEM                            |
| 9  | If the item was read successfully continue with |     |                                                      |
|    | step 3. Otherwise if there are no more items    |     |                                                      |
|    | then continue with step 10.                     |     |                                                      |
| 10 | If more media is to be inserted: Goto 1, other  |     |                                                      |
|    | wise continue with step 11                      |     |                                                      |
| 11 | WFS_CMD_IPM_MEDIA_IN_END                        | -   | End transaction                                      |
|    |                                                 |     | Completion: WFS CMD IPM MEDIA IN END                 |

# 7.2.2 Bunch Media Processing (Some Media Items Returned)

|     | Application / Customer                                                     | XFS IPM Service                                        |
|-----|----------------------------------------------------------------------------|--------------------------------------------------------|
| 1   | WFS_CMD_IPM_MEDIA_IN                                                       | - Event: WFS_EXEE_IPM_NOMEDIA                          |
|     |                                                                            | - Wait for media insertion                             |
| 2   | Customer deposits a bunch of media items                                   | - Event: WFS EXEE IPM MEDIAINSERTED                    |
|     | 1                                                                          | - Send one WFS EXEE IPM MEDIADATA event                |
|     |                                                                            | for first media item.                                  |
|     |                                                                            | - Completion: WFS_CMD_IPM_MEDIA_IN                     |
| 3   | WFS INF IPM TRANSACTION STATUS                                             | - Report media status and positions                    |
| 4   | If additional images are required then                                     | - Reads data from the selected media item              |
|     | WFS CMD IPM READ IMAGE                                                     | - Writes image data to the specified files.            |
|     |                                                                            | - Completion: WFS CMD IPM READ IMAGE                   |
| 5   | If Item is to be kept continue at step 6,                                  |                                                        |
|     | otherwise continue at step 10                                              |                                                        |
| 6   | WFS_CMD_IPM_PRINT_TEXT                                                     | - Specifies if the item is to be stamped and specifies |
|     |                                                                            | the data to print on the selected media item.          |
|     |                                                                            | - Completion: WFS_CMD_IPM_PRINT_TEXT                   |
| 7   | WFS_CMD_IPM_SET_DESTINATION                                                | - Specifies the destination of the selected media      |
|     |                                                                            | item.                                                  |
|     |                                                                            | - Completion:                                          |
|     |                                                                            | WFS_CMD_IPM_SET_DESTINATION                            |
| 8   | WFS_CMD_IPM_ACTION_ITEM                                                    | - Print and deposit item in bin as specified by        |
|     |                                                                            | application in previous commands                       |
|     |                                                                            | - Completion: WFS_CMD_IPM_ ACTION_ITEM                 |
| 9   | Continue at step 13                                                        |                                                        |
| 10  | WFS_CMD_IPM_SET_DESTINATION                                                | - Specifies the destination of the selected media item |
|     |                                                                            | as Return to Customer                                  |
|     |                                                                            | - Completion:                                          |
|     |                                                                            | WFS_CMD_IPM_SET_DESTINATION                            |
| 11  | WFS_CMD_IPM_ACTION_ITEM                                                    | - Present the returned media item to the customer      |
|     |                                                                            | - Event: WFS_EXEE_IPM_MEDIAPRESENTED                   |
|     |                                                                            | - Completion: WFS_CMD_IPM_ ACTION_ITEM                 |
|     |                                                                            |                                                        |
| 12  | Customer takes returned item.                                              | - WFS_SRVE_IPM_MEDIATAKEN                              |
| 13  | WFS_CMD_IPM_GET_NEXT_ITEM                                                  | - If item successfully read then send one              |
|     |                                                                            | WFS_EXEE_IPM_MEDIADATA event for next                  |
|     |                                                                            | media item.                                            |
|     |                                                                            | - Completion:                                          |
| 1.4 | If the item was read our seed the continue - 14                            | WFS_CMD_IPM_GET_NEXT_ITEM                              |
| 14  | If the item was read successfully continue with                            |                                                        |
|     | step 3. Otherwise if there are no more items                               |                                                        |
| 15  | then continue with step 15  If more media is to be inserted: Goto 1, other |                                                        |
| 13  | wise continue with step 16                                                 |                                                        |
| 16  | WFS CMD IPM MEDIA IN END                                                   | - End transaction                                      |
| 17  | WIP_CMP_H M_MEDIA_IN_END                                                   | - Completion: WFS CMD IPM MEDIA IN END                 |
| 1 / |                                                                            | - Completion, w.r.o_CiviD_IFWI_WIEDIA_IN_END           |

# 7.2.3 Bunch Media Processing with Errors

|     | Application / Customer                         | XFS IPM Service                                                 |
|-----|------------------------------------------------|-----------------------------------------------------------------|
| 1   | WFS CMD IPM MEDIA IN                           | - Event: WFS EXEE IPM NOMEDIA                                   |
|     |                                                | - Wait for media insertion                                      |
| 2   | Customer deposits a bunch of media items       | - Event: WFS EXEE IPM MEDIAINSERTED                             |
|     | -                                              | - Send one WFS_EXEE_IPM_MEDIADATA event                         |
|     |                                                | for first media item.                                           |
|     |                                                | - Completion: WFS_CMD_IPM_MEDIA_IN                              |
| 3   | WFS_INF_IPM_TRANSACTION_STATUS                 | - Report media status and positions                             |
| 4   | If additional images are required then         | - Reads data from the selected media item                       |
|     | WFS_CMD_IPM_READ_IMAGE                         | - Writes image data to the specified files.                     |
|     |                                                | - Completion: WFS_CMD_IPM_READ_IMAGE                            |
| 5   | If Item is to be kept continue at step 6,      |                                                                 |
|     | otherwise continue at step 10                  |                                                                 |
| 6   | WFS_CMD_IPM_PRINT_TEXT                         | - Specifies if the item is to be stamped and specifies          |
|     |                                                | the data to print on the selected media item.                   |
|     |                                                | - Completion: WFS_CMD_IPM_PRINT_TEXT                            |
| 7   | WFS_CMD_IPM_SET_DESTINATION                    | - Specifies the destination of the selected media               |
|     |                                                | item.                                                           |
|     |                                                | - Completion:                                                   |
|     |                                                | WFS_CMD_IPM_SET_DESTINATION                                     |
| 8   | WFS_CMD_IPM_ACTION_ITEM                        | - Print and deposit item in bin as specified by                 |
|     |                                                | application in previous commands                                |
|     |                                                | - Completion: WFS_CMD_IPM_ACTION_ITEM                           |
| 9   | Continue at step 13                            | -                                                               |
| 10  | WFS_CMD_IPM_SET_DESTINATION                    | - Specifies the destination of the selected media item          |
|     |                                                | as Return to Customer                                           |
|     |                                                | - Completion:                                                   |
| 1.1 | WEG CLED IDA ACTION ITEM                       | WFS_CMD_IPM_SET_DESTINATION                                     |
| 11  | WFS_CMD_IPM_ACTION_ITEM                        | - Present the returned media item to the customer               |
|     |                                                | - Event: WFS_EXEE_IPM_MEDIAPRESENTED                            |
| 12  | Customen tales notioned item                   | - Completion: WFS_CMD_IPM_ACTION_ITEM                           |
| 12  | Customer takes returned item.                  | - WFS_SRVE_IPM_MEDIATAKEN                                       |
| 13  | WFS_CMD_IPM_GET_NEXT_ITEM                      | - Event: WFS_EXEE_IPM_MEDIAREFUSED                              |
|     |                                                | (Reason=                                                        |
|     |                                                | WFS_IPM_REFUSED_CODELINEINVALID) if code line could not be read |
|     |                                                | - Present the media items to the customer                       |
|     |                                                | - Completion:                                                   |
|     |                                                | WFS CMD IPM GET NEXT ITEM (ITEM                                 |
|     |                                                | REFUSED)                                                        |
| 14  | WFS CMD IPM PRESENT MEDIA                      | - Event: WFS EXEE IPM MEDIAPRESENTED                            |
| 15  | Child II ii I I I I I I I I I I I I I I I I    | - Completion:                                                   |
| 1.5 |                                                | WFS_CMD_IPM_PRESENT_MEDIA                                       |
| 16  | Customer takes returned media item             | - Event: WFS SRVE IPM MEDIATAKEN                                |
| 17  | If the item was REFUSED continue with step     |                                                                 |
|     | 13. If the item was read successfully continue |                                                                 |
|     | with step 3. Otherwise if there are no more    |                                                                 |
|     | items then continue with step 18               |                                                                 |
| 18  | If more media is to be inserted: Goto 1, other |                                                                 |
|     | wise continue with step 19                     |                                                                 |
| 19  | WFS CMD IPM MEDIA IN END                       | - End transaction                                               |
| 20  |                                                | - Completion: WFS CMD IPM MEDIA IN END                          |
|     |                                                |                                                                 |

### 8. C-Header File

```
* xfsipm.h XFS - Item Processing Module (IPM) definitions
                  Version 3.10 (29/11/2007)
*******************************
#ifndef __INC_XFSIPM__H
#define INC XFSIPM H
#ifdef __cplu
extern "C" {
           _cplusplus
#endif
#include <xfsapi.h>
/* be aware of alignment */
#pragma pack(push,1)
/* Value of WFSIPMCAPS.wClass */
              WFS_SERVICE_CLASS_IPM
WFS_SERVICE_CLASS_VERSION_IPM
#define
                                                                   (16)
                                                                   (0x0A03) /* Version 3.10 */
#define
#define
               WFS SERVICE CLASS NAME IPM
                                                                   "IPM"
#define
              IPM_SERVICE_OFFSET
                                                                   (WFS_SERVICE_CLASS_IPM * 100)
/* IPM Info Commands */
              WFS INF IPM STATUS
                                                                  (IPM SERVICE OFFSET + 1)
#define WFS_INF_IPM_CAPABILITIES (IPM_SERVICE_OFFSET + 1)
#define WFS_INF_IPM_CODELINE_MAPPING (IPM_SERVICE_OFFSET + 2)
#define WFS_INF_IPM_MEDIA_BIN_INFO (IPM_SERVICE_OFFSET + 4)
#define WFS_INF_IPM_TRANSACTION_STATUS (IPM_SERVICE_OFFSET + 5)
#define
/* IPM Execute Commands */
#define WFS_CMD_IPM_MEDIA_IN #define WFS_CMD_IPM_MEDIA_IN_END #define WFS_CMD_IPM_MEDIA_IN_ROLLBACK
                                                                 (IPM_SERVICE_OFFSET + 1)
                                                                   (IPM SERVICE OFFSET + 2)
                                                                (IPM_SERVICE_OFFSET + 3)
(IPM_SERVICE_OFFSET + 4)
#define WFS_CMD_IPM_READ_IMAGE
                                                                (IPM_SERVICE_OFFSET + 5)
(IPM_SERVICE_OFFSET + 6)
#define WFS_CMD_IPM_SET_DESTINATION
#define WFS_CMD_IPM_PRESENT_MEDIA #define WFS_CMD_IPM_RETRACT_MEDIA #define WFS_CMD_IPM_PRINT_TEXT
              WFS_CMD_IPM_RETRACT_MEDIA
WFS_CMD_IPM_PRINT_TEXT
                                                                   (IPM SERVICE OFFSET + 7)
                                                                   (IPM SERVICE OFFSET + 8)
#define WFS_CMD_IPM_PRINT_IEXT
#define WFS_CMD_IPM_SET_MEDIA_BIN_INFO
#define WFS_CMD_IPM_RESET
                                                                 (IPM_SERVICE_OFFSET + 9)
                                                                  (IPM SERVICE OFFSET + 10)
#define WFS_CMD_IPM_RESEI (IPM_SERVICE_OFFSEI + 10)
#define WFS_CMD_IPM_SET_GUIDANCE_LIGHT (IPM_SERVICE_OFFSET + 11)
#define WFS_CMD_IPM_GET_NEXT_ITEM (IPM_SERVICE_OFFSET + 12)
#define WFS_CMD_IPM_ACTION_ITEM (IPM_SERVICE_OFFSET + 13)
#define WFS_CMD_IPM_EXPEL_MEDIA (IPM_SERVICE_OFFSET + 14)
#define WFS_CMD_IPM_GET_IMAGE_AFTER_PRINT (IPM_SERVICE_OFFSET + 15)
              WFS_CMD_IPM_ACCEPT_ITEM (IPM_SERVICE_OFFSET + 16)
WFS_CMD_IPM_SUPPLY_REPLENISH (IPM_SERVICE_OFFSET + 17)
#define
                WFS_CMD_IPM_POWER_SAVE_CONTROL

(IPM_SERVICE_OFFSET + 17)

(IPM_SERVICE_OFFSET + 17)
#define
#define
/* IPM Messages */
#define WFS_EXEE_IPM_MEDIABINERROR (IPM_SERVICE_OFFSET + 5)
#define WFS_SRVE_IPM_MEDIATAKEN (IPM_SERVICE_OFFSET + 6)
               WFS_SRVE_IPM_MEDITATAKEN (IPM_SERVICE_OFFSET + 6)
WFS_USRE_IPM_TONERTHRESHOLD (IPM_SERVICE_OFFSET + 7)
WFS_USRE_IPM_SCANNERTHRESHOLD (IPM_SERVICE_OFFSET + 8)
#define
#define
```

```
#define
           WFS USRE IPM INKTHRESHOLD
                                                    (IPM SERVICE OFFSET + 9)
#define WFS_SRVE_IPM_MEDIADETECTED
                                                    (IPM_SERVICE_OFFSET + 10)
#define WFS_EXEE_IPM_MEDIAPRESENTED
#define WFS_EXEE_IPM_MEDIAREFUSED
#define WFS_EXEE_IPM_MEDIADATA
                                                    (IPM_SERVICE_OFFSET + 11)
                                                      (IPM SERVICE OFFSET + 12)
                                                      (IPM_SERVICE_OFFSET + 13)
#define WFS USRE IPM MICRTHRESHOLD
                                                     (IPM SERVICE OFFSET + 14)
#define WFS_EXEE_IPM_MEDIAREJECTED (IPM_SERVICE_OFFSET + 15)
#define WFS_SRVE_IPM_DEVICEPOSITION (IPM_SERVICE_OFFSET + 16)
#define WFS_SRVE_IPM_POWER_SAVE_CHANGE (IPM_SERVICE_OFFSET + 17)
/* Values of WFSIPMSTATUS.fwDevice */
#define
           WFS_IPM_DEVONLINE
                                                      WFS STAT DEVONLINE
#define
           WFS_IPM_DEVOFFLINE
                                                      WFS_STAT_DEVOFFLINE
#define
             WFS IPM DEVPOWEROFF
                                                      WFS_STAT_DEVPOWEROFF
#define
           WFS_IPM_DEVNODEVICE
                                                     WFS STAT DEVNODEVICE
#define
           WFS_IPM_DEVHWERROR
                                                     WFS STAT DEVHWERROR
#define WFS_IPM_DEVUSERERROR
                                                     WFS_STAT_DEVUSERERROR
#define WFS_IPM_DEVBUSY
#define WFS_IPM_DEVFRAUDATTEMPT
                                                      WFS_STAT_DEVBUSY
                                                      WFS_STAT_DEVFRAUDATTEMPT
/* Values of WFSIPMSTATUS.wAcceptor */
#define
           WFS_IPM_ACCBINOK
                                                      (0)
#define WFS_IPM_ACCBINSTATE
                                                      (1)
#define
             WFS IPM ACCBINSTOP
                                                      (2)
#define
           WFS_IPM_ACCBINUNKNOWN
                                                      (3)
/* Values of WFSIPMSTATUS.wMedia and
              WFSIPMMEDIADETECTED.wPosition */
#define WFS_IPM_MEDIAPRESENT #define WFS_IPM_MEDIANOTPRESENT
                                                      (0)
                                                      (1)
#define WFS_IPM_MEDIAJAMMED
                                                      (2)
#define
           WFS_IPM_MEDIANOTSUPP
                                                      (3)
#define WFS_IPM_MEDIAUNKNOWN
#define WFS_IPM_MEDIAPOSITION
#define WFS_IPM_MEDIARETRACTED
                                                      (4)
                                                      (5)
                                                      (6)
#define WFS_IPM_MEDIARETURNED
                                                      (7)
/* Values of WFSIPMSTATUS.wToner and
              WFSIPMTHRESHOLD.wThreshold */
#define
           WFS IPM TONERFULL
                                                      (0)
#define WFS_IPM_TONERLOW
                                                      (1)
#define WFS_IPM_TONEROUT
                                                      (2)
#define WFS_IPM_TONERNOTSUPP
#define WFS_IPM_TONERUNKNOWN
                                                      (3)
                                                      (4)
/* Values of WFSIPMSTATUS.wInk and
             WFSIPMTHRESHOLD.wThreshold */
#define WFS_IPM_INKFULL
#define WFS_IPM_INKLOW
                                                      (0)
                                                      (1)
#define WFS IPM INKOUT
                                                      (2)
#define
           WFS IPM INKNOTSUPP
                                                      (3)
#define
           WFS_IPM_INKUNKNOWN
                                                      (4)
/* Values of WFSIPMSTATUS.wFrontImageScanner,
              WFSIPMSTATUS.wBackImageScanner and
              WFSIPMSCANNERTHRESHOLD.wThreshold */
           WFS_IPM_SCANNEROK
WFS_IPM_SCANNERFADING
#define
                                                      (0)
#define
                                                      (1)
           WFS_IPM_SCANNERINOP
#define
                                                      (2)
#define
           WFS IPM SCANNERNOTSUPP
                                                      (3)
#define
           WFS_IPM_SCANNERUNKNOWN
                                                      (4)
/* Values of WFSIPMSTATUS.wMICRReader and
```

WFSIPMTHRESHOLD.wThreshold \*/

```
#define WFS_IPM_MICROK
#define WFS_IPM_MICRFADING
#define WFS_IPM_MICRINOP
#define WFS_IPM_MICRNOTSUPP
                                                                  (0)
                                                                  (1)
                                                                  (2)
                                                                 (3)
#define WFS_IPM_MICRUNKNOWN
                                                                 (4)
/* Values of WFSIPMSTATUS.wStacker */
#define
              WFS IPM STACKEREMPTY
                                                                 (0)
#define WFS_IPM_STACKERNOTEMPTY
#define WFS_IPM_STACKERFULL
                                                                 (1)
                                                                (2)
#define WFS_IPM_STACKERINOP
                                                                (3)
#define WFS_IPM_STACKERUNKNOWN #define WFS_IPM_STACKERNOTSUPP
                                                                 (4)
                                                                  (5)
/* Values of WFSIPMSTATUS.wReBuncher
#define WFS_IPM_REBUNCHEREMPTY
#define WFS_IPM_REBUNCHERNOTEMPTY
#define WFS_IPM_REBUNCHERFULL
#define WFS_IPM_REBUNCHERINOP
                                                                 (0)
                                                                 (1)
                                                                 (2)
                                                                (3)
#define WFS_IPM_REBUNCHERUNKNOWN
                                                                (4)
#define WFS_IPM_REBUNCHERNOTSUPP
                                                                 (5)
/* Values of WFSIPMSTATUS.wMediaFeeder */
#define WFS_IPM_FEEDEREMPTY
#define WFS_IPM_FEEDERNOTEMPTY
#define WFS_IPM_FEEDERINOP
#define WFS_IPM_FEEDERUNKNOWN
#define WFS_IPM_FEEDERNOTSUPP
                                                                (0)
                                                                 (1)
                                                                 (2)
                                                                  (3)
                                                                  (4)
/* values of WFSIPMSTATUS.wDevicePosition
                 WFSIPMDEVICEPOSITION.wPosition */
#define WFS_IPM_DEVICEINPOSITION
#define WFS_IPM_DEVICENOTINPOSITION
#define WFS_IPM_DEVICEPOSUNKNOWN
#define WFS_IPM_DEVICEPOSNOTSUPP
                                                                 (0)
                                                               (1)
                                                               (2)
                                                                 (3)
/* Values of WFSIPMTRANSSTATUS.usMediaOnStacker,
                 WFSIPMTRANSSTATUS.usLastMediaInTotal, and
                 WFSIPMTRANSSTATUS.usLastMediaAddedToStacker */
#define
              WFS IPM MEDIANUMBERUNKNOWN
                                                                 (7777x0)
/* Indices for WFSIPMSTATUS.lppPositions and
                  WFSIPMCAPS.lppPositions */
#define WFS_IPM_POSINPUT
#define WFS_IPM_POSOUTPUT
#define WFS_IPM_POSREFUSED
                                                                  (0)
                                                                  (1)
                                                                  (2)
/* Values of WFSIPMPOS.wShutter */
#define WFS_IPM_SHTCLOSED #define WFS_IPM_SHTOPEN #define WFS_IPM_SHTJAMMED
                                                                 (0)
                                                                  (1)
                                                                 (2)
#define WFS IPM_SHTUNKNOWN
                                                                 (3)
#define WFS IPM SHTNOTSUPPORTED
                                                                 (4)
/* Values of WFSIPMPOS.wPositionStatus */
#define
              WFS_IPM_PSEMPTY
                                                                 (0)
#define WFS_IPM_PSNOTEMPTY
#define WFS_IPM_PSUNKNOWN
                                                                 (1)
                                                                 (2)
#define
              WFS IPM PSNOTSUPPORTED
                                                                  (3)
/* Values of WFSIPMPOS.wTransport */
```

```
#define WFS_IPM_TPOK
                                                            (0)
#define WFS_IPM_TPINOP
#define WFS_IPM_TPUNKNO
#define WFS_IPM_TPNOTSO
                                                            (1)
              WFS IPM TPUNKNOWN
                                                            (2)
             WFS_IPM_TPNOTSUPPORTED
                                                            (3)
/* Values of WFSIPMPOS.wTransportMediaStatus */
            WFS_IPM_TPMEDIAEMPTY
WFS_IPM_TPMEDIANOTEMPTY
WFS_IPM_TPMEDIAUNKNOWN
#define
#define
                                                            (1)
#define
                                                            (2)
#define WFS IPM TPMEDIANOTSUPPORTED
                                                            (3)
/* Size and max index of dwGuidLights array */
#define
              WFS IPM GUIDLIGHTS SIZE
#define
              WFS_IPM_GUIDLIGHTS_MAX
                                                            (WFS_IPM_GUIDLIGHTS_SIZE - 1)
/* Indices of WFSIPMSTATUS.dwGuidLights [...] and
                WFSIPMCAPS.dwGuidLights [...] */
#define
             WFS IPM GUIDANCE MEDIAIN
#define WFS_IPM_GUIDANCE_MEDIAOUT
                                                           (1)
#define
             WFS_IPM_GUIDANCE_MEDIAREFUSED
                                                            (2)
/* Values of WFSIPMSTATUS.dwGuidLights [...] and
              WFSIPMCAPS.dwGuidLights [...] */
#define WFS_IPM_GUIDANCE_NOT_AVAILABLE (0x00000000)
#define WFS_IPM_GUIDANCE_OFF (0x00000001)
#define WFS_IPM_GUIDANCE_SLOW_FLASH (0x00000004)
#define WFS_IPM_GUIDANCE_MEDIUM_FLASH (0x00000008)
#define WFS_IPM_GUIDANCE_QUICK_FLASH (0x00000010)
#define WFS_IPM_GUIDANCE_CONTINUOUS (0x00000080)
#define WFS_IPM_GUIDANCE_RED (0x00000100)
#define WFS_IPM_GUIDANCE_RED
#define WFS_IPM_GUIDANCE_GREEN
#define WFS_IPM_GUIDANCE_YELLOW
#define WFS_IPM_GUIDANCE_BLUE
                                                           (0x00000200)
                                                        (0x00000400)
(0x00000800)
                                                            (0x00000400)
                                                         (0x00001000)
(0x00002000)
#define WFS IPM GUIDANCE CYAN
#define
            WFS IPM GUIDANCE MAGENTA
#define WFS IPM GUIDANCE WHITE
                                                            (0x00004000)
/* values of WFSIPMCAPS.fwType */
#define
               WFS_IPM_TYPESINGLEMEDIAINPUT
                                                         (0x0001)
#define
              WFS_IPM_TYPEBUNCHMEDIAINPUT
                                                            (0x0002)
/* values of WFSIPMCAPS.fwRetractLocation
                WFSIPMPOSCAPS.fwRetractAreas
                WFSIPMRETRACTMEDIA.wRetractLocation
                WFSIPMRETRACTMEDIAOUT.wRetractLocation
                                                                         * /
#define WFS_IPM_CTRLRETRACTTOBIN
#define WFS_IPM_CTRLRETRACTTOTRANSPORT
#define WFS_IPM_CTRLRETRACTTOSTACKER
                                                            (0x0001)
                                                      (0x0002)
(0x0004)
             WFS IPM CTRLRETRACTTOREBUNCHER
#define
                                                          (0x0008)
/* Values of WFSIPMCAPS.fwResetControl and
               WFSIPMRESET.wMediaControl */
#define
             WFS IPM RESETEJECT
                                                           (0x0001)
#define
                                                          (0x0002)
             WFS_IPM_RESETRETRACTTOBIN
#define
              WFS_IPM_RESETRETRACTTOTRANSPORT
                                                           (0x0004)
#define
              WFS_IPM_RESETRETRACTTOREBUNCHER
                                                            (0x0008)
/* values of WFSIPMCAPS.fwImageType,
                WFSIPMIMAGEREQUEST.wFrontImageFormat and
                WFSIPMIMAGEREQUEST.wBackImageFormat */
#define
               WFS IPM IMAGETIF
                                                            (0x0001)
```

| CWA 15/48-18:2008                                                          |                                                                                                    |                                               |  |  |
|----------------------------------------------------------------------------|----------------------------------------------------------------------------------------------------|-----------------------------------------------|--|--|
| #define                                                                    | WFS IPM IMAGEWMF                                                                                                    | (0x0002)                                      |  |  |
| #define                                                                    | WFS IPM IMAGEBMP                                                                                                    | (0x0004)                                      |  |  |
| #define                                                                    | WFS IPM IMAGEJPG                                                                                                    | (0x0008)                                      |  |  |
| dol_1110                                                                   |                                                                                                    | (0110000)                                     |  |  |
| /* Values                                                                  | of WFSIPMCAPS.fwFrontImageColorForm                                                                                                    | mat.                                          |  |  |
| ,                                                                          | WFSIPMCAPS.fwBackImageColorForm                                                                                                    |                                               |  |  |
|                                                                            | WFSIPMIMAGEREQUEST.wImageColorFo                                                                                                    |                                               |  |  |
|                                                                            |                                                                                                    | , inc. 5                                      |  |  |
| #define                                                                    | WFS IPM IMAGECOLORBINARY                                                                                                    | (0x0001)                                      |  |  |
| #define                                                                    | WFS IPM IMAGECOLORGRAYSCALE                                                                                                    | (0x0002)                                      |  |  |
| #define                                                                    | WFS IPM IMAGECOLORFULL                                                                                                    | (0x0004)                                      |  |  |
| #dCIIIC                                                                    | WF5_IFM_IMAGECOLORFOLD                                                                                                    | (0X0004)                                      |  |  |
| /* Walues                                                                  | of WFSIPMCAPS.fwFrontScanColor,                                                                                                    |                                               |  |  |
| , varaes                                                                   | WFSIPMCAPS.fwBackScanColor,                                                                                                    |                                               |  |  |
|                                                                            | WFSIPMCAPS.wDefaultFrontScanCole                                                                                                    | 2.70                                          |  |  |
|                                                                            | WFSIPMCAPS.wDefaultBackScanColo                                                                                                    | •                                             |  |  |
|                                                                            |                                                                                                    |                                               |  |  |
|                                                                            | WFSIPMIMAGEREQUEST.wImageScanCo                                                                                                    | lor */                                        |  |  |
| #define                                                                    | WFS IPM SCANCOLORDEFAULT                                                                                                    | (0x0000)                                      |  |  |
|                                                                            |                                                                                                    |                                               |  |  |
| #define                                                                    | WFS_IPM_SCANCOLORRED                                                                                                    | (0x0001)                                      |  |  |
| #define                                                                    | WFS_IPM_SCANCOLORBLUE                                                                                                    | (0x0002)                                      |  |  |
| #define                                                                    | WFS_IPM_SCANCOLORGREEN                                                                                                    | (0x0004)                                      |  |  |
| #define                                                                    | WFS_IPM_SCANCOLORYELLOW                                                                                                    | (0x0008)                                      |  |  |
| #define                                                                    | WFS_IPM_SCANCOLORWHITE                                                                                                    | (0x0010)                                      |  |  |
| _                                                                          |                                                                                                    |                                               |  |  |
| /* Values                                                                  | of WFSIPMCAPS.fwCodelineFormat and                                                                                                    | ,                                             |  |  |
|                                                                            | WFSIPMMEDIAINREQUEST.wCodelineFo                                                                                                    | ormat */                                      |  |  |
|                                                                            |                                                                                                    | ,                                             |  |  |
| #define                                                                    | WFS_IPM_CODELINECMC7                                                                                                    | (0x0001)                                      |  |  |
| #define                                                                    | WFS_IPM_CODELINEE13B                                                                                                    | (0x0002)                                      |  |  |
| #define                                                                    | WFS_IPM_CODELINEOCR                                                                                                    | (0x0004)                                      |  |  |
|                                                                            |                                                                                                    |                                               |  |  |
| /* Values                                                                  | of WFSIPMCAPS.fwDataSource,                                                                                                    | _                                             |  |  |
|                                                                            | WFSIPMIMAGEREQUEST.wImageSource                                                                                                    | , and                                         |  |  |
|                                                                            | WFSIPMIMAGEDATA.wImageSource */                                                                                                    |                                               |  |  |
| "                                                                          |                                                                                                    | (0.0001)                                      |  |  |
| #define                                                                    | WFS_IPM_IMAGEFRONT                                                                                                    | (0x0001)                                      |  |  |
| #define                                                                    | WFS_IPM_IMAGEBACK                                                                                                    | (0x0002)                                      |  |  |
| #define                                                                    | WFS_IPM_CODELINE                                                                                                    | (0x0004)                                      |  |  |
| /                                                                          | - F MUCIDAMED TARINI S + /                                                                                                    |                                               |  |  |
| /* values                                                                  | of WFSIPMMEDIABIN.fwType */                                                                                                    |                                               |  |  |
| #dofino                                                                    | WEC IDM WYDEMEDIAIN                                                                                                    | (0,,0001)                                     |  |  |
| #define                                                                    | WFS_IPM_TYPEMEDIAIN                                                                                                    | (0x0001)                                      |  |  |
| #define                                                                    | WFS_IPM_TYPERETRACT                                                                                                    | (0x0002)                                      |  |  |
| /* Waluog                                                                  | of WFSIPMMEDIABIN.wMediaType */                                                                                                    |                                               |  |  |
| /  values                                                                  | or wrstpmmediaBin.wmediaType */                                                                                                    |                                               |  |  |
| #define                                                                    | WEC TOW MEDIATURE                                                                                                    | (0x0001)                                      |  |  |
| #define                                                                    | WFS_IPM_MEDIATYPIPM                                                                                                    | (0x0001)<br>(0x0002)                          |  |  |
| #deline                                                                    | WFS_IPM_MEDIATYPCOMPOUND                                                                                                    | (UXUUU2)                                      |  |  |
| /* Waluog                                                                  | of WECIDMMEDIARIN ugctatug */                                                                                                    |                                               |  |  |
| / ^ values                                                                 | of WFSIPMMEDIABIN.usStatus */                                                                                                    |                                               |  |  |
| #define                                                                    | WFS IPM STATMBOK                                                                                                    | (1)                                           |  |  |
|                                                                            |                                                                                                    |                                               |  |  |
| #define                                                                    | WFS_IPM_STATMBFULL                                                                                                    | (2)                                           |  |  |
| #define                                                                    | WFS_IPM_STATMBHIGH                                                                                                    | (3)                                           |  |  |
| #define                                                                    | WFS_IPM_STATMBINOP                                                                                                    | (4)                                           |  |  |
| #define                                                                    |                                                                                                    | (5)                                           |  |  |
| #define                                                                    | WFS_IPM_STATMBMISSING                                                                                                    | ( < )                                         |  |  |
|                                                                            | WFS_IPM_STATMBUNKNOWN                                                                                                    | (6)                                           |  |  |
| / 3                                                                        | WFS_IPM_STATMBUNKNOWN                                                                                                    |                                               |  |  |
| /* Values                                                                  |                                                                                                    |                                               |  |  |
|                                                                            | WFS_IPM_STATMBUNKNOWN  of WFSIPMTRANSSTATUS.wMediaInTransa                                                                                                    | action */                                     |  |  |
| #define                                                                    | WFS_IPM_STATMBUNKNOWN  of WFSIPMTRANSSTATUS.wMediaInTransa  WFS_IPM_MITOK                                                                                                    | (0)                                           |  |  |
| #define<br>#define                                                         | WFS_IPM_STATMBUNKNOWN  of WFSIPMTRANSSTATUS.wMediaInTrans  WFS_IPM_MITOK WFS_IPM_MITACTIVE                                                                                                    | (0)<br>(1)                                    |  |  |
| #define<br>#define<br>#define                                              | WFS_IPM_STATMBUNKNOWN  of WFSIPMTRANSSTATUS.wMediaInTrans  WFS_IPM_MITOK WFS_IPM_MITACTIVE WFS_IPM_MITROLLBACK                                                                                          | (0)<br>(1)<br>(2)                             |  |  |
| #define<br>#define<br>#define<br>#define                                   | WFS_IPM_STATMBUNKNOWN  of WFSIPMTRANSSTATUS.wMediaInTrans  WFS_IPM_MITOK  WFS_IPM_MITACTIVE  WFS_IPM_MITROLLBACK  WFS_IPM_MITROLLBACKAFTERDEPOSIT                                                       | (0)<br>(1)<br>(2)<br>(3)                      |  |  |
| #define<br>#define<br>#define<br>#define<br>#define                        | WFS_IPM_STATMBUNKNOWN  of WFSIPMTRANSSTATUS.wMediaInTrans  WFS_IPM_MITOK WFS_IPM_MITACTIVE WFS_IPM_MITROLLBACK WFS_IPM_MITROLLBACKAFTERDEPOSIT WFS_IPM_MITRETRACT                                       | (0)<br>(1)<br>(2)<br>(3)<br>(4)               |  |  |
| #define<br>#define<br>#define<br>#define<br>#define<br>#define             | WFS_IPM_STATMBUNKNOWN  of WFSIPMTRANSSTATUS.wMediaInTrans  WFS_IPM_MITOK WFS_IPM_MITACTIVE WFS_IPM_MITROLLBACK WFS_IPM_MITROLLBACKAFTERDEPOSIT WFS_IPM_MITRETRACT WFS_IPM_MITFAILURE                    | (0)<br>(1)<br>(2)<br>(3)<br>(4)<br>(5)        |  |  |
| <pre>#define #define #define #define #define #define #define #define</pre> | WFS_IPM_STATMBUNKNOWN  of WFSIPMTRANSSTATUS.wMediaInTrans  WFS_IPM_MITOK WFS_IPM_MITACTIVE WFS_IPM_MITROLLBACK WFS_IPM_MITROLLBACKAFTERDEPOSIT WFS_IPM_MITRETRACT WFS_IPM_MITFAILURE WFS_IPM_MITFAILURE | (0)<br>(1)<br>(2)<br>(3)<br>(4)<br>(5)<br>(6) |  |  |
| #define<br>#define<br>#define<br>#define<br>#define<br>#define             | WFS_IPM_STATMBUNKNOWN  of WFSIPMTRANSSTATUS.wMediaInTrans  WFS_IPM_MITOK WFS_IPM_MITACTIVE WFS_IPM_MITROLLBACK WFS_IPM_MITROLLBACKAFTERDEPOSIT WFS_IPM_MITRETRACT WFS_IPM_MITFAILURE                    | (0)<br>(1)<br>(2)<br>(3)<br>(4)<br>(5)        |  |  |

```
/* Values of WFSIPMMEDIASTATUS.wMediaLocation */
#define
            WFS_IPM_LOCATION_DEVICE
                                                         (0)
#define
             WFS IPM LOCATION BIN
                                                         (1)
            WFS IPM_LOCATION_CUSTOMER
                                                        (2)
#define
#define
            WFS IPM LOCATION UNKNOWN
                                                        (3)
/* Values of WFSIPMMEDIASTATUS.wCustomerAccess */
            WFS IPM ACCESSUNKNOWN
#define
                                                        (0)
#define
           WFS IPM ACCESSCUSTOMER
                                                        (1)
#define
            WFS IPM ACCESSNONE
                                                         (2)
/* Values of WFSIPMIMAGEDATA.wImageStatus */
            WFS IPM DATAOK
                                                         (0)
#define
            WFS IPM DATASRCNOTSUPP
#define
                                                        (1)
#define
            WFS_IPM_DATASRCMISSING
                                                         (2)
/* Values of WFSIPMMEDIADATA.wMagneticReadIndicator */
#define
            WFS IPM MRI MICR
#define
            WFS IPM MRI NOT MICR
                                                         (1)
#define
            WFS_IPM_MRI_NO_MICR
                                                        (2)
#define WFS_IPM_MRI_UNKNOWN
#define WFS_IPM_MRI_NOTMICRF
#define WFS_IPM_MRI_NOT_READ
                                                        (3)
             WFS IPM MRI NOTMICRFORMAT
                                                         (4)
            WFS_IPM_MRI_NOT_READ
                                                        (5)
/* Values of WFSIPMCAPS.fwInsertOrientation and
              WFSIPMMEDIADATA.fwInsertOrientation */
#define WFS_IPM_INSUNKNOWN
#define WFS_IPM_INSCODELINERIGHT
                                                        (0x0000)
                                                      (0x0001)
#define WFS_IPM_INSCODELINELEFT
                                                       (0x0002)
                                                      (0x0004)
#define WFS_IPM_INSCODELINEBOTTOM
#define WFS_IPM_INSCODELINETOP
#define WFS_IPM_INSFACEUP
#define WFS_IPM_INSFACEDOWN
                                                        (0x0008)
                                                         (0x0010)
                                                        (0 \times 0.020)
/* Values of WFSIPMMEDIADATA.wMediaValidity */
#define WFS_IPM_ITEMOK
#define WFS_IPM_ITEMSUSPECT
                                                         (0)
                                                         (1)
#define
            WFS IPM ITEMUNKNOWN
                                                         (2)
#define
            WFS_IPM_ITEMNOVALIDATION
/* values of WFSIPMSUPPLYREPLEN.fwSupplyReplen */
#define WFS IPM REPLEN TONER
                                                         (0x0001)
#define WFS_IPM_REPLEN_INK
                                                        (0x0002)
/* Values of WFSIPMMEDIAREFUSED.wReason */
           WFS_IPM_REFUSED_FOREIGNITEMS
WFS_IPM_REFUSED_STACKERFULL
#define
                                                        (1)
#define
                                                        (2)
#define WFS IPM REFUSED CODELINEINVALID
                                                        (3)
#define WFS IPM REFUSED INVALIDMEDIA
                                                         (4)
#define WFS_IPM_REFUSED_TOOLONG
                                                        (5)
#define WFS_IPM_REFUSED_TOOSHORT #define WFS_IPM_REFUSED_TOOWIDE
                                                         (6)
                                                        (7)
#define WFS_IPM_REFUSED_TOONARROW
#define WFS_IPM_REFUSED_TOOTHICK
                                                        (8)
                                                        (9)
#define WFS_IPM_REFUSED_INVALIDORIENTATION (10)
#define WFS_IPM_REFUSED_DOUBLEDETECT (11)
#define WFS_IPM_REFUSED_REFUSEPOSFULL (12)
#define WFS_IPM_REFUSED_RETURNBLOCKED (13)
#define WFS_IPM_REFUSED_INVALIDBUNCH (14)
#define
            WFS_IPM_REFUSED_OTHERITEM
                                                        (15)
#define WFS_IPM_REFUSED_OTHERBUNCH
#define WFS_IPM_REFUSED_JAMMING
#define WFS_IPM_REFUSED_METAL
                                                        (16)
             WFS_IPM_REFUSED_JAMMING
                                                        (17)
            WFS_IPM_REFUSED_METAL
                                                         (18)
```

```
/* Values of WFSIPMMEDIAREFUSED.wMediaLocation and
                                         WFSIPMPRESENTMEDIA.wPosition */
 #define WFS_IPM_REFUSE_INPUT
#define WFS_IPM_REFUSE_REFUSED
#define WFS_IPM_REFUSE_REBUNCHER
                                                                                                                                                      (1)
                                                                                                                                                      (2)
                                                                                                                                                      (3)
  /* Values of WFSIPMMBERROR.wFailure */
  #define
                                                                                                                                              (1)
                                  WFS IPM MEDIABINJAMMED
  #define WFS IPM MEDIABINERROR
                                                                                                                                                  (2)
  #define
                                 WFS_IPM_MEDIABINFULL
                                                                                                                                                   (3)
 #define WFS_IPM_MEDIABINNOTCONF
#define WFS_IPM_MEDIABININVALID
#define WFS_IPM_MEDIABINCONFIG
                                                                                                                                                (4)
                                                                                                                                                     (5)
                                                                                                                                                     (6)
 #define WFS_IPM_MEDIABINFEEDPROBLEM
                                                                                                                                                 (7)
  /* Values of WFSIPMMEDIAREJECTED.wReason) */
 #define WFS_IPM_REJECT_LONG
#define WFS_IPM_REJECT_THICK
#define WFS_IPM_REJECT_DOUBLE
#define
                                                                                                                                                     (1)
                                                                                                                                                     (2)
                                                                                                                                                    (3)
  #define WFS_IPM_REJECT_TRANSPORT
                                                                                                                                                 (4)
 #define WFS_IPM_REJECT_IRANSPORT
#define WFS_IPM_REJECT_SHUTTER
#define WFS_IPM_REJECT_REMOVED
#define WFS_IPM_REJECT_METAL
#define WFS_IPM_REJECT_FOREIGNITEMS
#define WFS_IPM_REJECT_OTHER
                                                                                                                                                     (5)
                                                                                                                                                     (6)
                                                                                                                                                    (7)
                                                                                                                                                 (8)
                                                                                                                                                     (9)
  /* Values of WFSIPMSCANNERTHRESHOLD.wScanner */
                                 WFS_IPM_FRONTSCANNER
                                                                                                                                                     (1)
  #define WFS_IPM_BACKSCANNER
                                                                                                                                                      (2)
  /* XFS IPM Errors */
#define WFS_ERR_IPM_NOMEDIAPRESENT (-(IPM_SERVICE_OFFSET + 1))
#define WFS_ERR_IPM_MEDIABINFULL (-(IPM_SERVICE_OFFSET + 2))
#define WFS_ERR_IPM_STACKERFULL (-(IPM_SERVICE_OFFSET + 2))
#define WFS_ERR_IPM_SHUTTERFAIL (-(IPM_SERVICE_OFFSET + 3))
#define WFS_ERR_IPM_SHUTTERFAIL (-(IPM_SERVICE_OFFSET + 3))
#define WFS_ERR_IPM_MEDIAJAMMED (-(IPM_SERVICE_OFFSET + 4))
#define WFS_ERR_IPM_FILEIOERROR (-(IPM_SERVICE_OFFSET + 5))
#define WFS_ERR_IPM_INKOUT (-(IPM_SERVICE_OFFSET + 6))
#define WFS_ERR_IPM_TONEROUT (-(IPM_SERVICE_OFFSET + 7))
#define WFS_ERR_IPM_SCANNERINOP (-(IPM_SERVICE_OFFSET + 8))
#define WFS_ERR_IPM_SCANNERINOP (-(IPM_SERVICE_OFFSET + 10))
#define WFS_ERR_IPM_SEQUENCEINVALID (-(IPM_SERVICE_OFFSET + 11))
#define WFS_ERR_IPM_SEQUENCEINVALID (-(IPM_SERVICE_OFFSET + 12))
#define WFS_ERR_IPM_SEQUENCEINVALID (-(IPM_SERVICE_OFFSET + 12))
#define WFS_ERR_IPM_FOREIGNITEMSDETECTED (-(IPM_SERVICE_OFFSET + 12))
#define WFS_ERR_IPM_INVALID_PORT (-(IPM_SERVICE_OFFSET + 12))
#define WFS_ERR_IPM_FOREIGNITEMSDETECTED (-(IPM_SERVICE_OFFSET + 13))
#define WFS_ERR_IPM_POSITIONNOTEMPTY (-(IPM_SERVICE_OFFSET + 14))
#define WFS_ERR_IPM_POSITIONNOTEMPTY (-(IPM_SERVICE_OFFSET + 16))
#define WFS_ERR_IPM_NOBIN (-(IPM_SERVICE_OFFSET + 17))
#define WFS_ERR_IPM_REFUSEDITEMS (-(IPM_SERVICE_OFFSET + 18))
#define WFS_ERR_IPM_REFUSEDITEMS (-(IPM_SERVICE_OFFSET + 19))
#define WFS_ERR_IPM_REFUSEDITEMS (-(IPM_SERVICE_OFFSET + 20))
#define WFS_ERR_IPM_FEEDERNOTEMPTY (-(IPM_SERVICE_OFFSET + 20))
#define WFS_ERR_IPM_FEEDERNOTEMPTY (-(IPM_SERVICE_OFFSET + 21))
#define WFS_ERR_IPM_MEDIAREJECTED (-(IPM_SERVICE_OFFSET + 22))
#define WFS_ERR_IPM_MEDIAREJECTED (-(IPM_SERVICE_OFFSET + 22))
#define WFS_ERR_IPM_MEDIAREJECTED (-(IPM_SERVICE_OFFSET + 22))
#define WFS_ERR_IPM_MEDIAREJECTED (-(IPM_SERVICE_OFFSET + 22))
#define WFS_ERR_IPM_MEDIAREJECTED (-(IPM_SERVICE_OFFSET + 23))
#define WFS_ERR_IPM_MEDIAREJECTED (-(IPM_SERVICE_OFFSET + 24))
#define WFS_ERR_IPM_MEDIAREJECTED (-(IPM_SERVICE_OFFSET + 24))
#define WFS_ERR_IPM_POWERSAVEMEDIAPRESENT (-(IPM_S
   /*----*/
   /* IPM Info Command Structures */
   /*-----*/
  typedef struct _wfs_ipm_pos
              WORD
                                                                                     wShutter;
```

```
WORD
                            wPositionStatus;
    WORD
                            wTransport;
    WORD
                            wTransportMediaStatus;
} WFSIPMPOS, *LPWFSIPMPOS;
typedef struct _wfs_ipm_status
    WORD
                            fwDevice;
    WORD
                            wAcceptor;
    WORD
                            wMedia;
    WORD
                            wToner:
    WORD
                            wInk;
    WORD
                            wFrontImageScanner;
    WORD
                            wBackImageScanner;
    WORD
                            wMICRReader;
    WORD
                            wStacker;
    WORD
                            wReBuncher;
    WORD
                            wMediaFeeder;
    LPWFSIPMPOS
                           *lppPositions;
                            dwGuidLights[WFS_IPM_GUIDLIGHTS_SIZE];
    DWORD
    LPSTR
                            lpszExtra;
    WORD
                            wDevicePosition;
    USHORT
                            usPowerSaveRecoveryTime;
} WFSIPMSTATUS, *LPWFSIPMSTATUS;
typedef struct _wfs_ipm_print_size
    WORD
                            wRows;
    WORD
                            wCols;
} WFSIPMPRINTSIZE, *LPWFSIPMPRINTSIZE;
typedef struct _wfs_ipm_pos_caps
    BOOL
                            bItemsTakenSensor;
    BOOL
                            bItemsInsertedSensor;
    WORD
                            fwRetractAreas;
} WFSIPMPOSCAPS, *LPWFSIPMPOSCAPS;
/* WFS INF IPM CAPABILITIES output structures */
typedef struct _wfs_ipm_caps
    WORD
                            wClass;
    WORD
                            fwType;
                            bCompound;
    BOOL
    USHORT
                            usMaxMediaOnStacker;
    LPWFSIPMPRINTSIZE
                            lpPrintSize;
    BOOL
                            bStamp;
    BOOL
                            bRescan;
    BOOL
                            bPresentControl;
    BOOL
                            bApplicationRefuse;
    WORD
                            fwRetractLocation;
    WORD
                            fwResetControl;
    BOOL
                            bRetractCountsItems;
    WORD
                            fwImageType;
    WORD
                            fwFrontImageColorFormat;
    WORD
                            fwBackImageColorFormat;
    WORD
                            fwFrontScanColor;
    WORD
                            wDefaultFrontScanColor;
    WORD
                            fwBackScanColor;
    WORD
                            wDefaultBackScanColor;
    WORD
                            fwCodelineFormat;
    WORD
                            fwDataSource;
    WORD
                            fwInsertOrientation;
    LPWFSIPMPOSCAPS
                           *lppPositions;
    DWORD
                            dwGuidLights[WFS_IPM_GUIDLIGHTS_SIZE];
    LPSTR
                            lpszExtra;
    BOOL
                            bPowerSaveControl;
} WFSIPMCAPS, *LPWFSIPMCAPS;
typedef struct _wfs_ipm_hex_data
```

```
Page 100
CWA 15748-18:2008
    USHORT
                           usLength;
    LPBYTE
                           lpbData;
} WFSIPMXDATA, *LPWFSIPMXDATA;
/* WFS INF IPM CODELINE MAPPING input and output structures */
typedef struct _wfs_ipm_codeline_mapping
                           wCodelineFormat;
} WFSIPMCODELINEMAPPING, *LPWFSIPMCODELINEMAPPING;
typedef struct _wfs_ipm_codeline_mapping out
    WORD
                           wCodelineFormat:
    LPWFSIPMXDATA
                           lpxCharMapping;
} WFSIPMCODELINEMAPPINGOUT, *LPWFSIPMCODELINEMAPPINGOUT;
/* WFS_INF_IPM_MEDIA_BIN_INFO output structures */
typedef struct _wfs_ipm_media_bin
    USHORT
                           usBinNumber;
    LPSTR
                           lpstrPositionName;
    WORD
                           fwType;
    WORD
                           wMediaType;
    LPSTR
                           lpstrBinID;
    ULONG
                           ulMediaInCount;
                           ulCount;
    ULONG
                           ulRetractOperations;
    ULONG
    BOOL
                           bHardwareSensors;
    ULONG
                           ulMaximumItems;
    ULONG
                           ulMaximumRetractOperations;
    USHORT
                           usStatus;
    LPSTR
                           lpszExtra;
} WFSIPMMEDIABIN, *LPWFSIPMMEDIABIN;
typedef struct _wfs_ipm_media_bin_info
    USHORT
                           usCount:
    LPWFSIPMMEDIABIN
                         *lppMediaBin;
} WFSIPMMEDIABININFO, *LPWFSIPMMEDIABININFO;
typedef struct _wfs_ipm_image_data
    WORD
                           wImageSource;
    WORD
                           wImageType;
    WORD
                           wImageColorFormat;
    WORD
                           wImageScanColor;
    WORD
                           wImageStatus;
    LPSTR
                           lpszImageFile;
} WFSIPMIMAGEDATA, *LPWFSIPMIMAGEDATA;
typedef struct _wfs_ipm_media_size
    ULONG
                           ulSizeX;
    ULONG
                           ulSizeY;
} WFSIPMMEDIASIZE, *LPWFSIPMMEDIASIZE;
typedef struct _wfs_ipm_mediastatus
    USHORT
                           usMediaID;
    WORD
                           wMediaLocation;
    USHORT
                           usBinNumber;
    ULONG
                           ulCodelineDataLength;
    LPBYTE
                           lpbCodelineData;
    WORD
                           wMagneticReadIndicator;
                          *lppImage;
    LPWFSIPMIMAGEDATA
    WORD
                           fwInsertOrientation;
    LPWFSIPMMEDIASIZE
                           lpMediaSize;
    WORD
                           wMediaValidity;
    WORD
                           wCustomerAccess;
```

```
} WFSIPMMEDIASTATUS, *LPWFSIPMMEDIASTATUS;
/* WFS_INF_IPM_TRANSACTION_STATUS output structures */
typedef struct _wfs_ipm_trans_status
   WORD
                         wMediaInTransaction;
   USHORT
                        usMediaOnStacker;
   USHORT
                         usLastMediaInTotal;
   USHORT
                         usLastMediaAddedToStacker;
   USHORT
                         usTotalItems;
   USHORT
                         usTotalItemsRefused:
                         usTotalBunchesRefused;
   LPWFSIPMMEDIASTATUS
                        *lppMediaInfo;
   LPSTR
                         lpszExtra:
} WFSIPMTRANSSTATUS, *LPWFSIPMTRANSSTATUS;
/*----*/
/* IPM Execute Command Structures */
/*----*/
typedef struct _wfs_ipm_image_request
   WORD
                         wImageSource;
   WORD
                         wImageType;
   WORD
                         wImageColorFormat;
   WORD
                         wImageScanColor;
   LPSTR
                         lpszImagePath;
} WFSIPMIMAGEREQUEST, *LPWFSIPMIMAGEREQUEST;
typedef struct _wfs_ipm_media_in_request
                         wCodelineFormat;
   LPWFSIPMIMAGEREQUEST *lppImage;
   USHORT
                         usMaxMediaOnStacker:
   BOOL
                         bApplicationRefuse;
} WFSIPMMEDIAINREQUEST, *LPWFSIPMMEDIAINREQUEST;
typedef struct _wfs_ipm_media_in
   USHORT
                         usMediaOnStacker;
   USHORT
                         usLastMedia;
   USHORT
                         usLastMediaOnStacker:
                         wMediaFeeder;
   WORD
} WFSIPMMEDIAIN, *LPWFSIPMMEDIAIN;
/* WFS_CMD_IPM_MEDIA_IN_END structures */
typedef struct _wfs_ipm_media_in_end
   USHORT
                         usItemsReturned;
   USHORT
                         usItemsRefused:
   USHORT
                         usBunchesRefused;
   LPWFSIPMMEDIABININFO
                        lpMediaBinInfo;
} WFSIPMMEDIAINEND, *LPWFSIPMMEDIAINEND;
typedef struct _wfs_ipm_read_image_request
   USHORT
                         usMediaID;
   WORD
                         wCodelineFormat;
   LPWFSIPMIMAGEREQUEST *lppImage;
} WFSIPMREADIMAGEIN, *LPWFSIPMREADIMAGEIN;
typedef struct _wfs_ipm_mediadata
   USHORT
                         usMediaID;
   ULONG
                         ulCodelineDataLength;
   LPBYTE
                         lpbCodelineData;
   WORD
                         wMagneticReadIndicator;
   LPWFSIPMIMAGEDATA
                        *lppImage;
   WORD
                         fwInsertOrientation;
   LPWFSIPMMEDIASIZE
                         lpMediaSize;
   WORD
                         wMediaValidity;
```

```
Page 102
CWA 15748-18:2008
} WFSIPMMEDIADATA, *LPWFSIPMMEDIADATA;
/* WFS_CMD_IPM_SET_DESTINATION structures */
typedef struct _wfs_ipm_set_destination
    USHORT
                           usMediaID;
    USHORT
                           usBinNumber;
} WFSIPMSETDESTINATION, *LPWFSIPMSETDESTINATION;
typedef struct _wfs_ipm_next_item_out
                           wMediaFeeder;
} WFSIPMNEXTITEMOUT, *LPWFSIPMNEXTITEMOUT;
/* WFS_CMD_IPM_PRESENT_MEDIA structures */
typedef struct _wfs_ipm_present_media
    WORD
                           wPosition;
} WFSIPMPRESENTMEDIA, *LPWFSIPMPRESENTMEDIA;
/* WFS_CMD_IPM_RETRACT_MEDIA structures */
typedef struct _wfs_ipm_retract_media
    WORD
                           wRetractLocation;
    USHORT
                           usBinNumber;
} WFSIPMRETRACTMEDIA, *LPWFSIPMRETRACTMEDIA;
typedef struct wfs ipm retract media out
    USHORT
                           usMedia;
    WORD
                           wRetractLocation;
    USHORT
                           usBinNumber;
} WFSIPMRETRACTMEDIAOUT, *LPWFSIPMRETRACTMEDIAOUT;
/* WFS_CMD_IPM_PRINT_TEXT structures */
typedef struct _wfs_ipm_print_text
    USHORT
                           usMediaID:
    BOOT
                           bStamp;
    LPWSTR
                           lpszPrintData;
} WFSIPMPRINTTEXT, *LPWFSIPMPRINTTEXT;
/* WFS CMD IPM GET IMAGE AFTER PRINT structures */
typedef struct _wfs_ipm_get_image_after_print
    USHORT
                           usMediaID:
    LPWFSIPMIMAGEREQUEST *lppImage;
WFSIPMGETIMAGEAFTERPRINT, *LPWFSIPMGETIMAGEAFTERPRINT;
/* WFS CMD IPM ACCEPT ITEM structures */
typedef struct _wfs_ipm_accept_item
} WFSIPMACCEPTITEM, *LPWFSIPMACCEPTITEM;
/* WFS CMD IPM RESET structures */
typedef struct _wfs_ipm_reset
    WORD
                           wMediaControl;
    USHORT
                           usBinNumber:
} WFSIPMRESET, *LPWFSIPMRESET;
/* WFS CMD IPM SUPPLY REPLENISH structures */
typedef struct _wfs_ipm_supply_replen
                           fwSupplyReplen;
} WFSIPMSUPPLYREPLEN, *LPWFSIPMSUPPLYREPLEN;
/* WFS CMD IPM SET GUIDANCE LIGHT structures */
typedef struct _wfs_ipm_set_guidlight
```

```
wGuidLight;
   WORD
   DWORD
                          dwCommand:
} WFSIPMSETGUIDLIGHT, *LPWFSIPMSETGUIDLIGHT;
/* WFS CMD IPM POWER SAVE CONTROL structure */
typedef struct _wfs_ipm_power_save_control
                         usMaxPowerSaveRecoveryTime;
} WFSIPMPOWERSAVECONTROL, *LPWFSIPMPOWERSAVECONTROL;
/*-----*/
/* IPM Message Structures */
/*----*/
/* WFS EXEE IPM MEDIABINERROR structure */
typedef struct _wfs_ipm_mb_error
   WORD
                          wFailure:
   LPWFSIPMMEDIABIN
                         lpMediaBin;
} WFSIPMMBERROR, *LPWFSIPMMBERROR;
/* WFS SRVE IPM MEDIATAKEN structure */
typedef struct _wfs_ipm_position
   WORD
                          wPosition;
} WFSIPMPOSITION, *LPWFSIPMPOSITION;
/* WFS_USRE_IPM_TONERTHRESHOLD,
  WFS_USRE_IPM_INKTHRESHOLD structures */
typedef struct _wfs_ipm_threshold
                          wThreshold:
} WFSIPMTHRESHOLD, *LPWFSIPMTHRESHOLD;
/* WFS USRE IPM SCANNERTHRESHOLD structure */
typedef struct _wfs_ipm_scanner_threshold
   WORD
                          wScanner;
   WORD
                         wThreshold;
} WFSIPMSCANNERTHRESHOLD, *LPWFSIPMSCANNERTHRESHOLD;
/* WFS SRVE IPM MEDIADETECTED structure */
typedef struct _wfs_ipm_media_detected
   WORD
                          wPosition;
                         usRetractBinNumber;
} WFSIPMMEDIADETECTED, *LPWFSIPMMEDIADETECTED;
/* WFS EXEE IPM MEDIAPRESENTED structure */
{\tt typedef \ struct \ \_wfs\_ipm\_media\_presented}
   WORD
                          wPosition;
   TISHORT
                          usBunchIndex:
   USHORT
                         usTotalBunches;
} WFSIPMMEDIAPRESENTED, *LPWFSIPMMEDIAPRESENTED;
/* WFS EXEE IPM MEDIAREFUSED structure */
typedef struct _wfs_ipm_media_refused
    WORD
                          wReason;
   WORD
                          wMediaLocation;
   BOOL
                          bPresentRequired;
   LPWFSIPMMEDIASIZE
                         lpMediaSize;
} WFSIPMMEDIAREFUSED, *LPWFSIPMMEDIAREFUSED;
/* WFS_EXEE_IPM_MEDIAREJECTED structure */
typedef struct _wfs_ipm_media_rejected
    WORD
                          wReason;
```

```
Page 104
CWA 15748-18:2008
} WFSIPMMEDIAREJECTED, *LPWFSIPMMEDIAREJECTED;
/* WFS_SRVE_IPM_DEVICEPOSITION structure */
{\tt typedef \ struct \ \_wfs\_ipm\_device\_position}
    WORD
                           wPosition;
} WFSIPMDEVICEPOSITION, *LPWFSIPMDEVICEPOSITION;
/* WFS SRVE IPM POWERSAVECHANGE structure */
typedef struct _wfs_ipm_power_save_change
                   usPowerSaveRecoveryTime;
} WFSIPMPOWERSAVECHANGE, *LPWFSIPMPOWERSAVECHANGE;
/* restore alignment */
#pragma pack(pop)
#ifdef __cplusplus
} /*extern "C"*/
#endif
#endif /* __INC_XFSIPM__H */
```